Geoprocessamento e Cadastramento de Propriedades Rurais do Oeste da Bahia

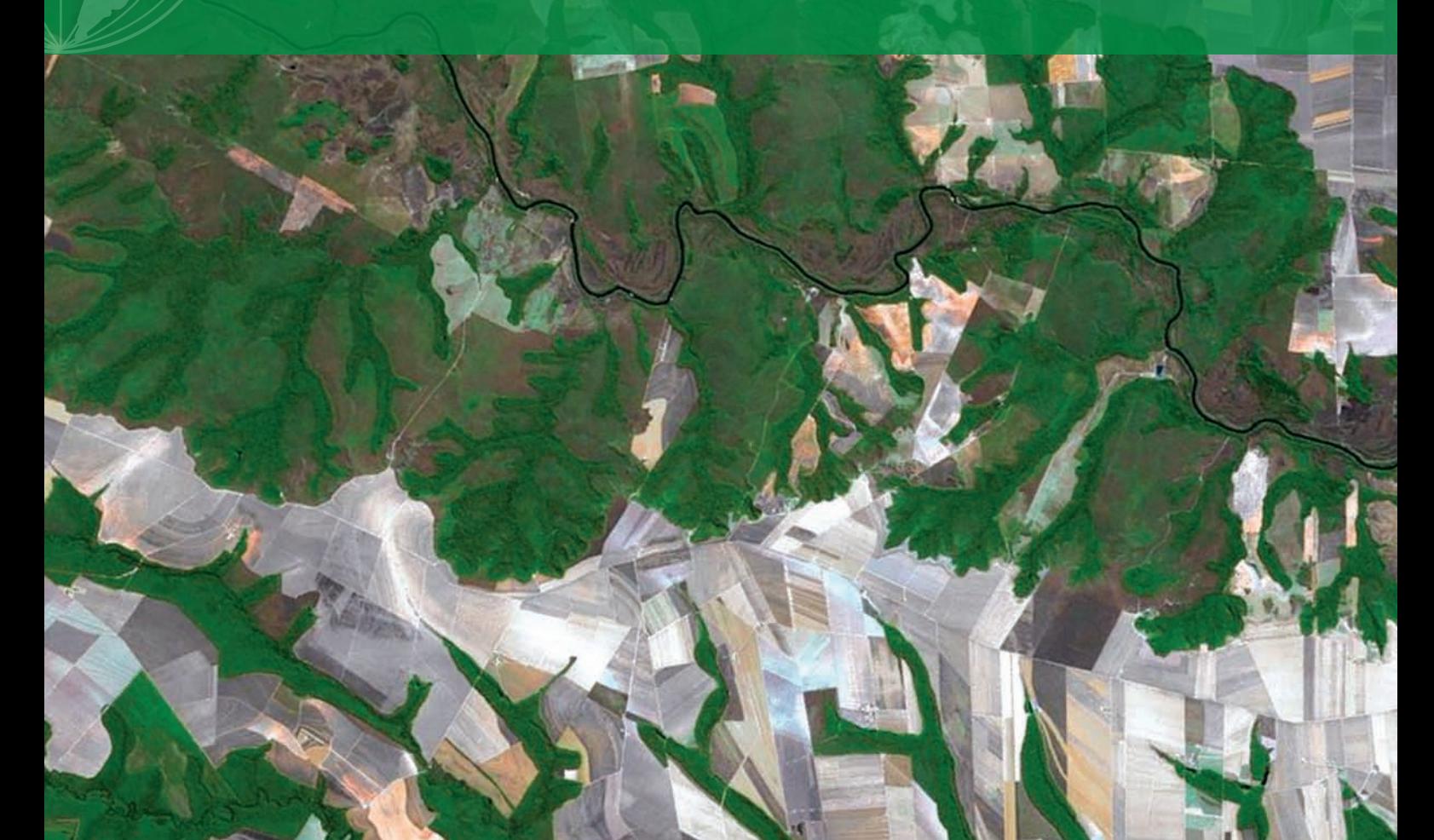

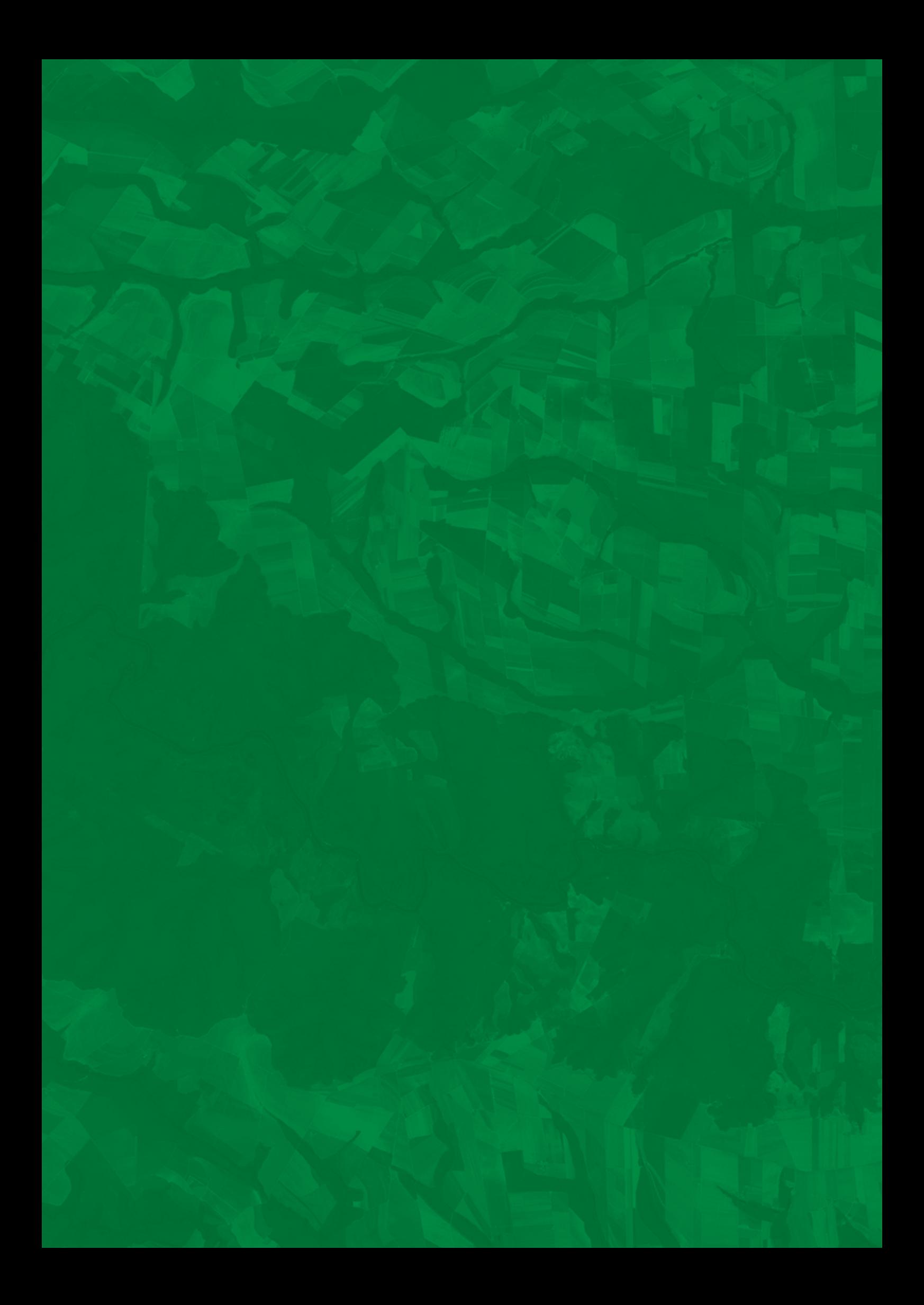

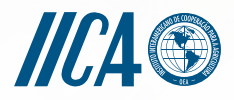

Ministério da Integração Nacional

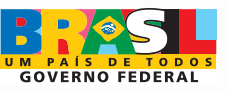

### Geoprocessamento e Cadastramento de Propriedades Rurais do Oeste da Bahia

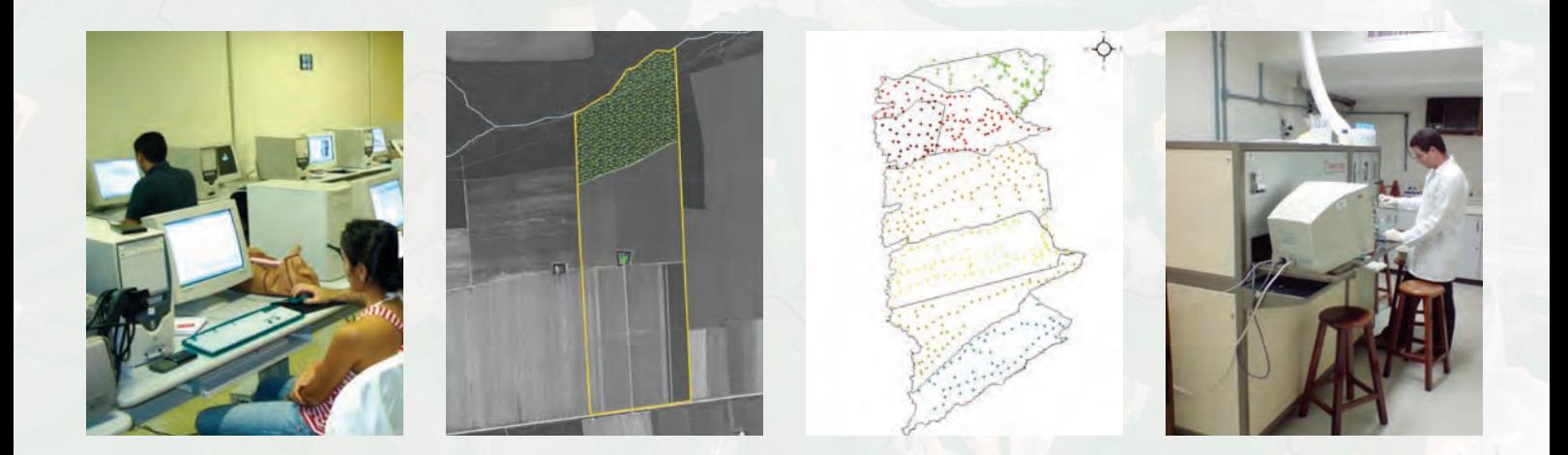

**3** Brasília, Brasil 2010.

©Instituto Interamericano de Cooperação para a Agricultura (IICA) - 2009 O IICA promove o uso justo deste material, pelo que se solicita sua respectiva citação. Esta publicação também está disponível em formato eletrônico (PDF) no web site institucional http://www.iica.org.br.

Instituto Interamericano de Cooperação para a Agricultura – IICA

Geoprocessamento e Cadastramento de Propriedades Rurais do Oeste da Bahia. IICA, 2010.

ISBN

- 1. Diagnóstico Ambiental 2. Geoprocessamento
- 3. Cadastramento 4. Oeste da Bahia

Brasília, Brasil 2010.

#### **Presidência da República**

Luiz Inácio Lula da Silva

**Ministério da Integração Nacional – MI** Geddel Vieira Lima – Ministro

#### **Diretor do Projeto BRA/IICA–07/001 – "Desenvolvimento de Ações de Combate à Desertificação e Estimulo à Conservação, Preservação e Recuperação dos Recursos Naturais na Região Semiárida do Brasil."– MI**

José Luiz de Souza

#### **Equipe Técnica – Ministério da Integração Nacional / CODEVASF**

Ana Maria Barata Aristóteles Fernandes de Melo Athadeu Ferreira da Silva Élson Antônio Fernandes Mariana Prado Franceschi de Andrade Tadeu Marcos Fortes Leite

#### **Representante do IICA no Brasil**

Carlos Américo Basco

**Coordenação Técnica – IICA**

Gertjan B. Beekman

#### **Equipe Técnica – IICA**

Christian Fischer Emanuel Gonçalves de Melo Juliano de Queiroz Souza Marcus Vinícius Batista de Souza Romélia Moreira de Souza

#### **Instituições Parceiras**

Companhia de Desenvolvimento dos Vales do São Francisco e do Parnaíba – Codevasf Empresa Brasileira de Pesquisa Agropecuária – Emprapa Laboratório de Sistemas de Informações Espaciais da Universidade de Brasília – LSIE/UnB The Nature Conservancy – TNC Universidade Federal da Bahia – UFBA

**Coordenação Editorial** Fernanda Teixeira Tallarico

#### **Projeto Gráfico e Diagramação**

João Del Negro

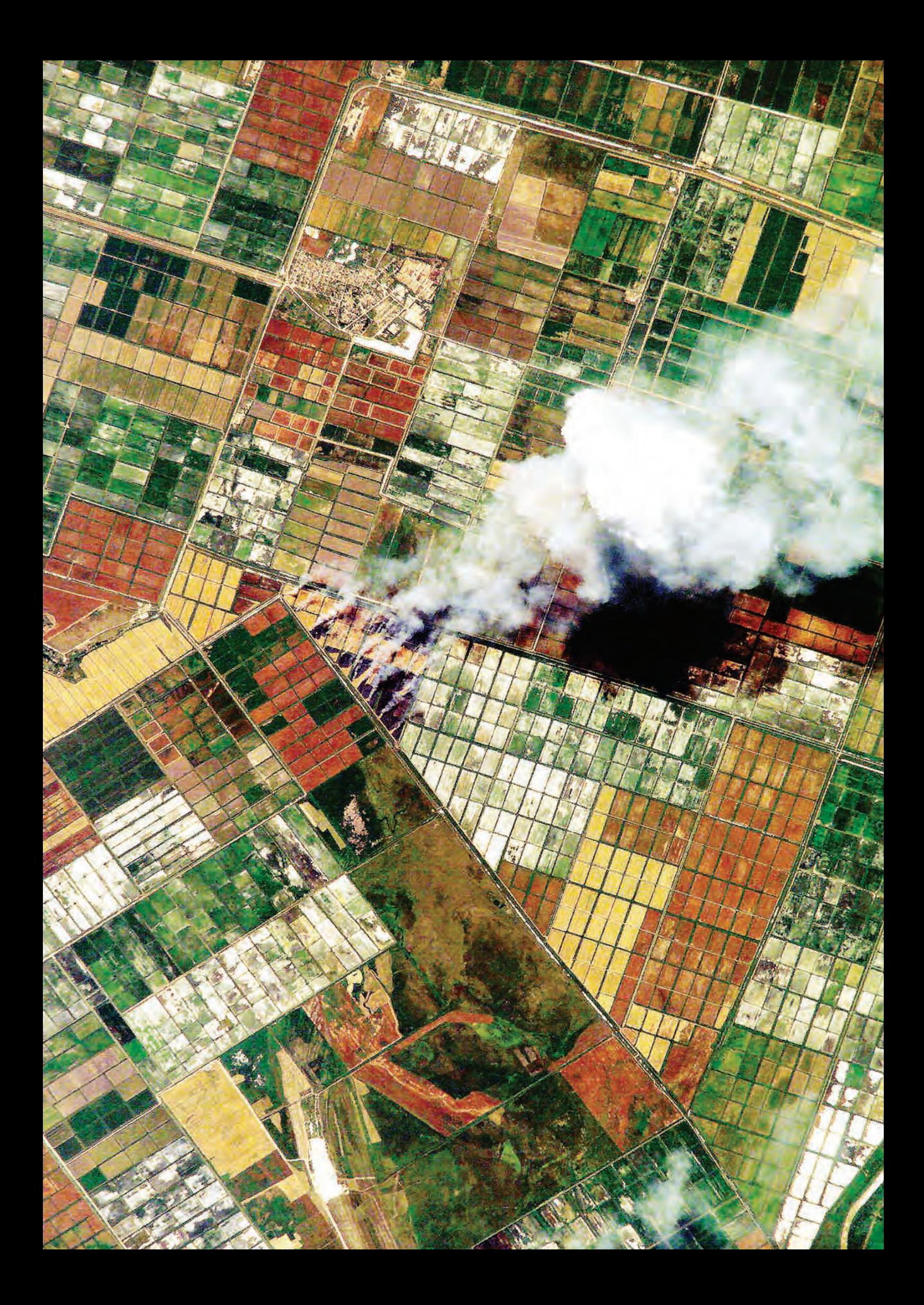

## **Apresentação**

Seguindo as premissas de conservação no bioma cerrado, bem como a intervenção em áreas de expansão da fronteira agrícola, o oeste do estado da Bahia é uma região prioritária para a agricultura extensiva fortemente apoiada na produção dos *commodities* algodão e grãos, mormente a soja. O agronegócio representa um componente vital para a economia regional, fundamentada na atual disponibilidade de recursos naturais.

Ao longo do tempo, as atividades antrópicas passaram a representar uma significativa pressão sobre o meio ambiente em função do uso dos recursos hídricos, do manejo dos solos e da ocupação e do modelo de ordenamento territorial adotados. Em decorrência disto, tornou-se necessário adequar essas atividades às condicionantes estabelecidas para o desenvolvimento sustentável, baseando-se na premissa de garantir a harmonia entre a economia resultante da produção e o correspondente custo ambiental associado. O desenvolvimento de ações conservacionistas.

A área abrangida pelo presente projeto corresponde às bacias hidrográficas de tributários da margem esquerda do Rio São Francisco, onde ocorre a maior expansão das atividades agrícolas.

Face ao exposto, os diversos setores representativos da sociedade trataram de conciliar os respectivos interesses setoriais por meio da construção de consenso entre o setor produtivo (agricultura) e o poder representativo do interesse social (Ministério Público) em conjunto com a parceria representada pelo Ibama na conservação e preservação dos preceitos legais relativos à questão ambiental. Desta maneira, os compromissos assumidos pelas partes deverão garantir a recuperação de áreas degradadas por ações antrópicas, enquadrando-as, segundo os requisitos legais, em tempo e magnitude pactuados. Esta forma de conciliação é determinante para a harmonização dos interesses outrora conflitantes.

Portanto, para construir um consenso, foi necessária a realização de um diagnóstico da situação ambiental, com foco no mapeamento do uso atual do solo e o respectivo uso recomendado, utilizando imageamento via satélite de alta resolução, de forma a proporcionar uma base compatível para a elaboração dos trabalhos de levantamento que, por sua vez, darão apoio aos futuros trabalhos referentes ao cadastramento dos proprietários rurais e às negociações para

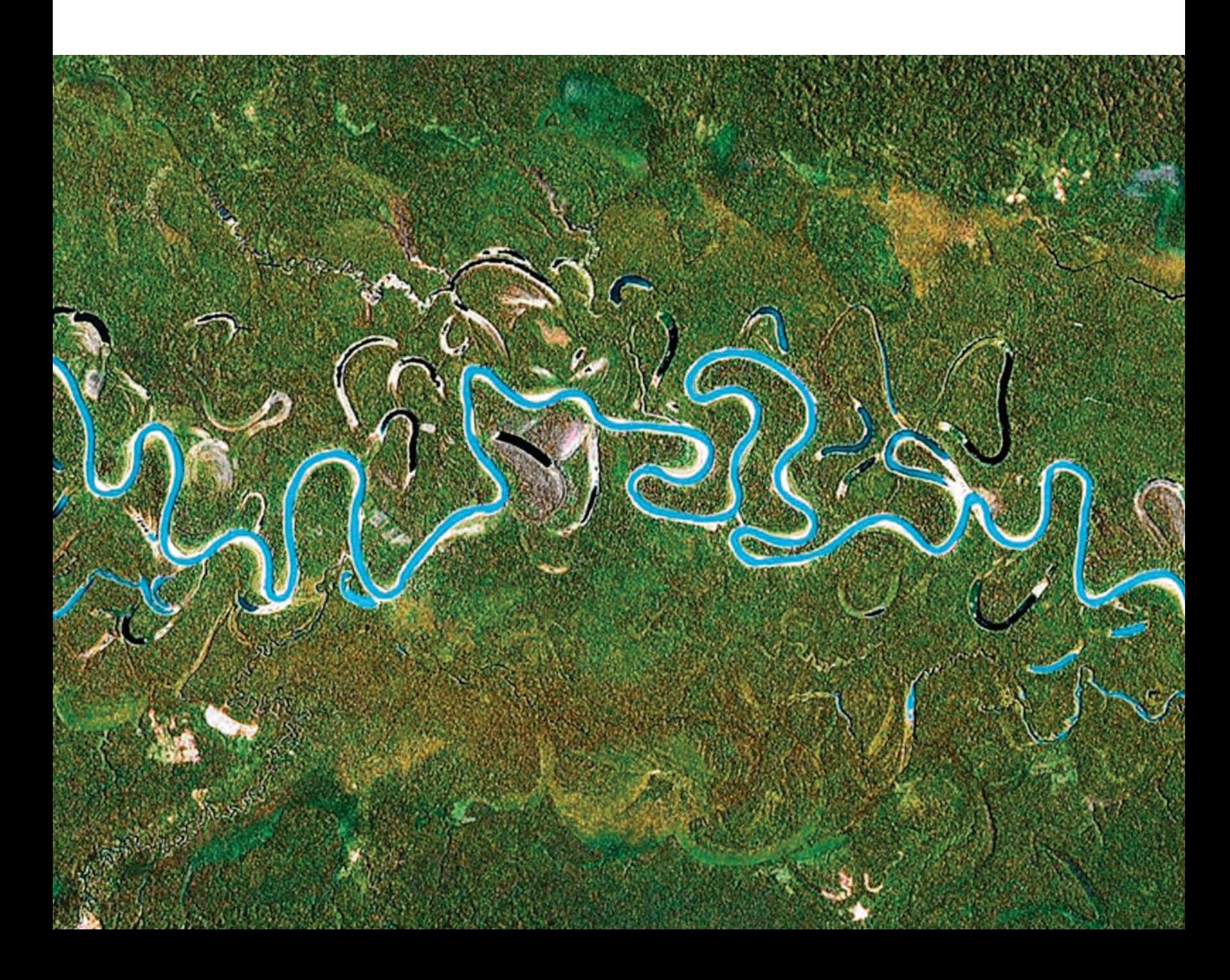

a recuperação dos passivos ambientais em cada uma das propriedades rurais nos municípios prioritários da região.

A execução deste trabalho contou com a participação das seguintes instituições parceiras: Ministério da Integração Nacional – MI, Companhia de Desenvolvimento dos Vales do São Francisco e do Parnaíba – Codevasf, Laboratório de Sistemas de Informações Espaciais (LSIE) da Universidade de Brasília – UnB, Universidade Federal da Bahia – UFBA, Secretaria de Meio Ambiente e de Recursos Hídricos da Bahia – Semarh-BA, ONG internacional The Nature Conservancy – TNC e Instituto Interamericano de Cooperação para a Agricultura – IICA.

A responsabilidade de coordenação técnica ficou a cargo da Codevasf e a responsabilidade administrativa, do MI em conjunto com o IICA, constituindo um Comitê Técnico que avaliou, referendou e homologou a validade dos produtos elaborados pelas consultorias e serviços contratados. A execução do Plano de Trabalho e o escopo de suas atividades estiveram sob a responsabilidade do Instituto Interamericano de Cooperação para a Agricultura – IICA e coordenação da Área Temática de Recursos Naturais e Gestão Ambiental.

#### **Gertjan B. Beekman**

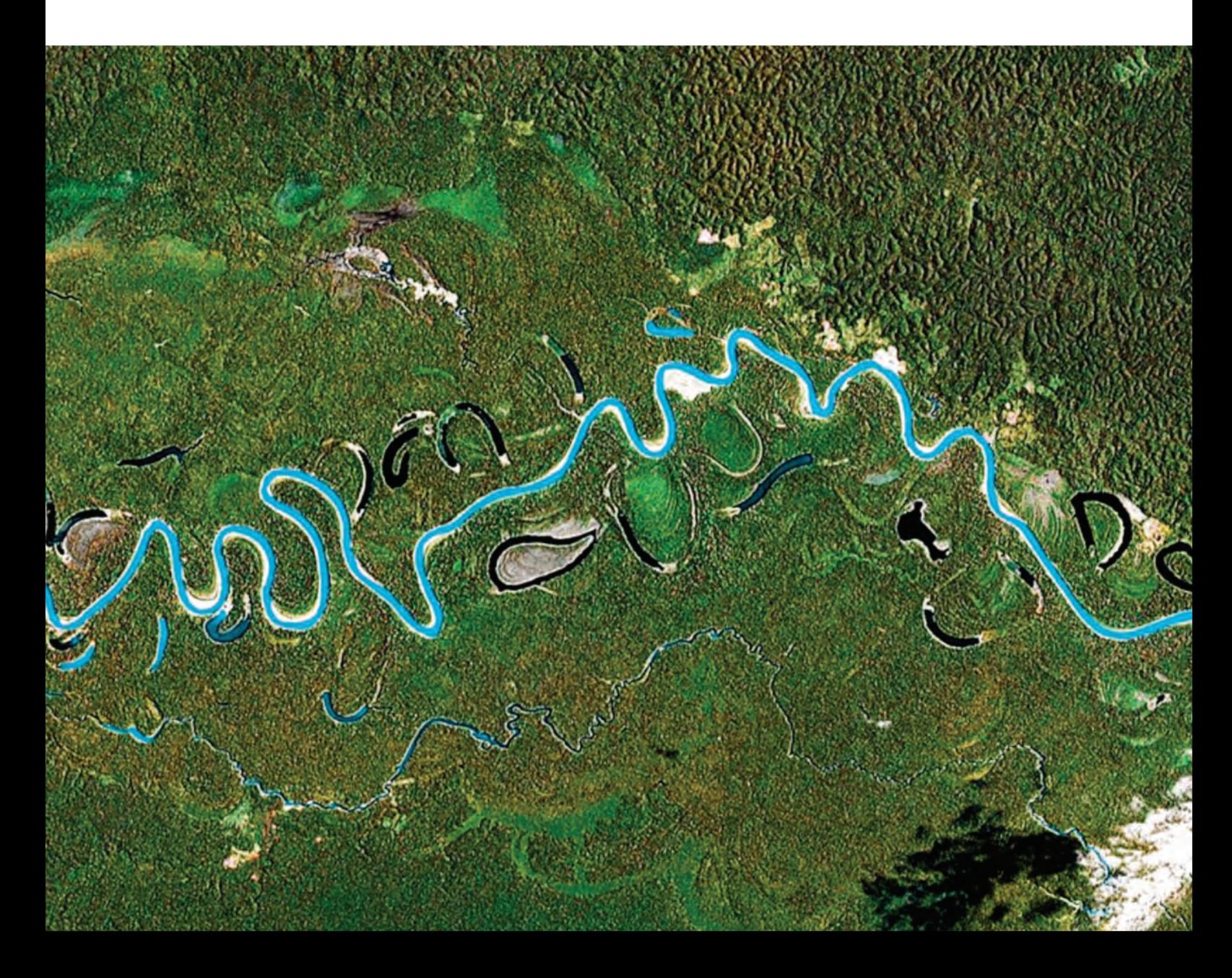

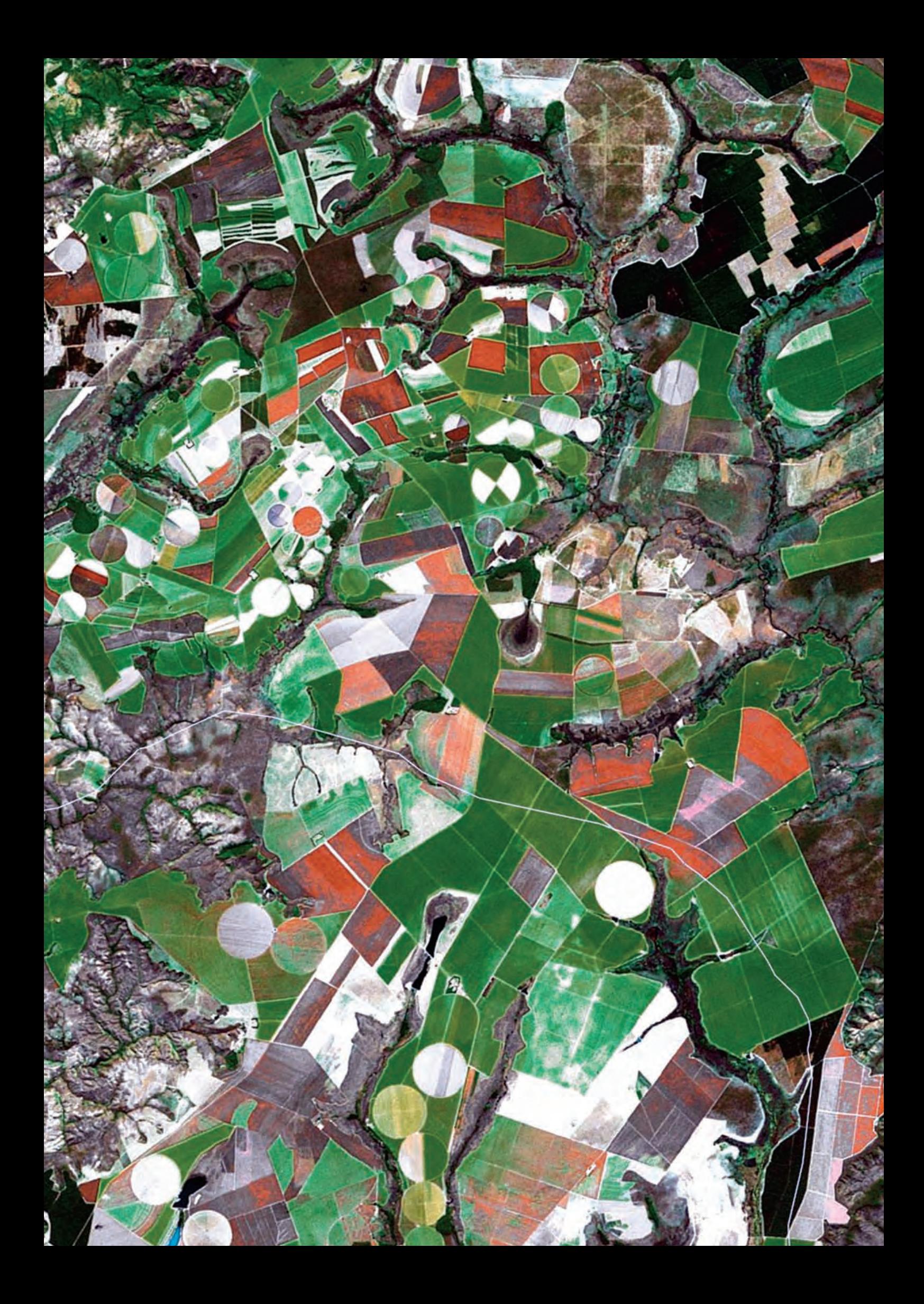

### **Prefácio IICA**

O Instituto Interamericano de Cooperação para a Agricultura – IICA, como organismo de cooperação técnica, trata os temas conservação do meio ambiente e implementação de ações que promovam o aumento da quantidade e da qualidade da água para usos múltiplos como condições para garantir desenvolvimento com sustentabilidade para o campo.

Na visão do IICA, este produto é uma amostra daquilo o que acreditamos ser uma relevante contribuição em termos de diagnóstico ambiental utilizando o instrumental de Sistemas de Informações Geográficas (SIG).

A região do oeste da Bahia é a mais nova fronteira agrícola e necessita tomar as medidas necessárias para a adequação ambiental da produção como forma de garantir a sustentabilidade das próprias atividades.

Nesta perspectiva, tenho a satisfação de apresentar mais um produto da cooperação do IICA, esperando que represente uma contribuição importante para o processo de adequação ambiental da região do oeste da Bahia e um instrumento de fomento para outras regiões do país.

Na qualidade de organismo internacional esperamos, ainda, colher no Brasil lições valiosas que possam ser úteis em outros países das Américas, para um processo de desenvolvimento e consolidação da agricultura.

#### **Carlos Américo Basco**

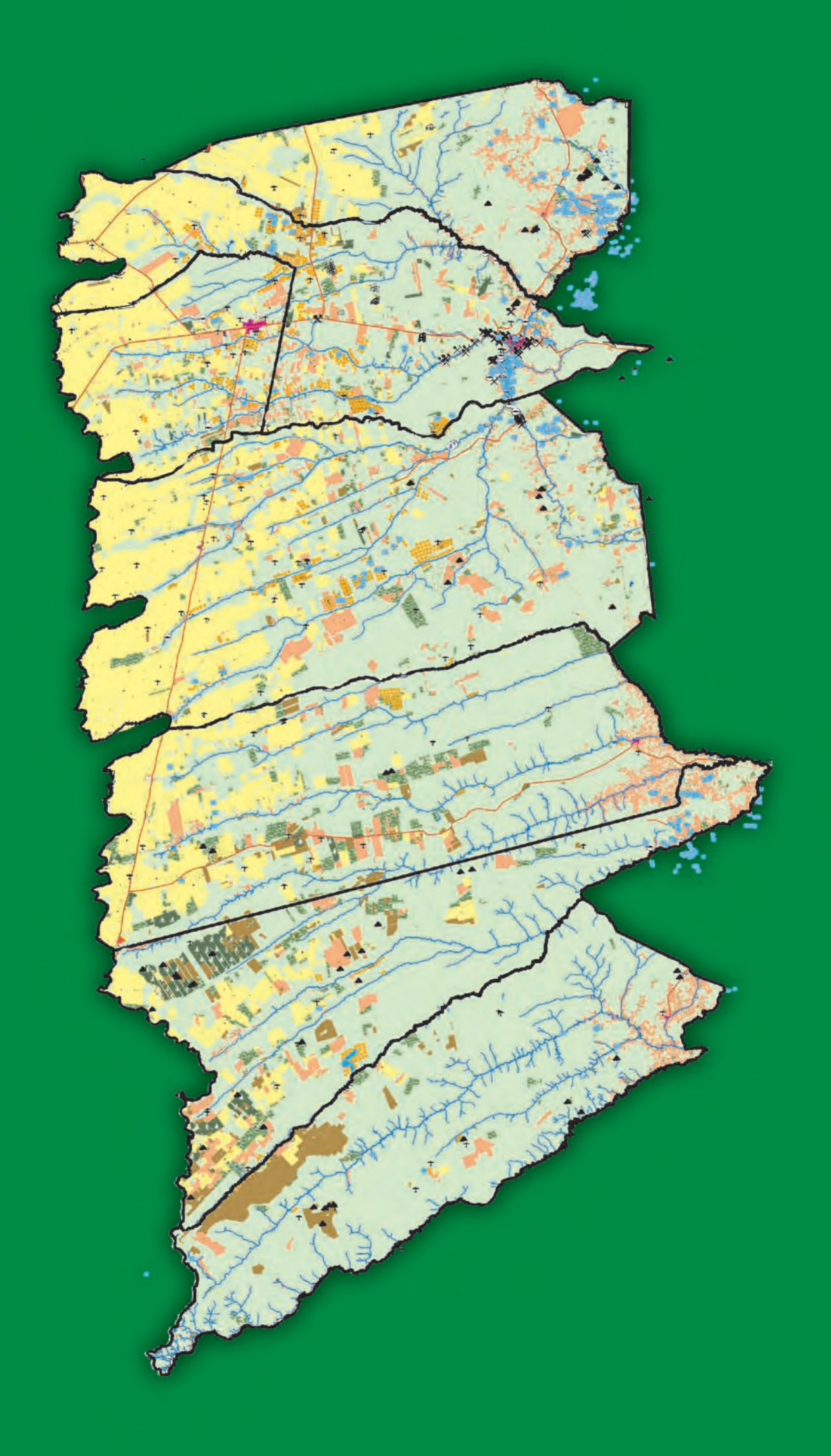

# Sumário

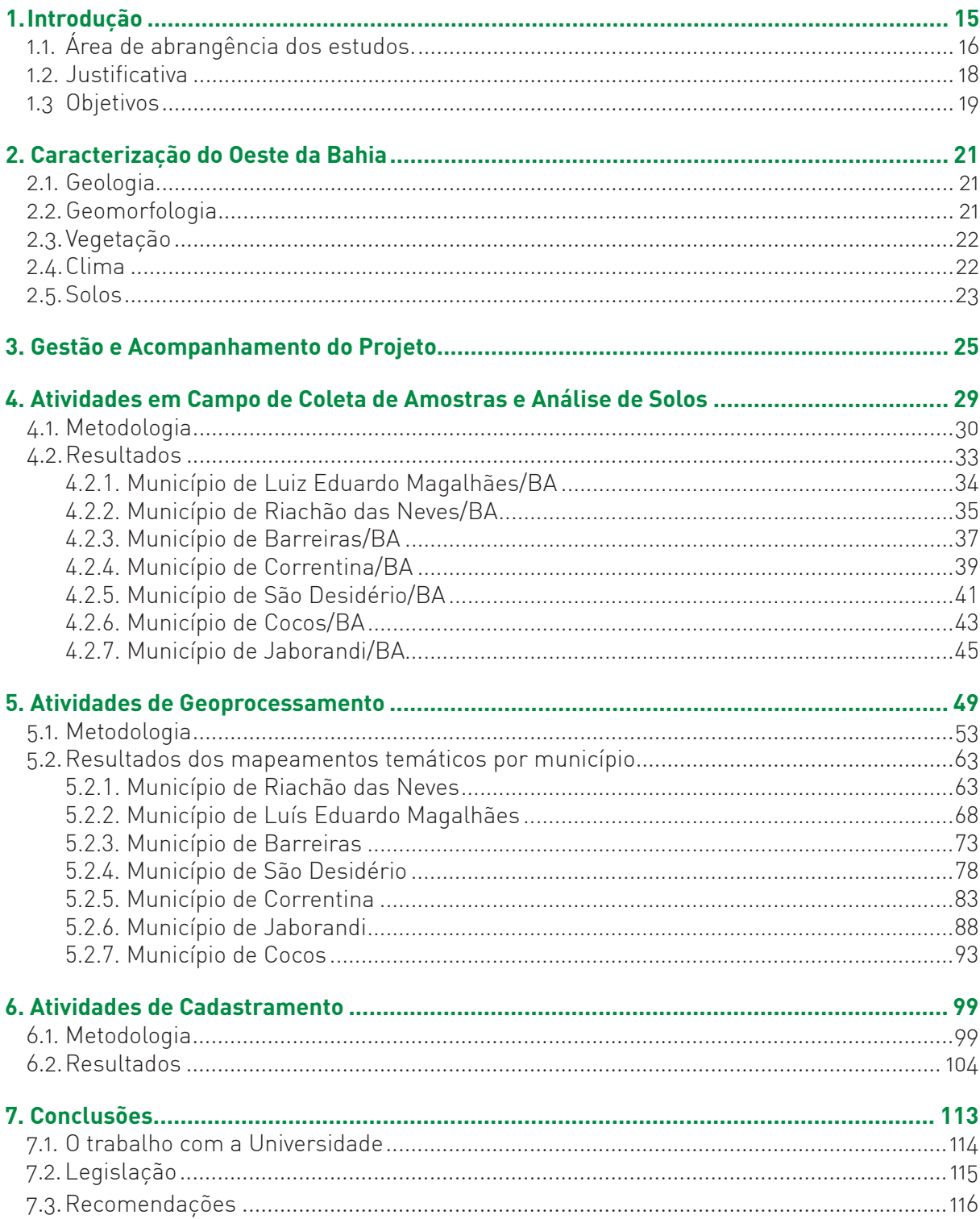

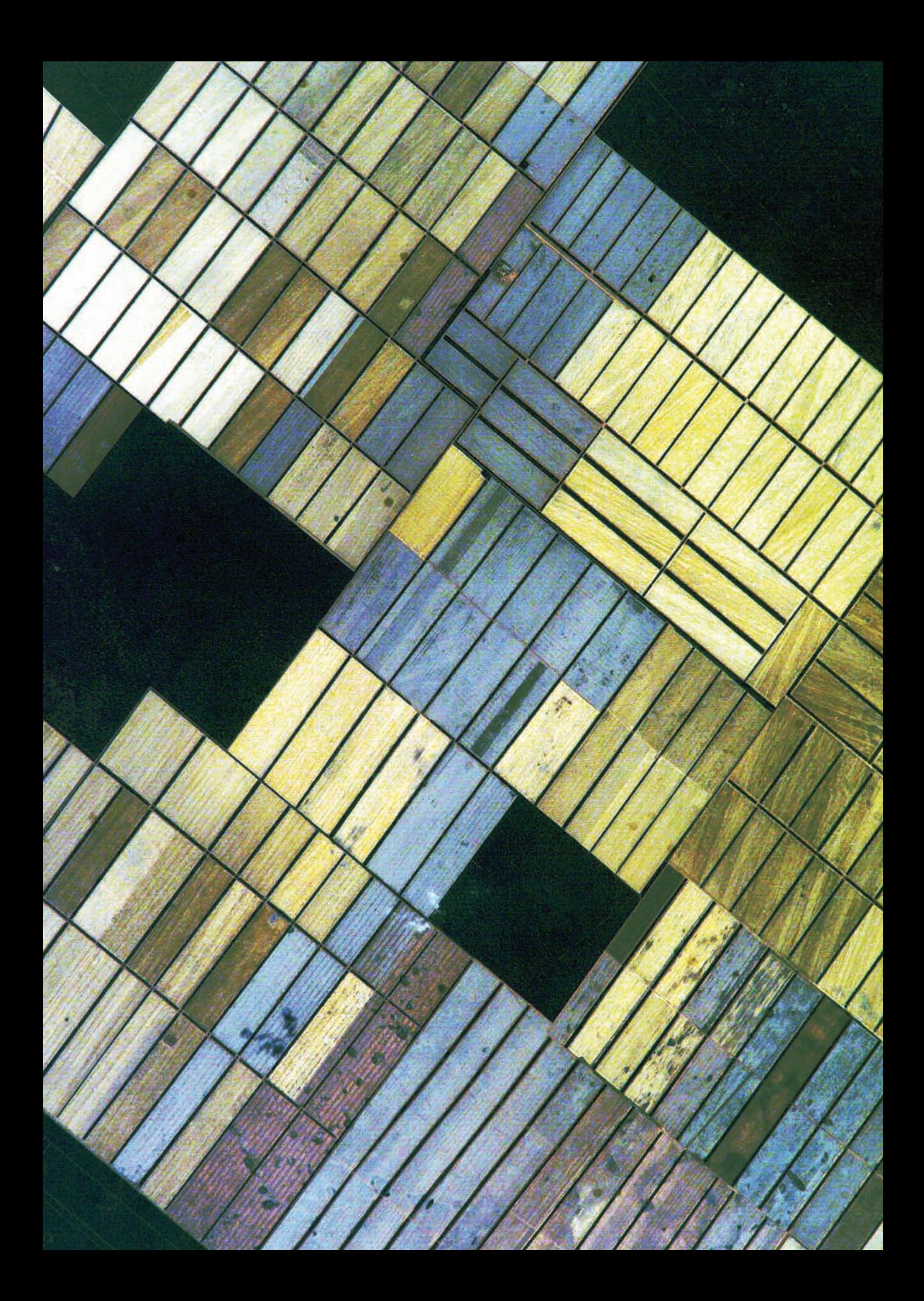

# **1. Introdução**

A região do oeste da Bahia, localizada na Bacia do Rio São Francisco, é a área onde ocorre a maior expansão agropecuária sobre cobertura de cerrado. O bioma cerrado é uma formação do tipo savana tropical, que se destaca entre as demais savanas por sua alta diversidade (Sano & Almeida, 1998). No Brasil, ele é o segundo bioma em extensão, depois da Floresta Amazônica, ocorrendo em diferentes tipos de solos e formações geológicas (Eiten, 1972; Ribeiro e Walter, 1998). Possui uma extensão original de cerca de dois milhões de quilômetros quadrados no Brasil Central, representando 23% do território nacional (Dias, 1992). Apesar de sua grande riqueza biológica e cultural, este bioma tem sido drasticamente alterado pela ação humana e hoje é considerado uma área de prioridade mundial para conservação (Myers et al 2000). Nas últimas décadas, este bioma tem sido explorado intensamente por expansão agrícola e plantios florestais (Ab'Saber, 2003), convertendo aproximadamente 40% de sua área (Sano et al., 2001).

A alteração antrópica tem provocado uma subdivisão das áreas de cerrado em parcelas menores, o que resulta em um mosaico de ambientes fragmentados e isolados. A fragmentação tem consequências graves nas populações de flora e fauna provocando: (a) redução dos ambientes naturais disponíveis para a maioria das espécies, (b) confinamento das espécies ou populações em áreas isoladas, (c) aumento do risco de extinção, (d) eliminação da variabilidade genética, desestruturando as populações, (e) diminuição do fluxo gênico entre as áreas isoladas, (f) surgimento de espécies especializadas em áreas de borda e (g) impactos em espécies sensíveis às alterações dos *habitats*, desestruturando todo o ecossistema (Mattos et al., 2003). Assim, torna-se fundamental o estabelecimento de áreas extensas e contínuas de cerrado.

No entanto, o avanço das atividades agrícolas apresenta aspectos positivos, pois incluem a geração de riqueza e empregos, a modernização da produção, o sucesso do agronegócio e o crescimento econômico regional, criando um pólo de desenvolvimento com características ímpares na Região Nordeste do país.

O presente projeto teve como objetivo elaborar a base cartográfica, o mapeamento do uso do solo e o cadastramento das propriedades rurais no oeste baiano, utilizando técnicas de processamento digital de imagens de sensoriamento remoto. O projeto buscou, também, a integração das instituições parceiras no desenvolvimento de um protocolo comum que permitiu integrar e associar informações que descrevem a dinâmica de ocupação e o grau de conservação ambiental da bacia. Desta forma, o projeto auxiliou na racionalização do espaço físico e na determinação de diretrizes que irão promover o desenvolvimento sustentável na bacia a partir da melhoria das atividades individuais e das instituições parceiras, consistindo um passo fundamental para a revitalização da bacia do rio São Francisco. Os trabalhos tiveram dois enfoques principais: (a) subsidiar o Projeto de Recuperação Ambiental nos municípios prioritários e (b)

subsidiar as ações no Controle de Processos Erosivos das sub-bacias hidrográficas dos rios Grande, Corrente e Margem Esquerda do Carinhanha.

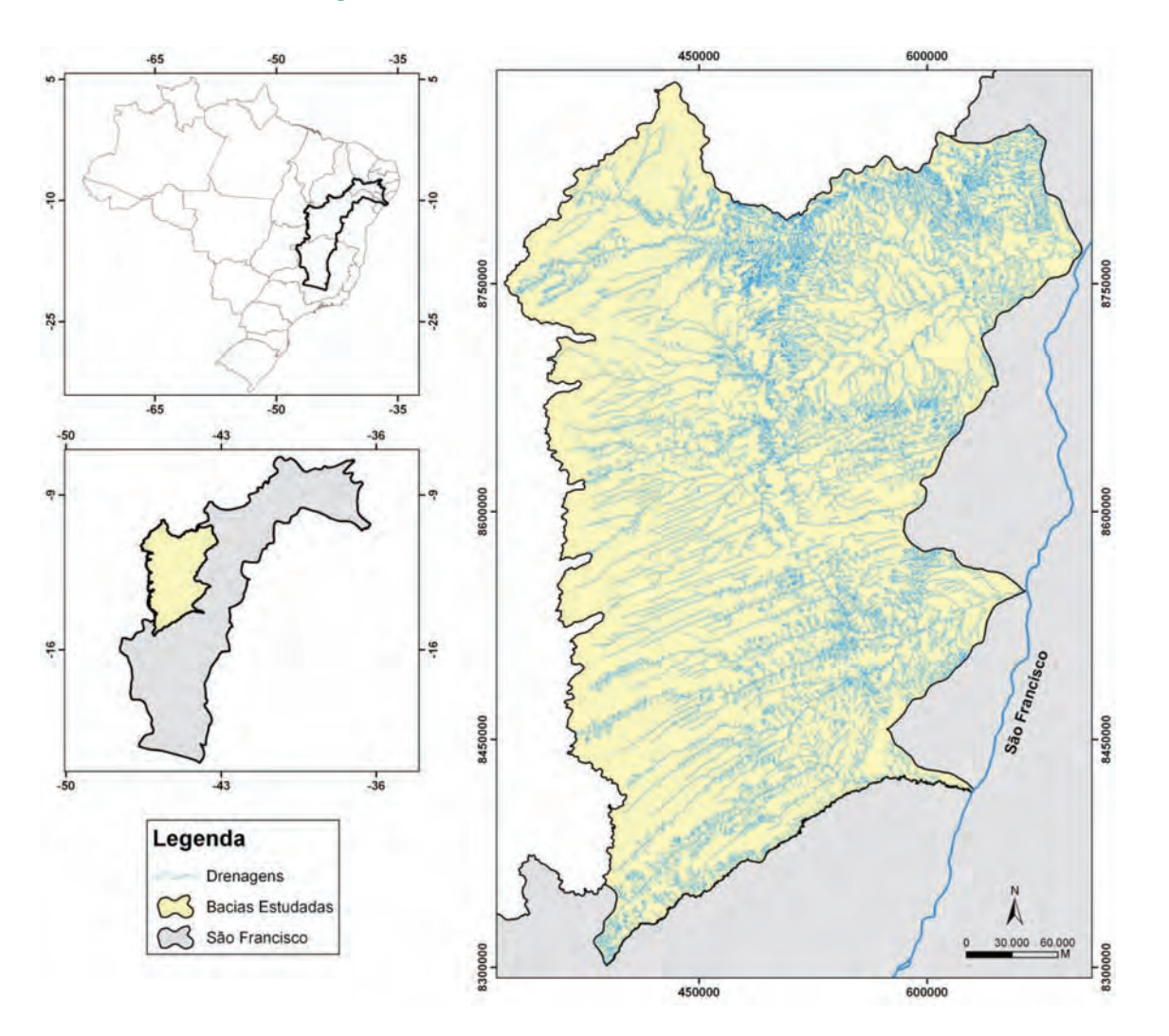

### **1.1. Área de abrangência dos Estudos.**

**Figura 1** – Rede de drenagem das microbacias do Oeste Baiano

A área de estudo abrangeu sete municípios do oeste baiano: Riachão das Neves (5.840,2km2 ), Luís Eduardo Magalhães (4.018,8km²), Barreiras (7.895,2km²), São Desidério (14.819,6km²), Correntina (12.142,4km²), Jaborandi (9.479,8km²) e Cocos (10.084,3km²), localizados à margem esquerda do Rio São Francisco (figura 1), com extensão total de 64.280,349km2 , banhados pelas bacias dos rios Grande, Preto, Corrente, Pratudão, Pratudinho e Carinhanha, formadas por 29 rios perenes. Nesta região houve uma perda de área de cerrado de 39,6%, de 1986 a 2002, para agropecuária e área urbana (Brannstrom et al. 2008).

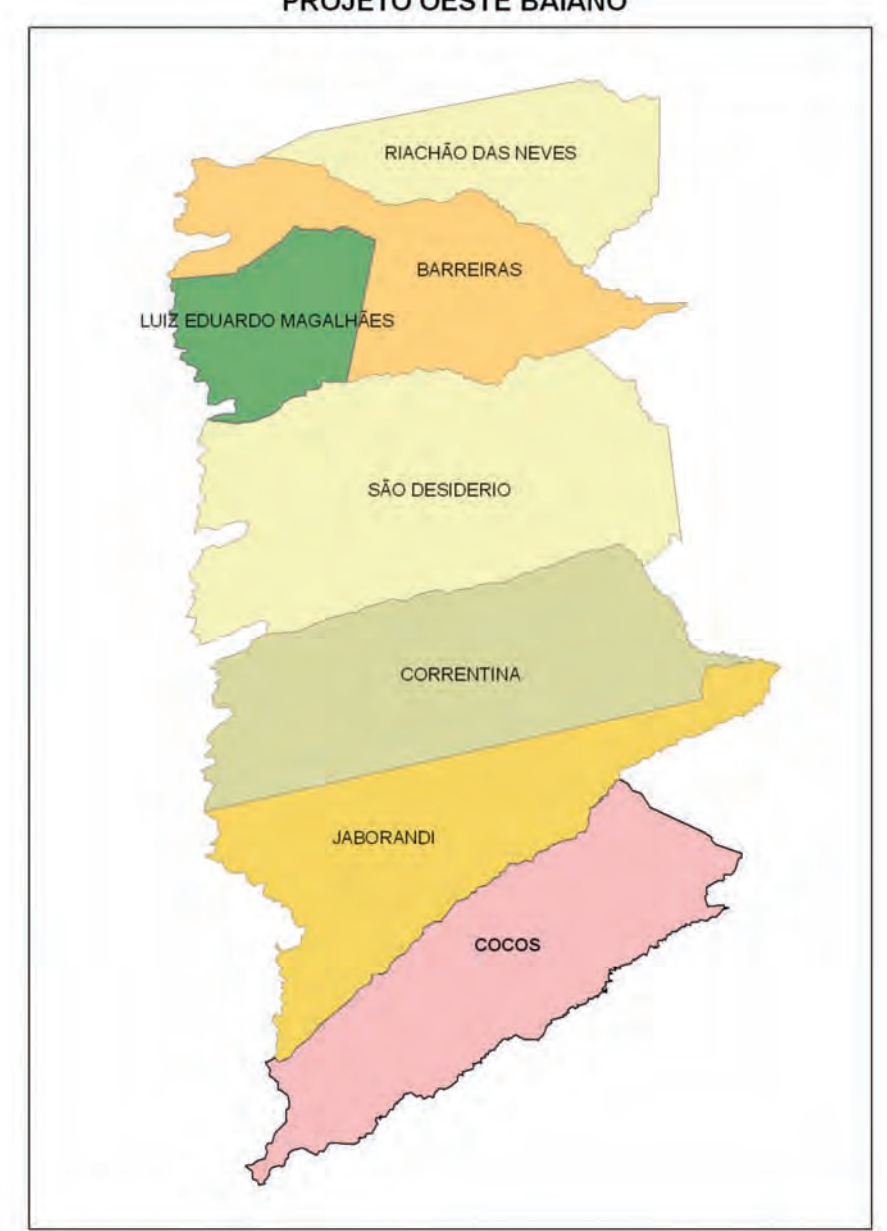

PROJETO OESTE BAIANO

**Figura 2** – Municípios a serem mapeados

A região do oeste da Bahia sofreu durante décadas com a ausência de atuação de órgãos ambientais para nortear o desenvolvimento sustentável e estabelecer limites no setor agropecuário de forma a adequar-se às normas ambientais.

Atualmente, os órgãos ambientais vêm concentrando esforços para ajudar os agricultores a regularizar suas propriedades, principalmente em relação a problemas com reservas legais e áreas de preservação permanente. Prova disso foi a publicação da Lei Estadual Nº 11.478/2009, que aprova o Plano Estadual de Adequação e Regularização Ambiental dos Imóveis Rurais, que foi estimulado pela iniciativa do Projeto Oeste da Bahia do Ministério da Integração Social.

É necessário salientar a importância deste trabalho, pois o cadastramento das propriedades e a sensibilização dos agricultores em relação à regularização de suas propriedades, trarão para a região o equilíbrio necessário para o crescimento sustentável, conservando a biodiversidade, a produção e qualidade da água.

Os proprietários, ao se cadastrar e regularizar suas propriedades, poderão beneficiar-se dos seguintes aspectos:

- a) Orientação, por técnicos capacitados da SEMA, sobre procedimentos para regularização de sua propriedade;
- b) Regularização da propriedade com vantagens proporcionadas pelo governo do estado da Bahia, principalmente na redução dos valores de multas atribuídas no passado;
- c) Redução da suscetibilidade às infrações e penalidades consequentes de embargos de suas propriedades e aos processos por crime ambiental, mesmo que amparados por um termo de compromisso;
- d) Facilidade na obtenção de créditos em órgãos de financiamento agrícola;
- e) Usufruir a imagem de produtor ambientalmente correto junto aos mercados consumidores;
- f) Melhoria da imagem perante o mercado exportador;
- g) Receber, sem ônus, informações e uma imagem digital de sua propriedade superposta à imagem de uso atual e recomendado do solo.

#### **1.2. Justificativa**

Seguindo as premissas de conservação no bioma cerrado e de intervenção em áreas de expansão da fronteira agrícola, o oeste do estado da Bahia é uma região prioritária para ações conservacionistas. Esta área corresponde às bacias hidrográficas de tributários da margem esquerda do Rio São Francisco, onde ocorre a maior expansão das atividades agrícolas. O uso da área de forma indiscriminada compromete o equilíbrio ambiental regional, pois, muitas vezes, os preceitos legais de conservação do solo das reservas e de uso das áreas de preservação permanente (APP) não são respeitados.

Portanto, faz-se necessária a elaboração de um diagnóstico da situação ambiental com foco no mapeamento do uso do solo, utilizando imagens de satélite de alta resolução, com o propósito de propiciar uma visualização compatível com a magnitude dos trabalhos a serem executados para o controle e recuperação do passivo ambiental. Esse imageamento dará apoio a futuros trabalhos relativos ao cadastramento dos proprietários rurais e entendimentos para a implantação e execução dos cronogramas físicos de planos de trabalho, das ações de intervenção e

recuperação dos passivos ambientais em cada propriedade rural nos municípios prioritários da região.

O presente projeto de georreferenciamento do oeste da Bahia utiliza o instrumental de Sistemas de Informações Geográficas (SIG) como componente para apoiar os estudos de delimitação de áreas de preservação permanente, identificação de áreas erodidas ou vulneráveis a processos de degradação ambiental ou propensas à desertificação de uso atual do solo, classificação física e química dos solos, entre outros planos de informação que subsidiarão a produção de mapas de uso indicado para o território sob consideração.

### **1.3 – Objetivos**

Executar as atividades propostas no âmbito do Projeto de Cooperação Técnica BRA/IICA/07/001 – Desenvolvimento de Ações de Combate à Desertificação e de Estímulo à Conservação, Preservação e Recuperação dos Recursos Naturais na Região Semiárida do Brasil.

Os objetivos do presente Plano de Trabalho são:

- Elaboração da base de dados cartográficos digital, segundo normas vigentes do IBGE, com estruturação de um banco de dados para as áreas do projeto;
- Elaboração de diagnósticos com base no mapeamento do uso do solo e da cobertura vegetal nas áreas de intervenção dos processos erosivos, nas referidas sub-bacias hidrográficas;
- Delimitação das Áreas de Preservação Permanente (APPs) e áreas degradadas;
- Análise do uso do solo de forma contínua nos sete municípios supracitados;
- Cadastramento de propriedades rurais;
- E outros planos de informação relevantes para a composição do mosaico de imagens georreferenciadas.

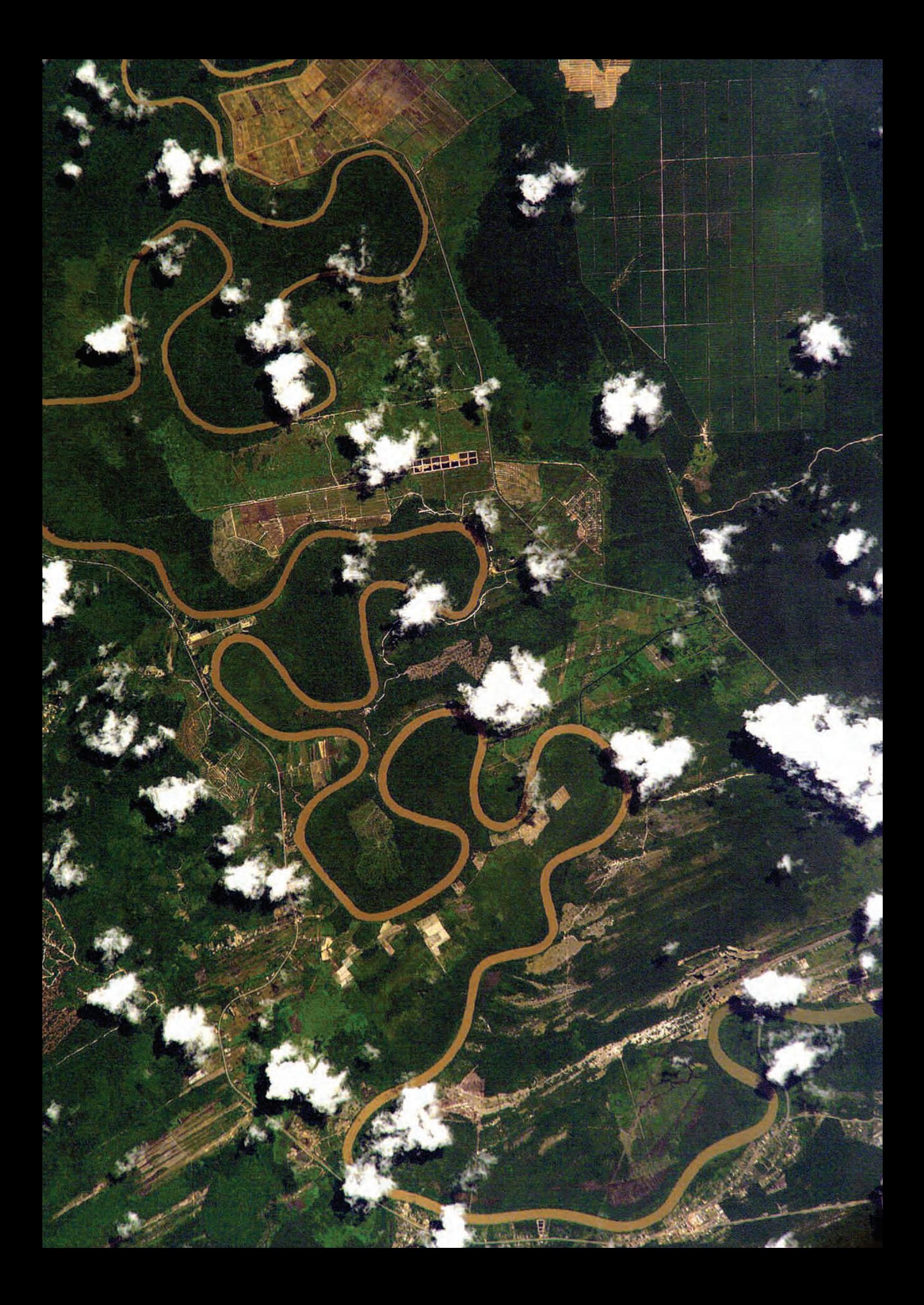

# **2. Caracterização do Oeste da Bahia**

#### **2.1. Geologia**

Segundo Bahia (1993), a Bacia do Rio Grande apresenta uma sequência estratigráfica em ordem cronológica, da base para o topo, representada pelo embasamento arqueano (não aflorante), metassedimentos do Grupo Rio Preto (não aflorante), sequência pelítico-carbonática do Grupo Bambuí, sedimentos cretáceos da formação Urucuia, coberturas detríticas de idade tércioquaternária e aluviões. A ocorrência destas unidades estratigráficas determina o quadro hidrogeológico que pode ser representado por três grupos, os quais apresentam comportamentos distintos: domínio dos aquíferos do "meio poroso" (representado pelos sedimentos Urucuia, sedimentos recentes e aluviões), domínio cárstico (Bambuí) e domínio fissural (RADAMBRASIL, 1982).

#### **2.2. Geomorfologia**

A região oeste da Bahia abrange o domínio dos planaltos em estruturas sedimentares concordantes, mais precisamente o Chapadão Central, que corresponde aos relevos planos mais elevados, onde predominam os modelados de aplainamento degradados sobre arenitos da formação Urucuia e rochas do Grupo Bambuí. O Chapadão Central está envolvido a leste, oeste e sul por patamares e, no sentido oeste-leste, apresenta inclinação de aproximadamente 5º. Já no sentido norte-sul, apresenta desníveis associados às bordas assimétricas das veredas. As diferenças altimétricas direcionam os cursos de água a convergirem da periferia para o centro, apresentando-se dissecados. Os topos do chapadão apresentam superfície de erosão, instalada sobre sedimentos sub-horizontais, retocados posteriormente durante a formação da rede de drenagem, resultando em aspectos de rampas convergentes para os vales paralelos que cortam o planalto. Além de se referir à grande extensão destes rios, os afluentes da margem esquerda do São Francisco são perenes e correm sobre terrenos sedimentares que concentram água subterrânea. Por outro lado, o processo morfogenético mais atuante no Chapadão Central é o escoamento superficial, através do remanejamento de areias, para áreas mais deprimidas (RADAMBRASIL, 1982).

#### **2.3. Vegetação**

O tipo de vegetação existente na região objeto de estudo é denominado cerrado, o qual ainda encontra-se em condição natural, antropizado ou remanescente em grande parte do Centro-Oeste brasileiro, sendo o termo savana também bastante utilizado para denominá-lo. A flora das áreas de savana são bastante similares, porém os percentuais de frequência das espécies são variáveis, sendo que algumas espécies da savana brasileira se repetem de norte a sul. Dentre elas, destacam-se: *Qualea parviflora* (pau-terra-folha-miúda), *Q. grandiflora* (pau-terrafolha-larga), *Kielmeyera ssp.* (paus-santos), *Byrsonima sp*. (jatobá-do-cerrado), *Curatella americana* (lixeira)*, Dimorphandra mollis* (barbatimão-folha-miúda), *Vochysia sp*. (pau-de-tucano), *Sclerolobium aureum* (carvoeiro), *Caryocar brasiliense* (pequi) e *Terminalia argentea* (capitão-docampo). (RADAMBRASIL, 1982).

#### **2.4. Clima**

A região apresenta clima quente (AW), segundo a classificação de Köppen, com estação seca bem acentuada coincidindo com o inverno. A pluviosidade é máxima no período de verão e mínima no período de inverno, sendo que a primavera e o outono traduzem o processo transitório entre os dois períodos. Os ventos quentes e secos do nordeste, da massa estável Tropical Atlântica (TA), provenientes do centro de alta pressão do Atlântico Sul, asseguram à região dias ensolarados e quentes no outono e na primavera. No entanto, incursões da Frente Polar Atlântica (FPA), motivadas pelo grau de intensidade do anticiclone polar, alteram sensivelmente a constante influência da TA. Durante o inverno, a FPA supera a influência da TA, ocasionando chuvas frontais e pós-frontais de pequena intensidade e breve duração, acompanhadas de queda na temperatura e umidade relativa. A temperatura média anual está em torno de 23ºC, a média de outubro é 25ºC e a de julho, 20°C a 21ºC. A evapotranspiração potencial anual é de 1.100mm a 1.200mm. (RADAMBRASIL, 1982).

#### **2.5. Solos**

Praticamente duas classes de solo apresentam expressão geográfica na unidade geomorfológica denominada Chapadão Central: o LATOSSOLO VERMELHO-AMARELO Álico e as AREIAS QUARTZOSAS Distróficas e Álicas (RADAMBRASIL, 1982).

Segundo Verdésio (apud Silva *et al*., 1994), os solos do oeste baiano se desenvolveram sobre a formação Urucuia, apresentando grande homogeneidade. As unidades mais frequentes em ordem de extensão são: LATOSSOLO VERMELHO-AMARELO textura média, AREIAS QUART-ZOSAS e associações entre estas duas classes de solo; LATOSSOLO VERMELHO-AMARELO textura argilosa e pequenas áreas de Gleis húmicos e solos litólicos.

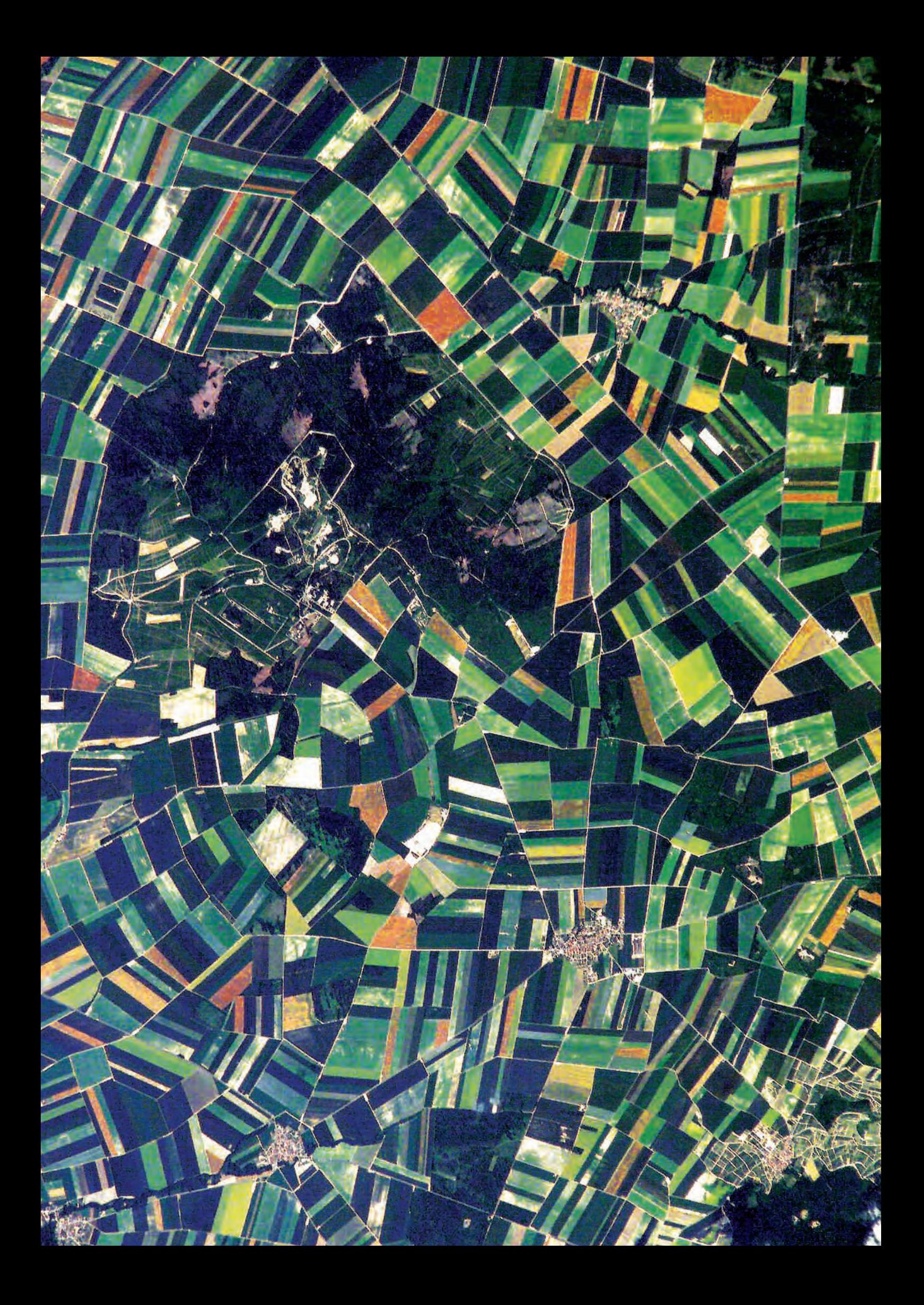

# **3. Gestão e Acompanhamento do Projeto**

Atualmente, o cenário globalizado no qual as organizações públicas e privadas estão inseridas, tem sido palco de grandes transformações progressivas no âmbito do planejamento estratégico e do desenvolvimento de novas metodologias de gestão. Diante dos desafios é relevante adquirir, utilizar e disseminar novos conhecimentos fundamentados na prospecção de caminhos inovadores que otimizem o desempenho organizacional.

Dada a grandiosidade do presente projeto e de seu respectivo Plano de Trabalho, desde o início a equipe gestora do IICA diagnosticou a necessidade de utilizar ferramentas de gestão para assegurar a qualidade, a celeridade executiva e a confiabilidade dos trabalhos. Em consonância com as premissas do IICA em relação ao planejamento, gerenciamento, execução técnica e administração de programas e projetos, no intuito de acompanhar de forma eficiente as diversas fases do projeto, foram utilizadas duas ferramentas de gestão: Fluxograma das Atividades Gerais e o software *MS Project*.

Estes instrumentos possibilitaram obter um maior controle na hierarquização, na combinação e na sincronização das fases, objetivando a simplificação do trabalho, a identificação e a eliminação de eventuais obstruções a partir do momento que uma tarefa é limitante para o desdobramento da seguinte. Abaixo, na figura 1, é possível observar todas essas características.

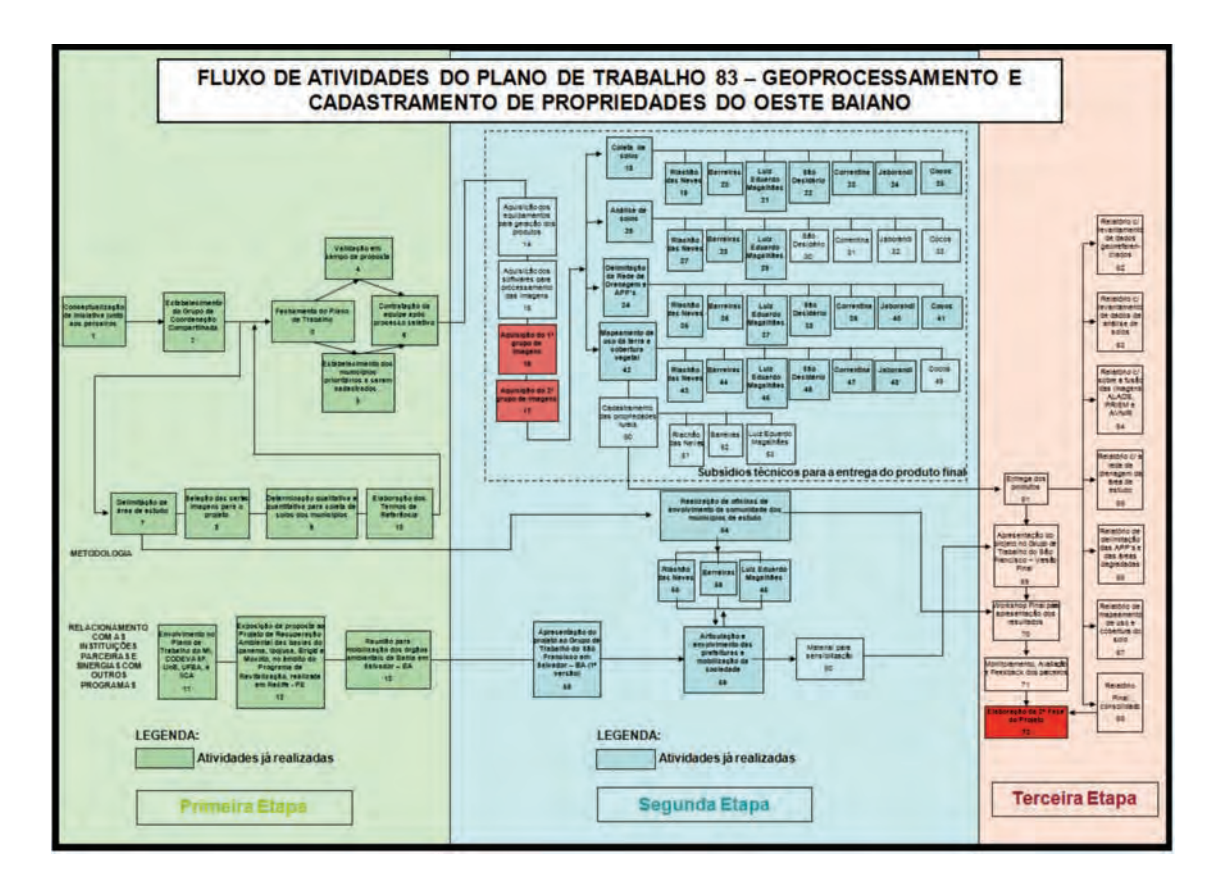

**Figura 3** – Fluxograma das atividades do Plano de Trabalho, espacialização das ações.

A utilização do software de gerenciamento de projetos *MS Project* possibilitou um acompanhamento na condução das tarefas em relação às ações, percentuais de conclusão e atividades predecessoras. A principal vantagem notada no projeto foi a identificação de seu principal fator, ou seja, a variável tempo. Em função dos contratempos ocorridos e de fatores não previstos que surgiram ao longo da execução do projeto, foi necessário adequar o cronograma temporal em seis meses adicionais.

A seguir, apresenta-se na figura 4 a representação gráfica das ações em atividades preconizadas pelo projeto e seus respectivos tempos de cumprimento.

|             |              | 133日第137 A 4 B / ワ·ワ·島 2 G # 3 J M B # Nertungson · リステ H D y   0 + + - Hydra + Anal<br>Trabalhos em LEM |                 |                                                                                                    |         |
|-------------|--------------|----------------------------------------------------------------------------------------------------|-----------------|----------------------------------------------------------------------------------------------------|---------|
|             | $\bullet$    | Nome da tarefa                                                                                           | Duração         | <b>Juine</b><br>Outlob<br><b>Noving</b><br>Dez/08<br><b>Juni08</b><br>Anothe<br>Set 08                       | Jan 439 |
| 40          |              | E ETAPA 4 - GEOPROCESSAMENTO E COLETA DE SOLOS                                                           | 279 dias        | 1 8 15 22 29 6 13 20 27 3 10 17 24 31 7 14 21 26 5 12 19 26 2 9 16 23 30 7 14 21 28 4 11 18 25 1 8 15 22 1 8 |         |
|             | v.           | <b>E GEOPROCESSAMENTO</b>                                                                                | 91 dias         | 100%                                                                                                    |         |
| 42          | w            | Entrega da lista de imagens com nivel de detabamento                                                     | 1.69            | $1 - 100\%$                                                                                                  |         |
|             | ୰            | Disponibilização das inagens no sistema IBGE lote 1 de imi                                               | 4 dist          | $= 100$                                                                                                    |         |
| 43<br>44    |              | Aquisição do grupo 1 de imagens                                                                          | 10 dist         | $= 100%$                                                                                                    |         |
| 45          | ü<br>ں       | Entrega da lista de imagens com nivel de détalhamento                                                    | 1 dia           | 1 100%                                                                                                    |         |
|             |              | Disponibilização das imagens no sistema IBGE lote 2 de ima                                               | 12 dist         | $\frac{1}{2}$ 100%                                                                                           |         |
|             | ü            | Aquisição do grupo 2 de imagent.                                                                         | 15 dist         | 1001                                                                                                    |         |
|             | ୰            | Entrega da lista de imagens com nivel de detalhamento                                                    | $2$ det         | $= 100$ <sup>5</sup>                                                                                         |         |
| 48          | ü            |                                                                                                    | 13 dies         | 100%                                                                                                    |         |
| 49          | ü            | Disponibilização das imagens no sistema IBGE                                                             |                 | T 100%                                                                                                    |         |
| 50          | u            | Aquesção do grupo 3 de imagens (14 inagens).                                                             | 1 din           | 1 100%                                                                                                    |         |
| 51          | v            | Relatorio com levantamentos de dados geometerenciados -                                                  | 1 <sub>ds</sub> | $-100$                                                                                                    |         |
| 52          |              | Relatório i de geometerenciamento e mosaicadas - bloco i                                                 | 5 disc          | $T = 100%$                                                                                                   |         |
| 53<br>$-54$ | w            | Relatório il de georreferenciamento e mosaicadas - Elloco il                                             | $1$ dis         |                                                                                                    |         |
| 55          |              | <b>E COLETA E ANALISE DE SOLOS</b>                                                                       | 101 dias        |                                                                                                    |         |
| 56          |              | Coleta de solos do município de Riachão das Neves                                                        | 11 dist         | $-100%$                                                                                                    |         |
| 57          | ᢦ            | Ficha de Campo do Município de Riachilo das Néves                                                        | 19 dies         | <b>ABBL</b>                                                                                                  |         |
|             | ü            | Análise quinica de 200 amostras de solo:                                                                 | S dian          | $= 100%$                                                                                                    |         |
| 58          | U            | Coleta de solos do município de Barreiras                                                                | 15 dies         | 166%                                                                                                    |         |
| 59          | ü            | Fiche de Campo do município de Barreiras                                                                 | 10 diets        | 100'                                                                                                    |         |
| BO.         | ت            | Coleta de solos do município de Luis Eduardo Magalhães                                                   | 10 dist         | 160%                                                                                                    |         |
| B1          | ୰            | Fiche de Campo do Município de Luis Eduardo Magalhães                                                    | 10 dies         | $= 160^{\circ}$                                                                                              |         |
| 62          |              | Análise de Campo de 600 amostras de solo                                                                 | 13 dies         | 100%                                                                                                    |         |
| 63          | ۷            | Coleta de solos do município de São Desidério e Barreiras                                                | 13 diam         | $-100$ <sup>1</sup>                                                                                          |         |
| 54          |              | Ficha de Cango do município de São Desidério e Barreiras                                                 | 13 dias         | $= 100^{\circ}$                                                                                              |         |
| 65          | نه           | Análise química de 600 amostras de solo                                                                  | 13 dist         | $= 100$                                                                                                    |         |
| 66          |              | Coleta de solos do município de Correntina                                                               | 13 dies         | $= 100%$                                                                                                    |         |
| 67          | v            | Ficha de campo do município de Correntina.                                                               | 13 dies         | $= 100%$                                                                                                    |         |
| 68          | ú            | Coleta de solos do município de Jaborandi                                                                | <b>14 dist</b>  |                                                                                                    | 100%    |
| 69          | $\checkmark$ | Ficha de campo do municipio de Jaborandi                                                                 | 14 dist         |                                                                                                    | 100%    |
| 70          | ü            | Coleta de solos do município de Cocos                                                                    | 14 dist         | $= 100$ .                                                                                                    |         |
| 71          | u            | Ficha de campo do município de Cocos:                                                                    | 14 dist         | $= 100%$                                                                                                    |         |
| 72          | m.           | Análise quinica de 600 amostras de solo.                                                                 | 14 dins         |                                                                                                    |         |
| 73          |              | E MAPEAMENTO E DELIMITAÇÃO DE AREA                                                                       | 279 dias        |                                                                                                    |         |
| 74          | ✓            | Mapeamento do município de Luis Eduardo Magathães                                                        | 35 dist         | $-100^{\circ}$                                                                                               |         |
| 75          | ୰            | Mapeamento de Riachão das Neves                                                                          | $29$ dias       | 160%                                                                                                    |         |
| 76          |              | Mapeamento de Barreiras                                                                                  | 29 dias         | $= 100%$                                                                                                    |         |
| 77          | ü            | Delimitação da Rede de drenagem de toda a área                                                           | 150 dias        |                                                                                                    |         |
| 76          |              | Delimitação das APP's e áreas degradadas de toda a área                                                  | $210$ clies     |                                                                                                    |         |
| 79          | U            | Mapeamento do Rio Desidêno                                                                               | 30 dias         | $= 100%$                                                                                                    |         |
| 80          | U            | Mapeamento de Correntina e Jaborandi                                                                     | <b>St</b> dias  |                                                                                                    | 100%    |
| <b>Bt</b>   | ü            | Mapeamento de Cocos                                                                                      | 41.093          |                                                                                                    |         |
| 82          |              | Relatório de mapeamento de toda a área.                                                                  | 229 dies        |                                                                                                    |         |
| 44          |              |                                                                                                    | $\frac{1}{2}$   |                                                                                                    |         |

**Figura 4** – Tela do Software de acompanhamento das atividades do Plano de Trabalho.

Outro aspecto a ser ressaltado refere-se ao número de profissionais técnicos e especialistas envolvidos nas atividades de geoprocessamento em laboratório de referência, nas atividades de coleta de amostras de solo no campo e posterior análise e classificação em laboratórios especializados, assim como nas atividades de cadastramento das propriedades rurais.

Da mesma forma, o apoio administrativo, que deu suporte à logística necessária para a contratação de bens e serviços e o provimento dos recursos para viagens, deslocamentos e demais aspectos inerentes. A magnitude do projeto mobilizou cera de 150 técnicos e profissionais qualificados, que foram responsáveis por inovações metodológicas e contribuições acadêmicas relevantes.

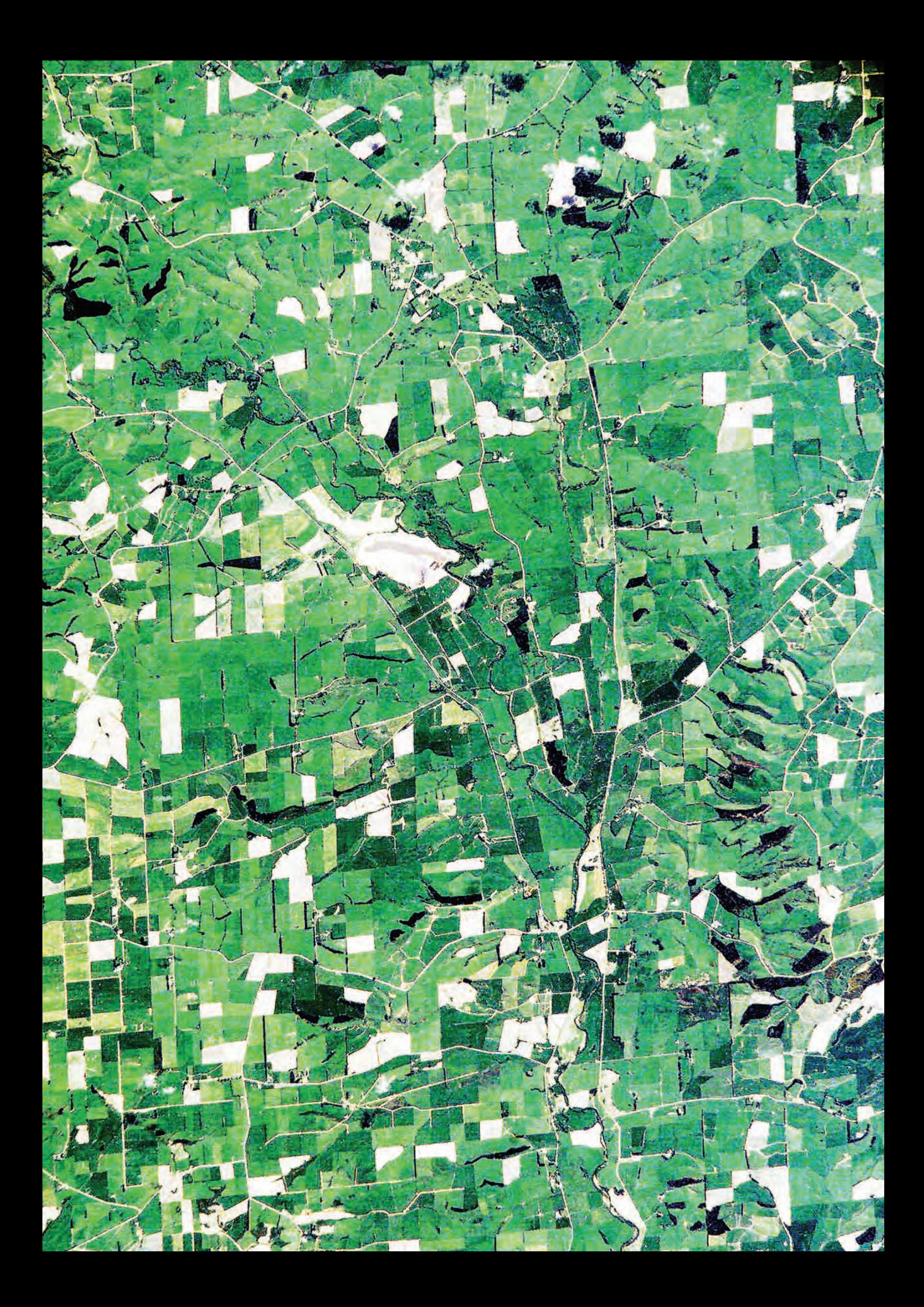

## **4. Atividades em Campo de Coleta de Amostras e Análise de Solos**

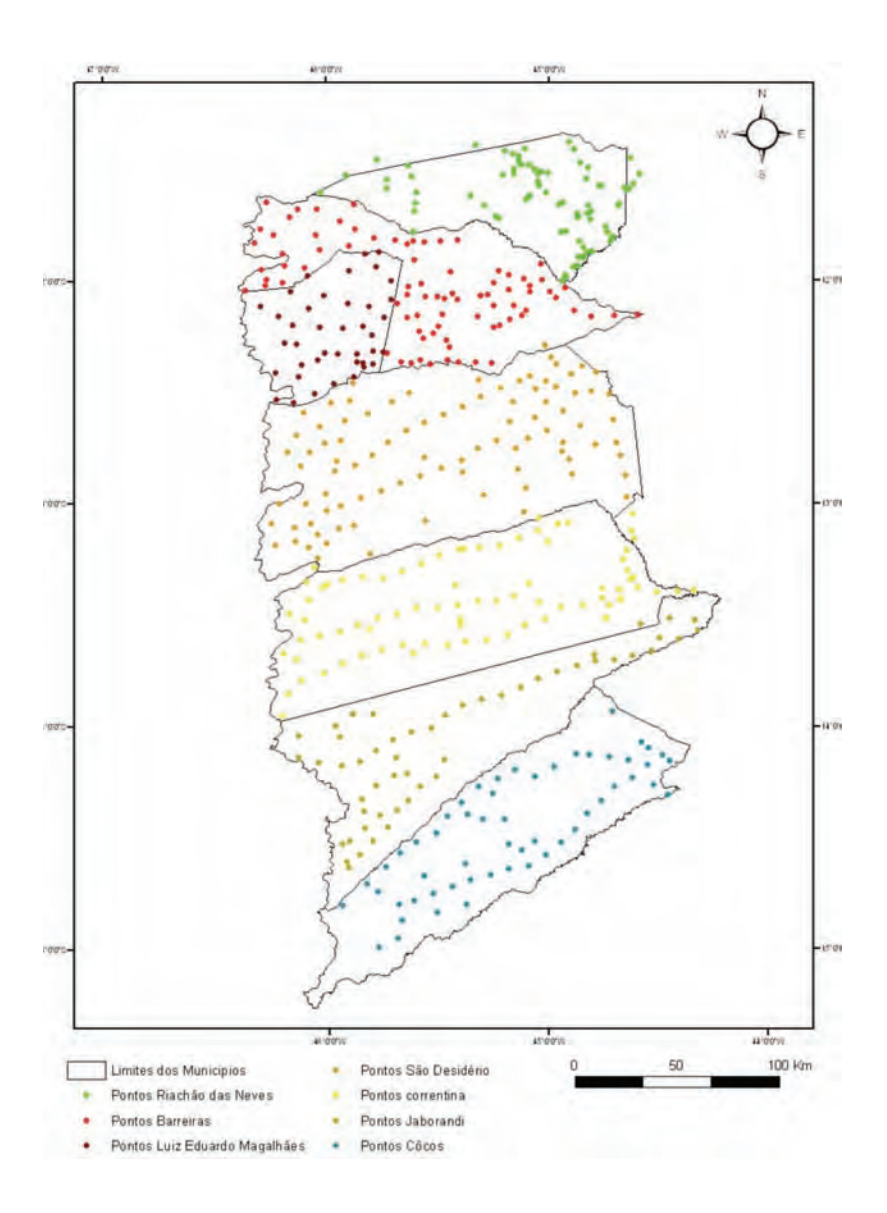

#### **4.1. Metodologia**

Foram descritos e coletados 505 pontos utilizando-se um trado holandês, totalizando 2.163 amostras de solo em cinco profundidades: 0cm-20cm, 20cm-40cm, 60cm-80cm, 80cm-100cm e 100cm-120cm, identificados no campo conforme as imagens de exemplos de cada município. A massa de cada amostra tem, em média, 2kg, ou seja, mais de 4 toneladas no total. Porém, a classificação definitiva dos tipos de solos foi obtida através dos resultados das análises de laboratório. As coordenadas foram obtidas com GPS utilizando o sistema UTM, *datum*, WGS 84 Zona 23 Sul.

As amostras coletadas foram preparadas na Embrapa Cerrados, seguindo o procedimento de secagem ao ar e, em seguida, a obtenção da fração mais fina que 2mm, designada como terra fina seca ao ar (TFSA). O material peneirado foi utilizado nos procedimentos analíticos subsequentes.

As análises físico-químicas para a avaliação da fertilidade do solo foram realizadas na Embrapa Cerrados. A leitura de cor foi realizada a partir do Sistema Munsell de Cores.

As determinações granulométricas seguiram o procedimento de peneiramento fino e análise em Granulômetro a Laser (Figura 4). A partir da TFSA foram retirados 70g (solo argiloso) ou 120g (solo arenoso) para o peneiramento fino.

O peneiramento fino constitui-se da passagem da quantidade de solo mencionada anteriormente por um conjunto de peneiras, a saber: nº 16 com malha de abertura de 1,19mm; nº 30 com malha de abertura de 0,59mm; e nº 40 com malha de abertura de 0,42mm.

O material retido em cada peneira foi pesado em balança digital com precisão de 0,01g, inclusive o passante na peneira nº 40. O material passante pela peneira nº 40 foi utilizado na realização da análise de granulometria no Granulômetro a Laser. O modelo do aparelho é o *Mastersizer S. Standard Bench* (Figura 6), produzido pela Malvern Instruments Ltda. na Inglaterra. Esta técnica de análise foi escolhida por utilizar pequena quantidade de solos (apenas alguns gramas de cada amostra) e pela praticidade que o equipamento oferece em realizar a determinação das distribuições dos tamanhos de partícula (curva granulométrica) em curto espaço de tempo (cerca de 30 amostras ao dia). Outra vantagem do equipamento é a possibilidade de avaliar os processos de desagregação de partícula por meio físico (ultrassom) e químico (uso de defloculante). O Granulômetro a Laser opera com lentes 300 Rf na faixa de granulometria de 0,05 a 900 *μ*m. O princípio da técnica é baseado no espalhamento que um feixe de laser sofre ao passar pelas partículas de solo em suspensão aquosa dentro da unidade ótica, de acordo com as teorias de Fraunhofer e Mie.

As amostragens de solo foram executadas segundo recomendação do Manual de Descrição e Coleta de Solo no Campo da Embrapa (1997).

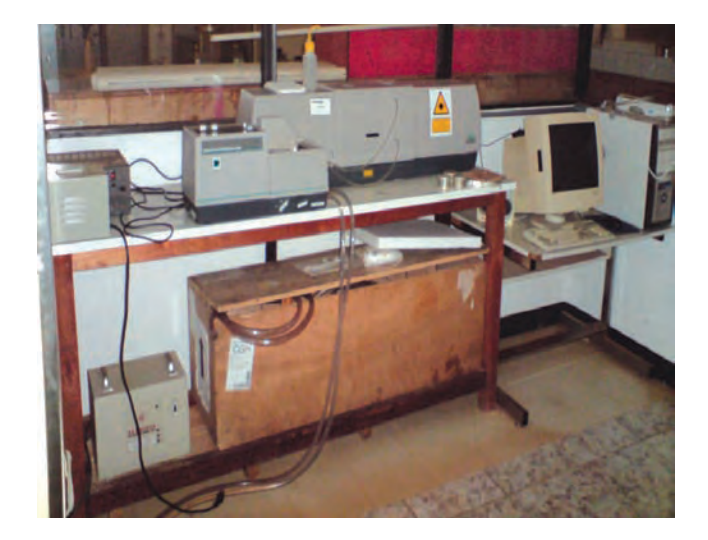

**Figura 4** – Granulômetro a Laser *Mastersize* do Laboratório de Geotécnica da UnB.

As amostras obtidas pelo peneiramento fino (mais finas que a peneira de nº 40) foram digeridas pela extração parcial utilizando-se a proporção de 3 de HCl para 1 de HNO3 (água régia) para 2 gramas de solo (Figura 5).

Os elementos determinados foram os seguintes: Si, Ti, Al, Fe e Ti em percentagem de óxidos, os demais elementos traço (B, Ba, Ca, Cd, Co, Cr, Cu, Mg, Mn, Mo, Ni, P, PB, Sr, V, Zn, Na e K) em parte por milhão na unidade μg do elemento por grama de solo. O Ti aparece também na forma elementar.

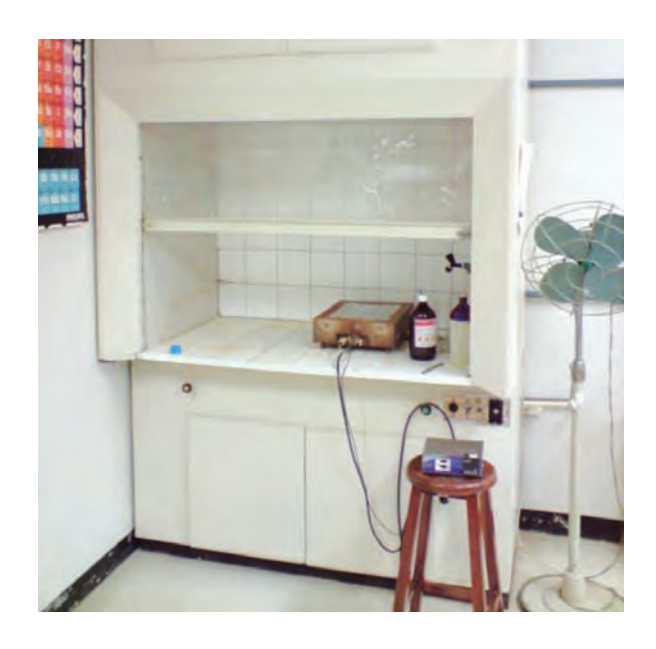

**Figura 5** – Capela de exaustão no Laboratório de Geoquímica da UnB, onde foi realizada a digestão das amostras.

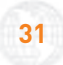

As digestões parciais e determinações dos óxidos de Fe, Al, Si e Ti foram realizadas no laboratório de Geoquímica do Instituto de Geociências da Universidade de Brasília – UnB. A técnica instrumental utilizada para as determinações foi via ICP/OES (espectrometria de plasma indutivamente acoplado) da marca Espectro modelo *Apectroflame SVM3* (Figura 6). Neste laboratório, também foram realizadas as determinações de Na e K utilizando absorção atômica (Figura 7).

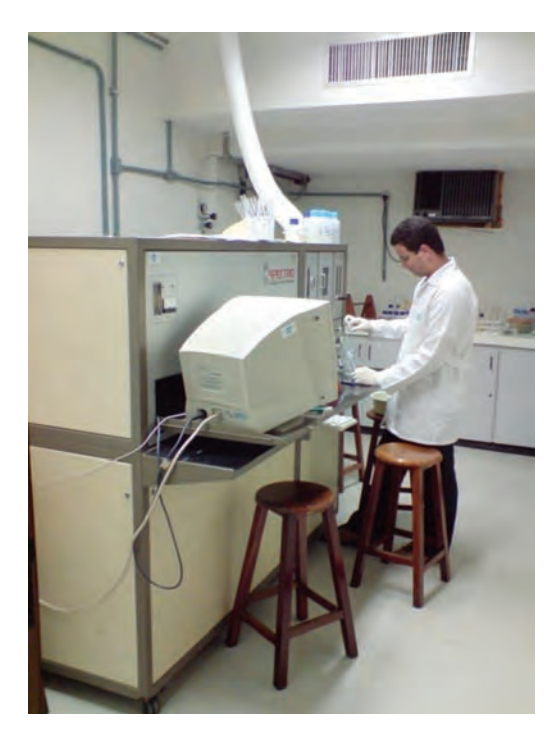

**Figura 6** – Equipamento de ICP, da marca Espectro, modelo *Spectroflame SVM3*, em operação no Laboratório de Geoquímica da UnB.

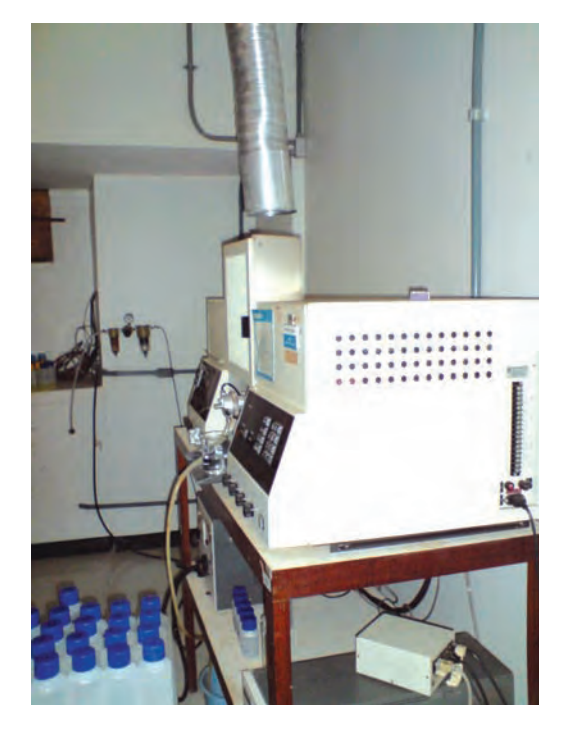

**Figura 7** – Espectrofotômetro de Absorção Atômica, da marca Perkim Elmer, em operação no Laboratório de Geoquímica da UnB.

Para os demais elementos químicos avaliados, as determinações ocorreram no laboratório da Embrapa Cerrados – DF. O equipamento para a realização das análises foi o *ICP,* da marca Thermo Jarrel, modelo IRIS (Figura 8).

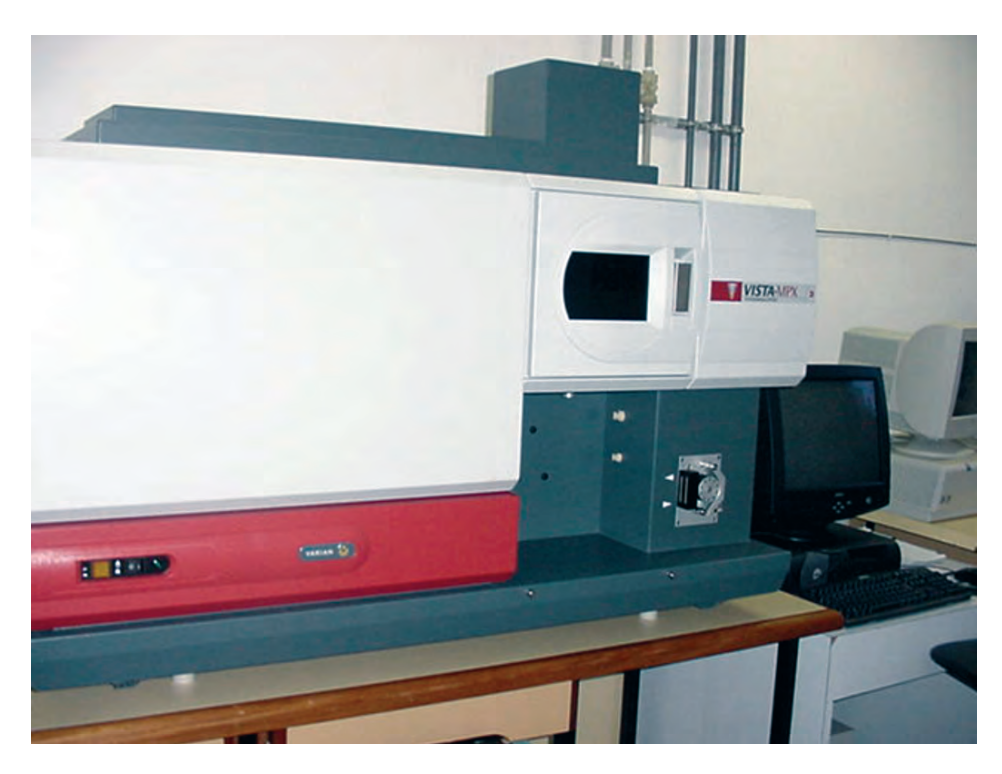

**Figura 8** – Equipamento de ICP da marca Thermo Jarrel, modelo IRIS, em operação no Laboratório de Química da Embrapa Cerrados.

### **4.2. Resultados**

#### **Coleta de solo**

Foram coletadas, fotografadas e identificadas duas mil amostras por tradagem nos pontos pré-definidos em no mínimo três profundidades na área do projeto. Etapa esta concluída com sucesso, superando o número de amostras desejadas, mesmo tendo ocorrido algumas limitações, como:

- Intangibilidade de algumas áreas, primeiro por falta de estradas e, posteriormente, pela não autorização dos proprietários;
- Demora com o pedido de permissão dos proprietários para locomoção; e
- Estradas em péssimas condições, sem tráfego, com muita areia e lama devido às chuvas, ocasionando quebras e limitações no veículo utilizado. Não havendo assistências técnicas e peças especializadas na região.

#### **4.2.1. Município de Luiz Eduardo Magalhães/BA**

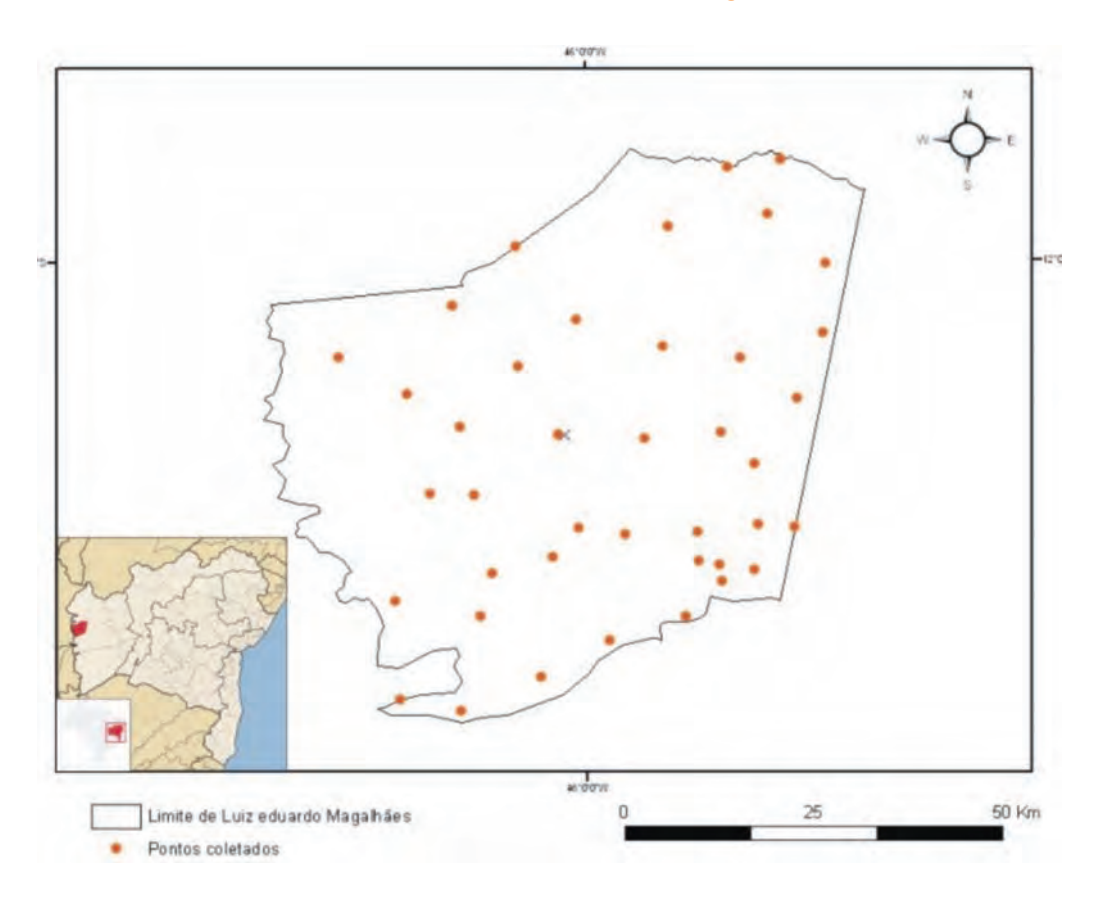

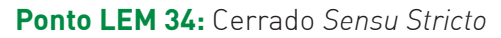

Tipo de solo: Latossolo

Localização: S 416923

W 8686890

Amostra 151: 0cm–20cm Amostra 154: 80cm–100cm

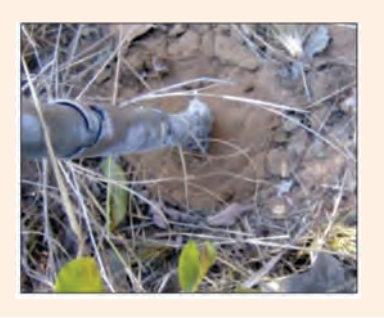

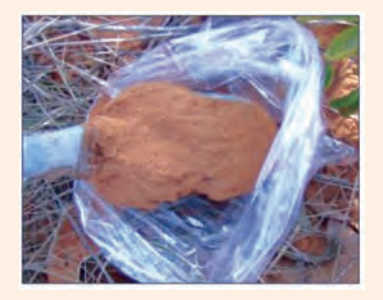

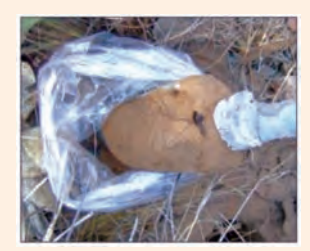

Amostra 153: 60cm–80cm

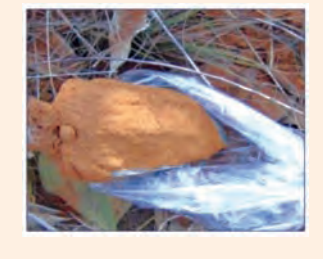

#### Amostra 152: 20cm–40cm Amostra 155: 100cm–120cm

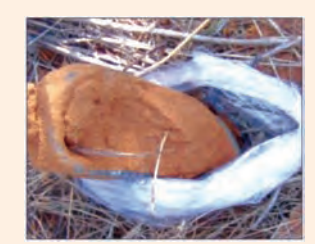

#### **4.2.2. Município de Riachão das Neves/BA**

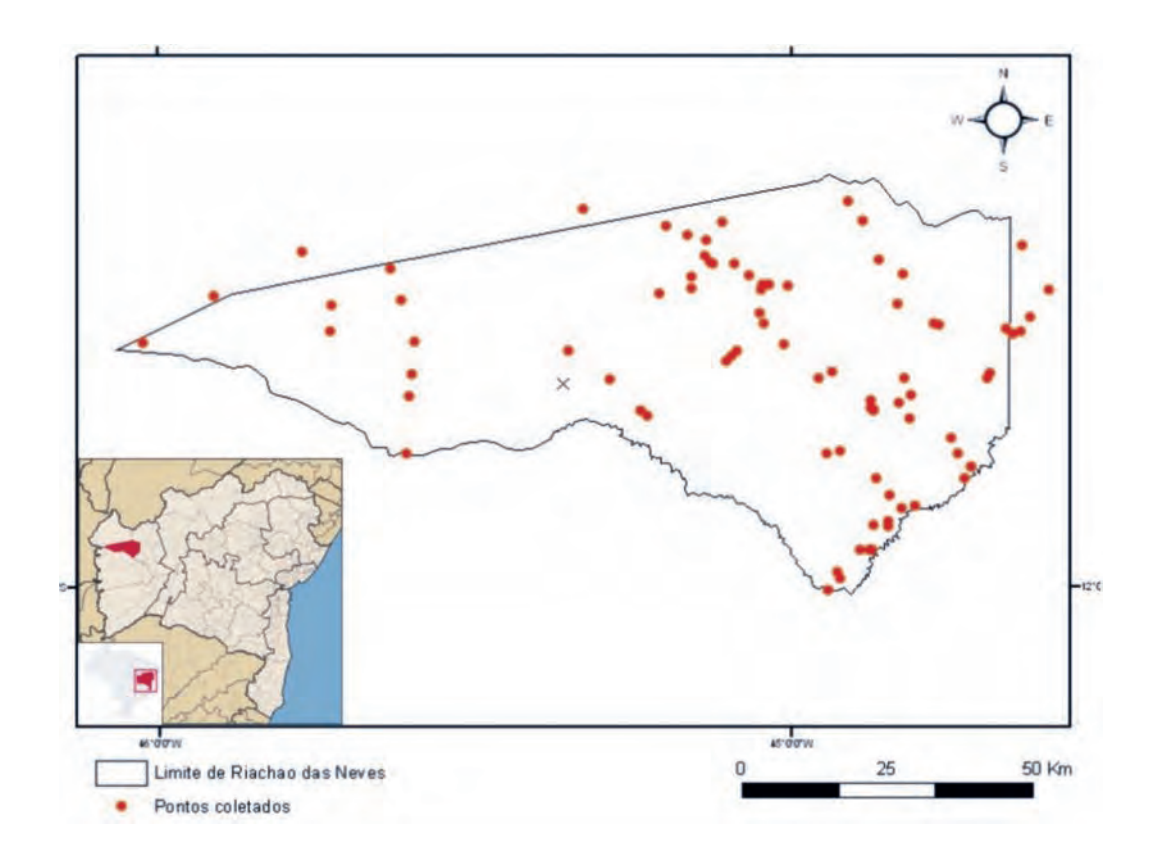

#### **Ponto RN 26:** Área alagada

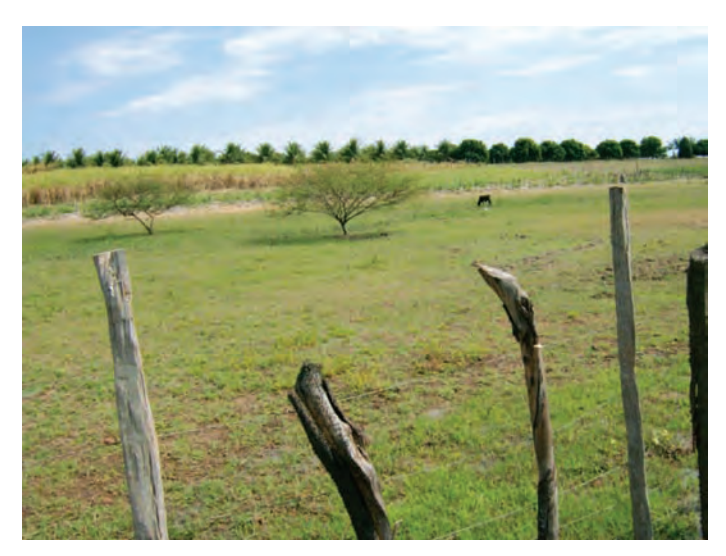

Tipo de solo: Hidromorfico Localização: S 528659 W 8696916

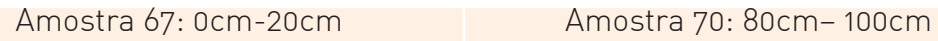

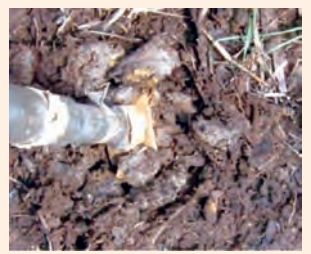

Amostra 68: 20cm-40cm Amostra 71: 100cm–120cm

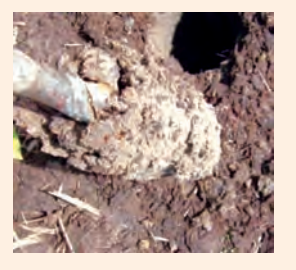

Amostra 69: 60cm-80cm

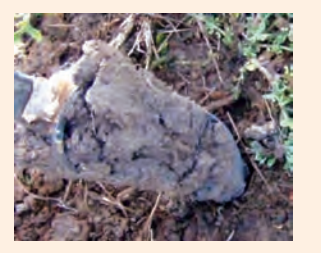

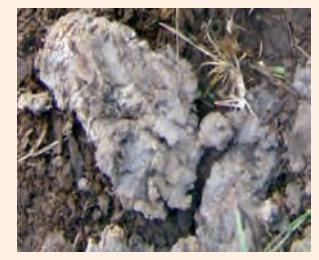

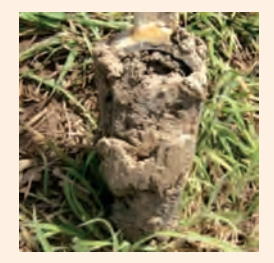
**4.2.3. Município de Barreiras/BA** 

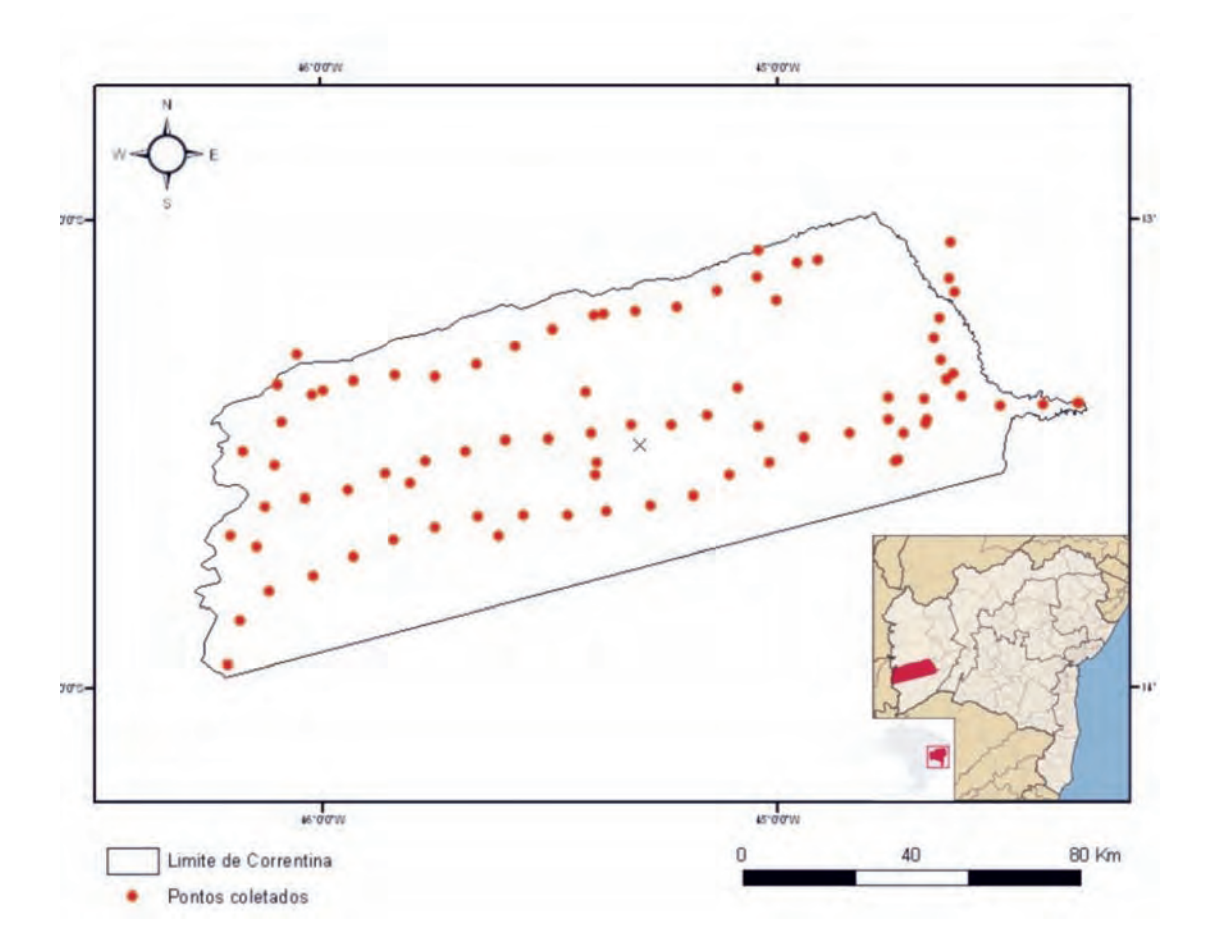

# **Ponto 5: BB 05** – Plantação de Eucalipto

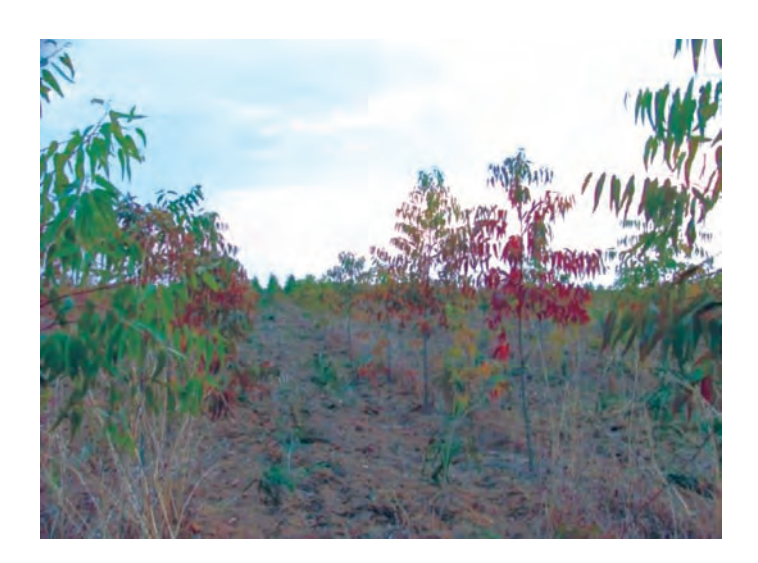

Tipo de solo: Latossolo Vermelho Amarelo Localização: S 480351 W 8675532

## Amostra 301: 0cm-20cm Amostra 304: 80cm-100cm

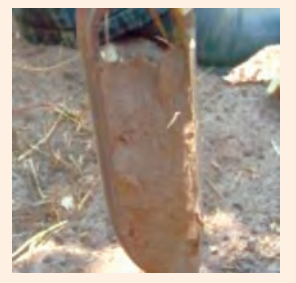

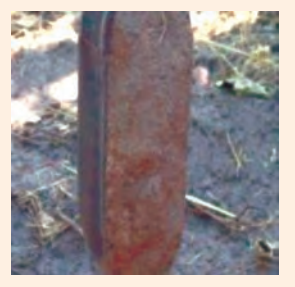

Amostra 303: 60cm-80cm

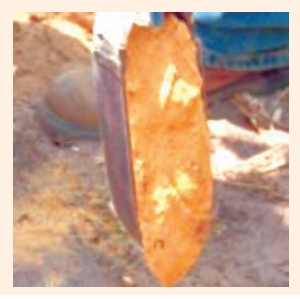

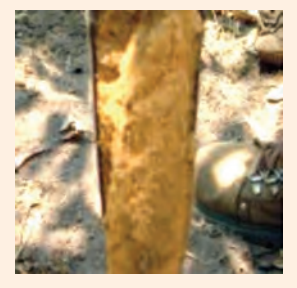

Amostra 302: 20cm-40cm Amostra 305: 100cm-120cm

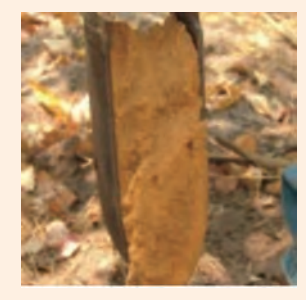

# **4.2.4. Município de Correntina/BA**

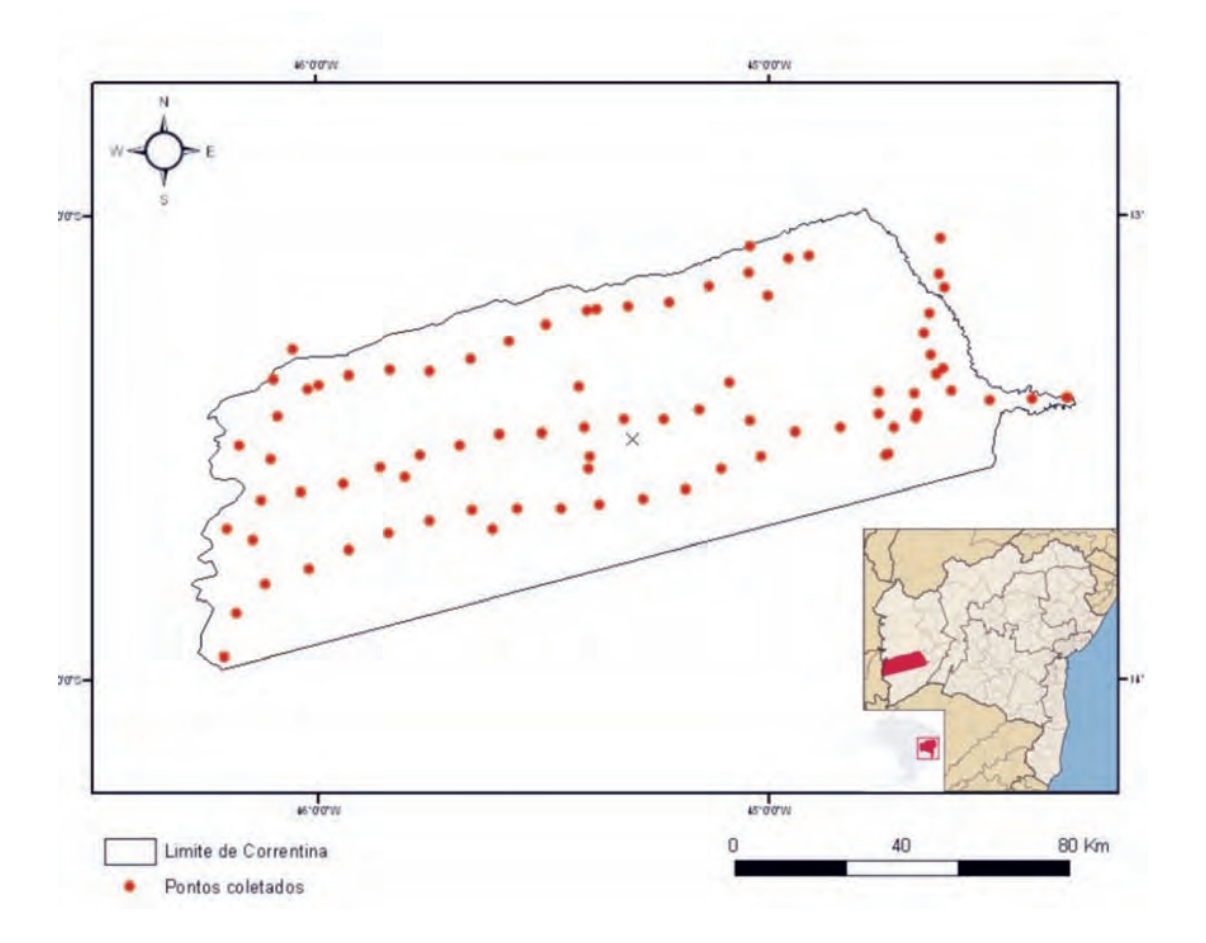

**Ponto COR 6:** Cerrado Sensu Stricto

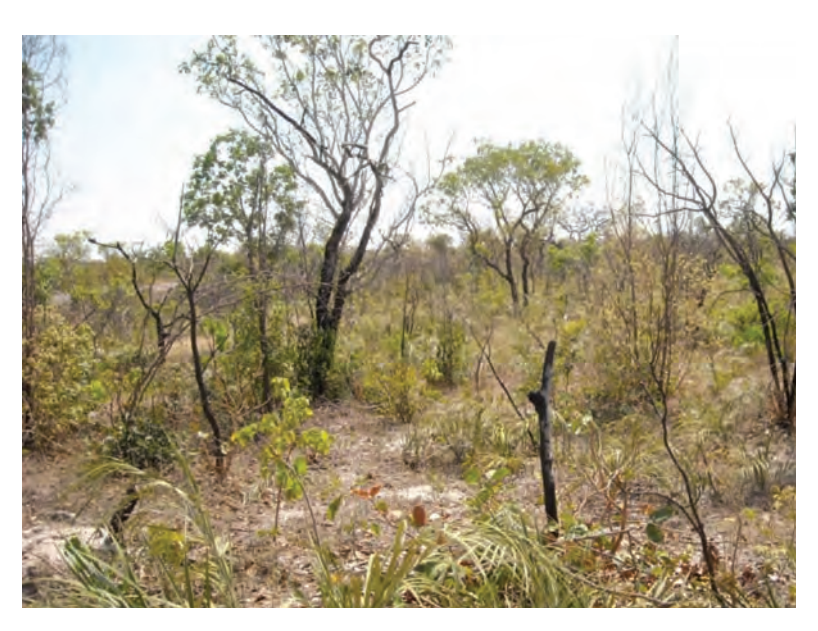

Tipo de solo: Neossolo quartzarênico Localização: S 534328 W 8520000

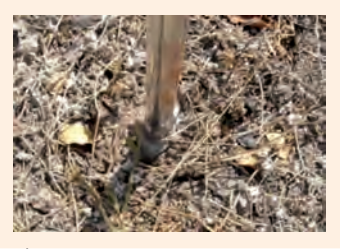

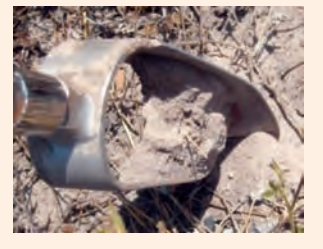

Amostra 90: 60cm-80cm

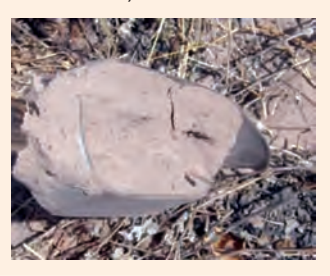

### Amostra 88: 0cm-20cm Amostra 91: 80cm-100cm

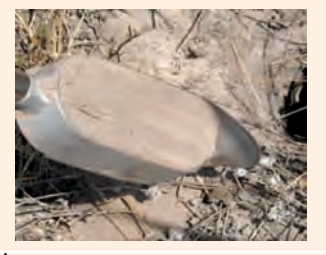

A\mostra 89: 20cm-40cm Amostra 92: 100cm-120cm

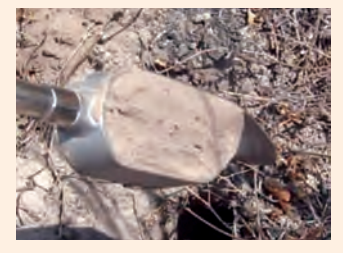

# **4.2.5. Município de São Desidério/BA**

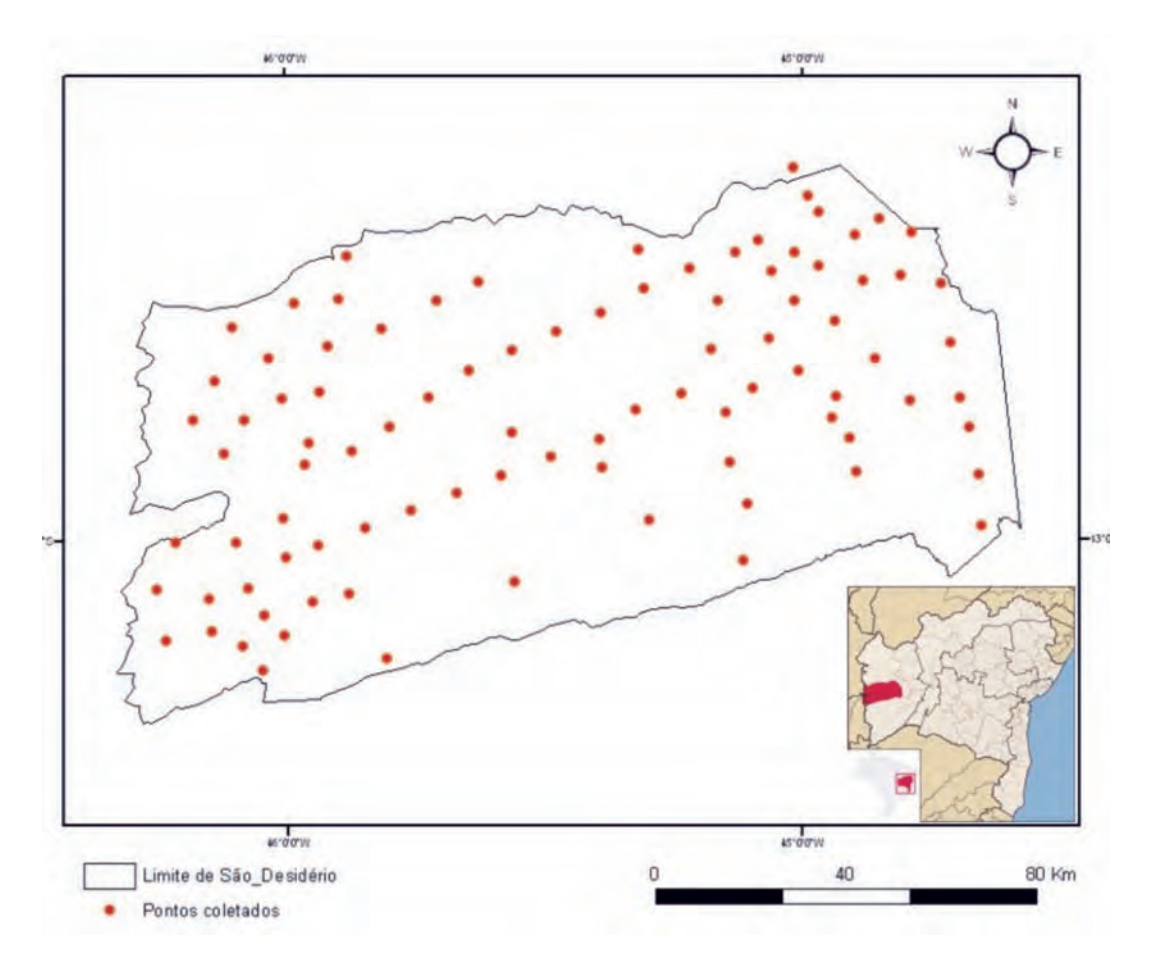

# **Ponto 13:** SD 13 – Pastagem

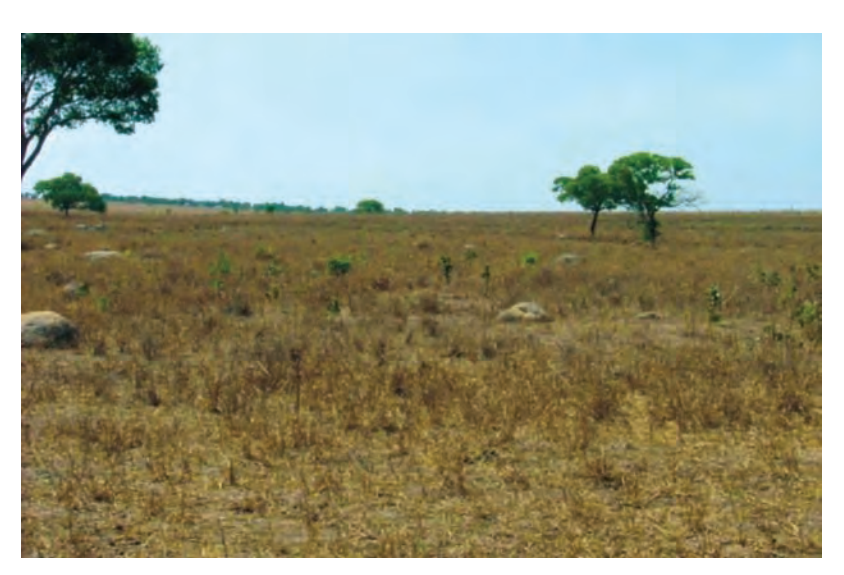

Tipo de solo: Plintossolo Localização: S 492996 W 8604852

Amostra 479: 0cm-20cmw Amostra 482: 80cm-100cm

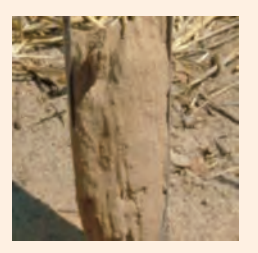

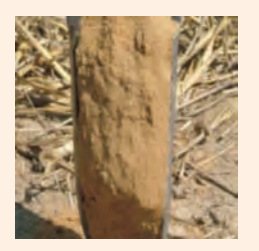

Amostra 481: 60cm-80cm

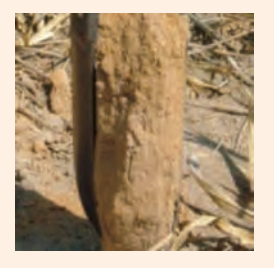

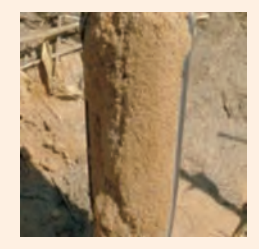

Amostra 480: 20cm-40cm <br>
Amostra 483: 100cm-120cm

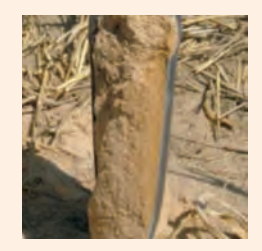

# **4.2.6. Município de Cocos/BA**

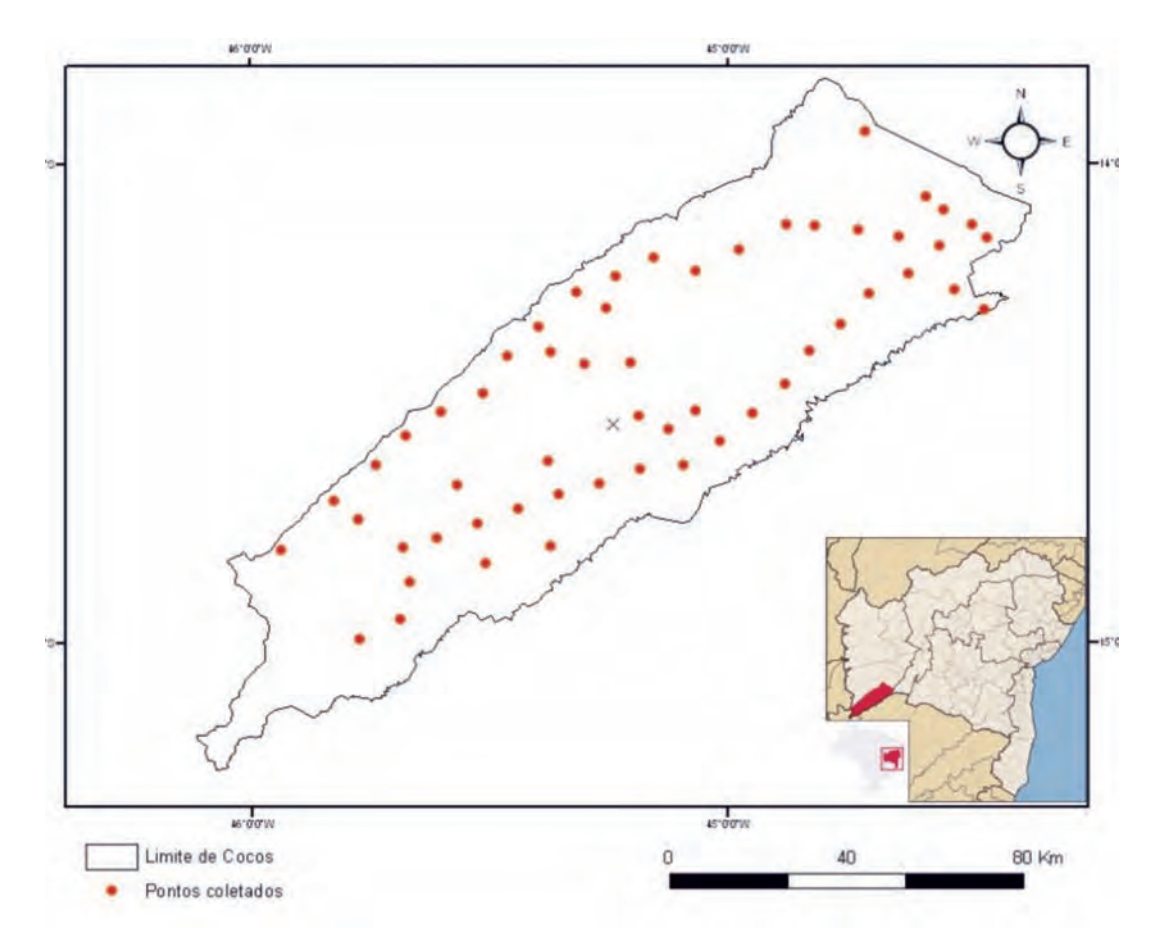

#### **Ponto Cc 31:** Vereda

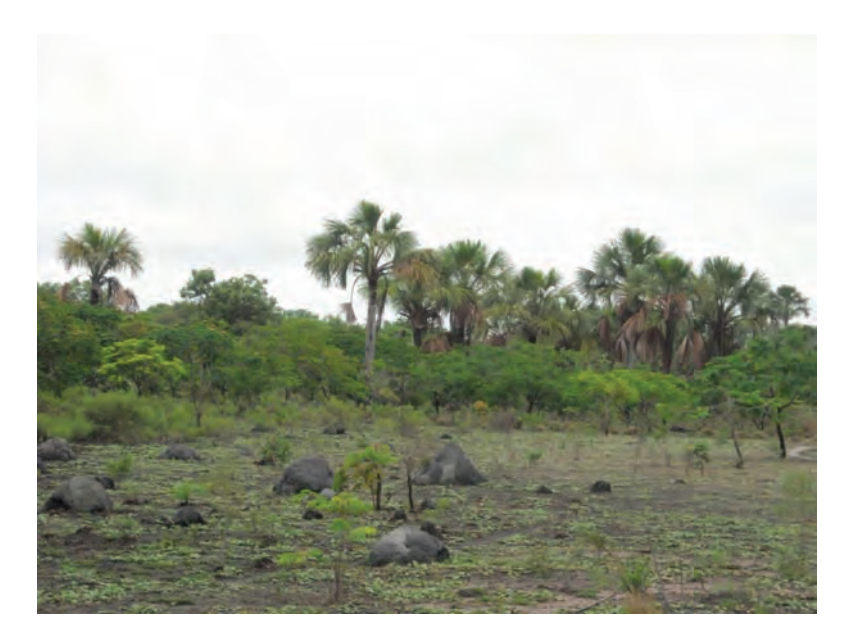

Tipo de solo: Hidromórfico Localização: S 0518545 W 8408787

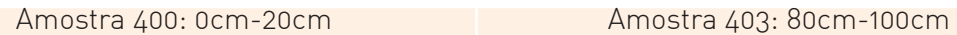

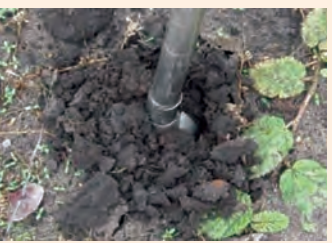

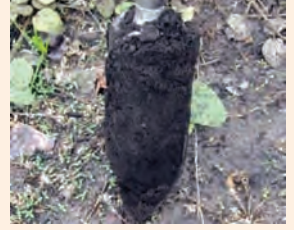

Amostra 402: 60cm-80cm

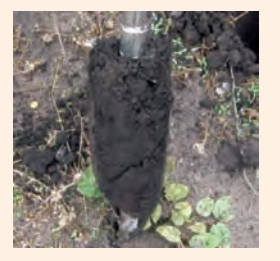

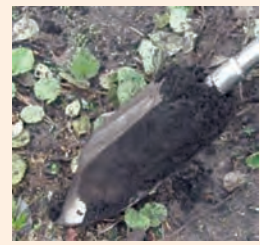

Amostra 401: 20cm-40cm Amostra 404: 100cm–120cm

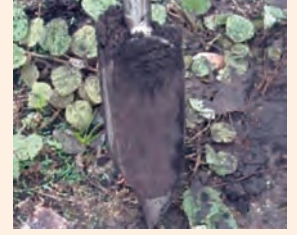

**4.2.7. Município de Jaborandi/BA**

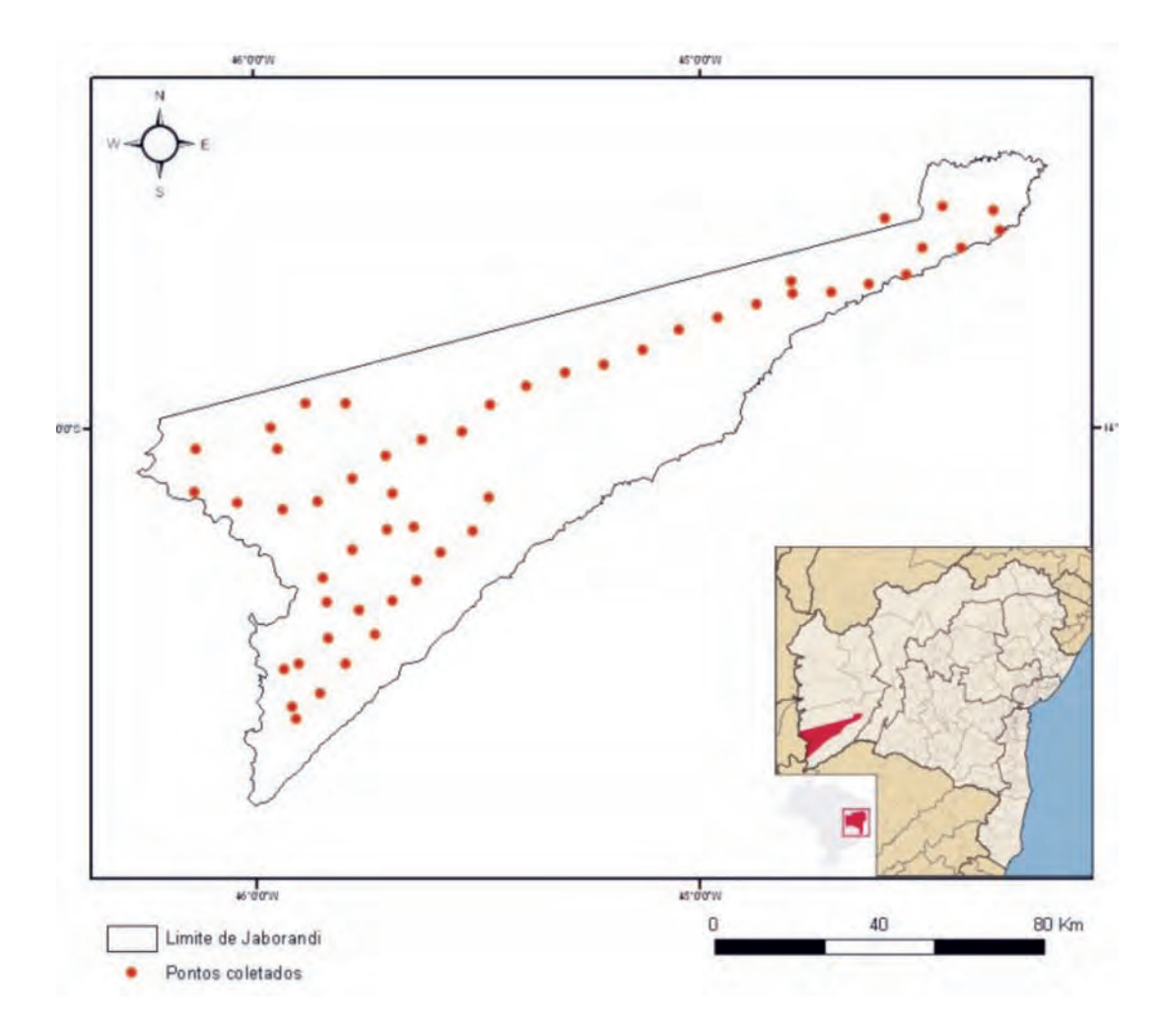

# **Ponto 14: JA14** – Área de cultivo

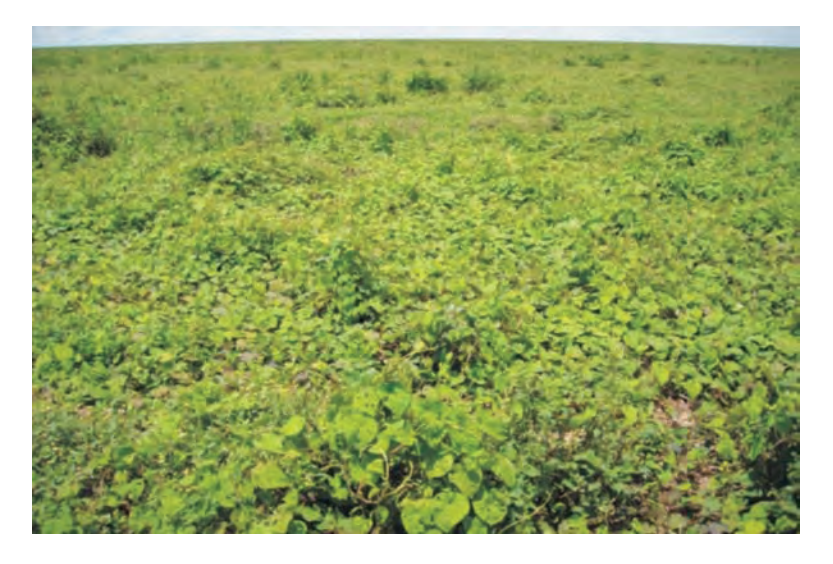

Tipo de solo: Latossolo Vermelho Amarelo Localização: S 415398 W 8439658

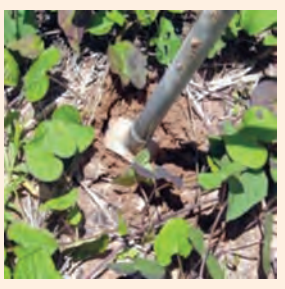

Amostra 598: 20cm-40cm Amostra 601: 100cm-120cm

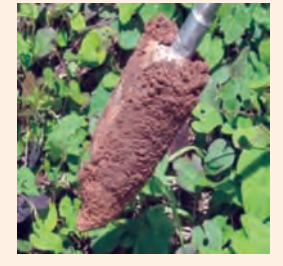

Amostra 599: 60cm-80cm

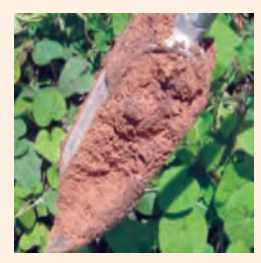

## Amostra 597: 0cm-20cm Amostra 600: 80cm-100cm

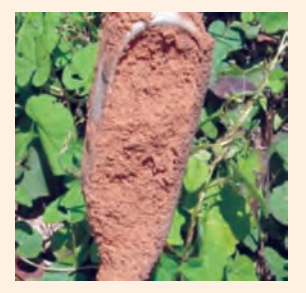

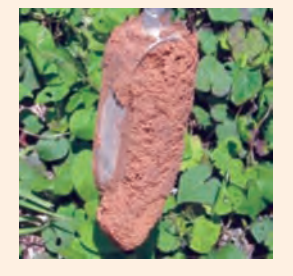

#### **Análise de solo**

As classes de solo definidas no primeiro nível hierárquico para o oeste baiano são as seguintes: Latossolo Vermelho, Latossolo Vermelho-Amarelo, Latossolo Amarelo, Neossolo Quartzarênico, Argissolo Vermelho, Cambissolo, Neossolo Litólico, Plintossolo Pétrico e Gleissolo.

Os latossolos têm textura predominantemente média no contexto das chapadas, em relevo plano, sobre o arenito do Grupo Urucuia. Apesar de serem considerados de textura média, apresentam granulometria no limite da textura arenosa, entre 15% e 25% de argila, em sua maioria.

Naturalmente de baixa fertilidade, os latossolos também apresentam características distróficas álicas, em condições sob cultivo mostram uma fertilidade de origem antrópica, a partir da intensa aplicação de NPK e calcário. O processo contínuo de aplicação destes insumos nos últimos anos mostra um padrão de lixiviação de alguns nutrientes, como o potássio, para horizontes mais profundos e que não são aproveitados pelos cultivos. Apesar do baixo teor de argila, esses solos podem apresentar processo de compactação devido à mecanização pesada e à destruição dos agregados e consequente suspensão das argilas, facilitada pelo excesso de calagem.

A classe neossolo quartzarênico ocorre associada aos latossolos de textura média, também no contexto das chapadas, mas geralmente em porções de relevo um pouco mais movimentado e em altitudes mais baixas. Também ocorre neossolo quartzarênico gleico associado à gleissolos em ambiente de vereda. Estes solos arenosos mostram teores de argila em torno de 10%. As principais fragilidades destes solos são a elevada erodibilidade e o baixo teor de argila, o que provoca elevadas perdas dos insumos aplicados por processos físicos e químicos.

Nas bordas das chapadas, nas porções de APP, a ocorrência de plintossolo pétrico constitui um mecanismo natural de diminuição do processo de recuo erosivo das próprias chapadas. A retirada da vegetação e do cascalho laterítico destes solos rapidamente provoca erosões profundas em sulcos, ravinas e voçorocas. Essa fragilidade é aumentada devido aos materiais arenosos soltos de que são formados os substratos destes solos.

Também no contexto das chapadas ocorrem ambientes hidromórficos de veredas, em estreitas e alongadas faixas contínuas, com predomínio de gleissolos. Estes ambientes são muito frágeis e podem ser facilmente destruídos pela captação de água. A matéria orgânica é facilmente mineralizada após a drenagem ou assoreamento por sedimentos formados pelo uso intensivo dos solos à montante.

Os outros solos predominantes no contexto dos vales, desenvolvidos sobre rochas do grupo bambuí são argissolos, cambissolos, neossolos litólicos e neossolos flúvicos. Apresentam uma elevada diversidade textural e fertilidade diretamente associadas à composição das rochas sobrejacentes, formadas por materiais pelíticos e carbonáticos.

Os cambissolos e os neossolos litólicos ocorrem em relevos muito movimentados. Os argissolos são predominantes nos relevos coli-

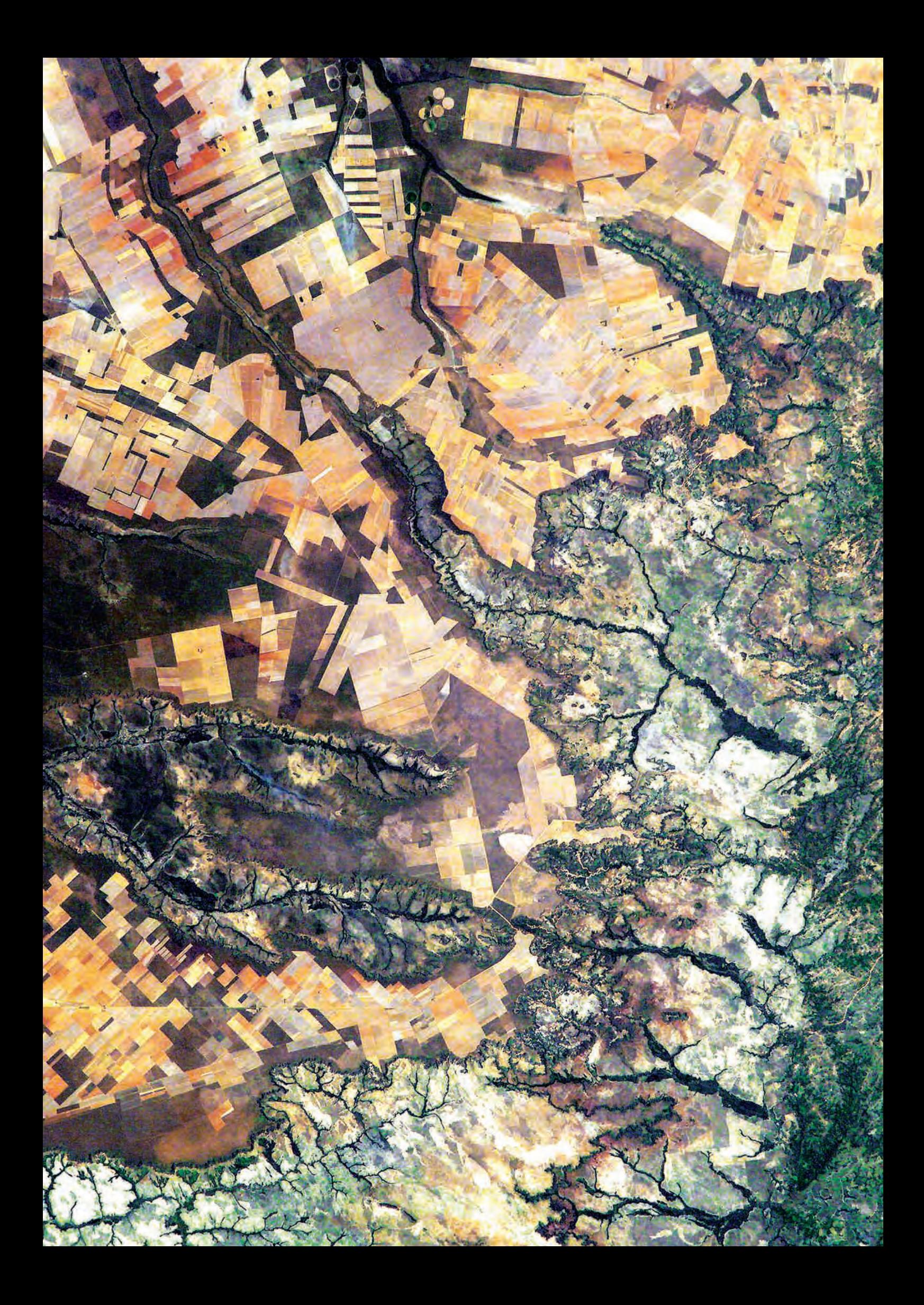

# **5. Atividades de Geoprocessamento**

A crescente pressão populacional e as múltiplas formas de ocupação territorial tornam necessário o conhecimento da situação do uso da terra, em termos da sua intensidade e distribuição espacial (Donzeli et al., 1992). Para a descrição desse processo dinâmico é necessário dispor de um instrumento ou sistema que permita armazenar e processar dados e informações de forma ágil e com custo relativamente baixo. Dessa forma, a utilização de imagens de satélites orbitais vem merecendo destaque pela possibilidade de obtenção de informações da superfície terrestre de forma rápida, confiável e repetitiva (Chavez Jr. & Bowell, 1988; Chen et al. 1986; Niero & Lombardo 1979; Rosa, 1992; Seevers et al., 1985).

No presente trabalho foram utilizadas imagens de alta resolução do sensor PRISM/ALOS, referente ao ano de 2007 e 2008. Este sensor possui uma órbita circular heliossíncrona, altitude de 692km e resolução temporal de 46 dias.

O satélite, da Agência Espacial Japonesa (JAXA), foi lançado em 2006 com o objetivo de promover o avanço na tecnologia de observação da superfície terrestre e contribuir com o estudo cartográfico, a observação regional, o monitoramento de desastres e a pesquisa de recursos naturais. Este é constituído por três sensores: (a) Panchromatic Remote Sensing Instruments for Stereo Mapping (PRISM), Advanced Visible and Near Infrared Radiometer type 2 (AVNIR-2) e Phased Array type L-band Synthetic Aperture Radar (PALSAR) (Igarashi, 2001).

Utilizou-se neste trabalho as imagens pancromáticas de 8 bits do sensor PRISM com resolução espacial de 2,5m, composto por um conjunto de 3 sistemas de aquisição de imagem denominado Triplet. O PRISM obtém de forma simultânea imagens com visadas nadir, inclinadas para frente e inclinadas para trás, o que torna possível a aquisição de imagens estereoscópicas ao longo da trajetória e a construção do modelo digital de terreno. A largura da faixa de imageamento é de 35km no modo de observação estéreo e de 70km em observação nadir (Tadono et al., 2004). Estudos demonstram que o alinhamento relativo dos chips CCD dentro das câmaras não são perfeitos, necessitando de uma calibração (JAXA, 2006). Modelos de auto-calibração têm sido propostos com o objetivo de aumentar a acurácia espacial dos dados baseados nas

informações da JAXA sobre o sensor CCD (Kocaman & Gruen, 2008; JAXA, 2006; Weser et al., 2008).

As imagens adquiridas são referentes ao produto 1B2 das imagens PRISM, que foram submetidas à calibração radiométrica e geométrica, com os *pixels* alinhados com a grade da projeção UTM. O erro médio quadrático da precisão geométrica absoluta para a visão nadir é de 8m (*cross track*) e 9m (*along track*), enquanto a precisão relativa é de 4m (*cross track*) e 3m (**along track**) (JAXA, 2007).

Para recobrir toda a área de estudo, foi necessário um total de 225 imagens ALOS/PRISM (**Figura 9**). A partir destas imagens, foi elaborado um mosaico da área de estudo (**Figura 10**), que compõe um total de 413 cartas na escala 1:25.000, conforme a articulação do IBGE (**Figura 11**). Uma representação da dimensionalidade de uma carta gerada é demonstrada na **Figura 12**.

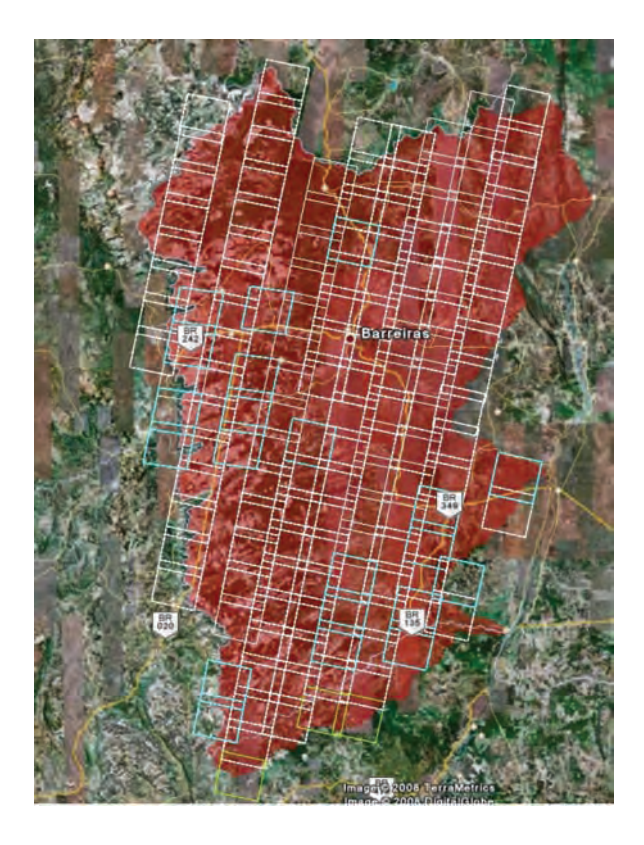

**Figura 9** – Articulação das 225 imagens ALOS/PRISM necessárias para o recobrimento da área de estudo.

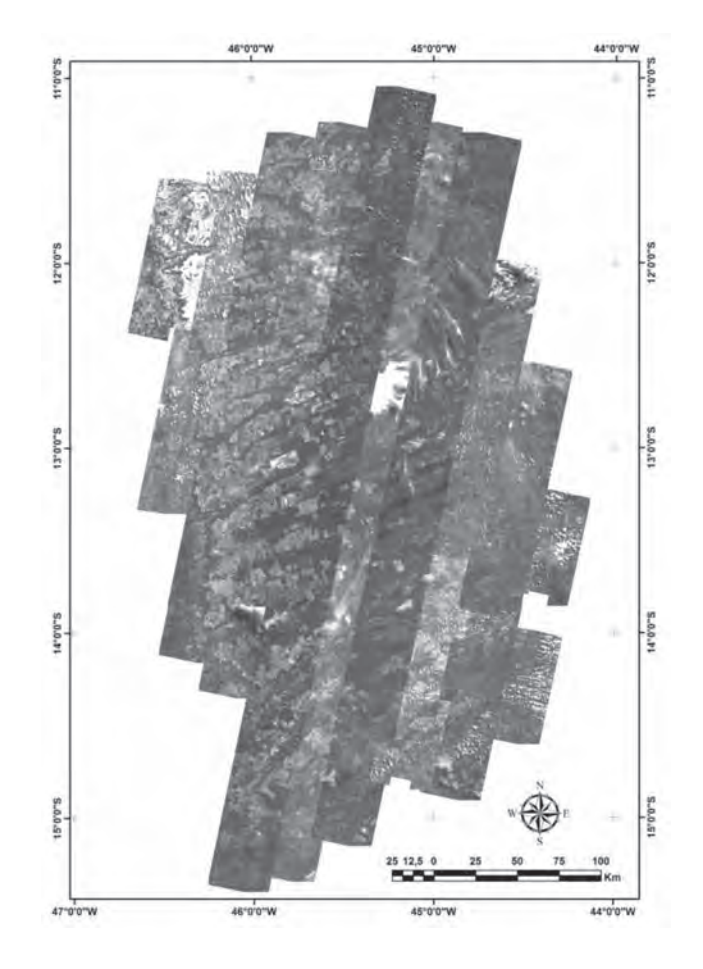

**Figura 10** – Mosaico das imagens ALOS da área do projeto.

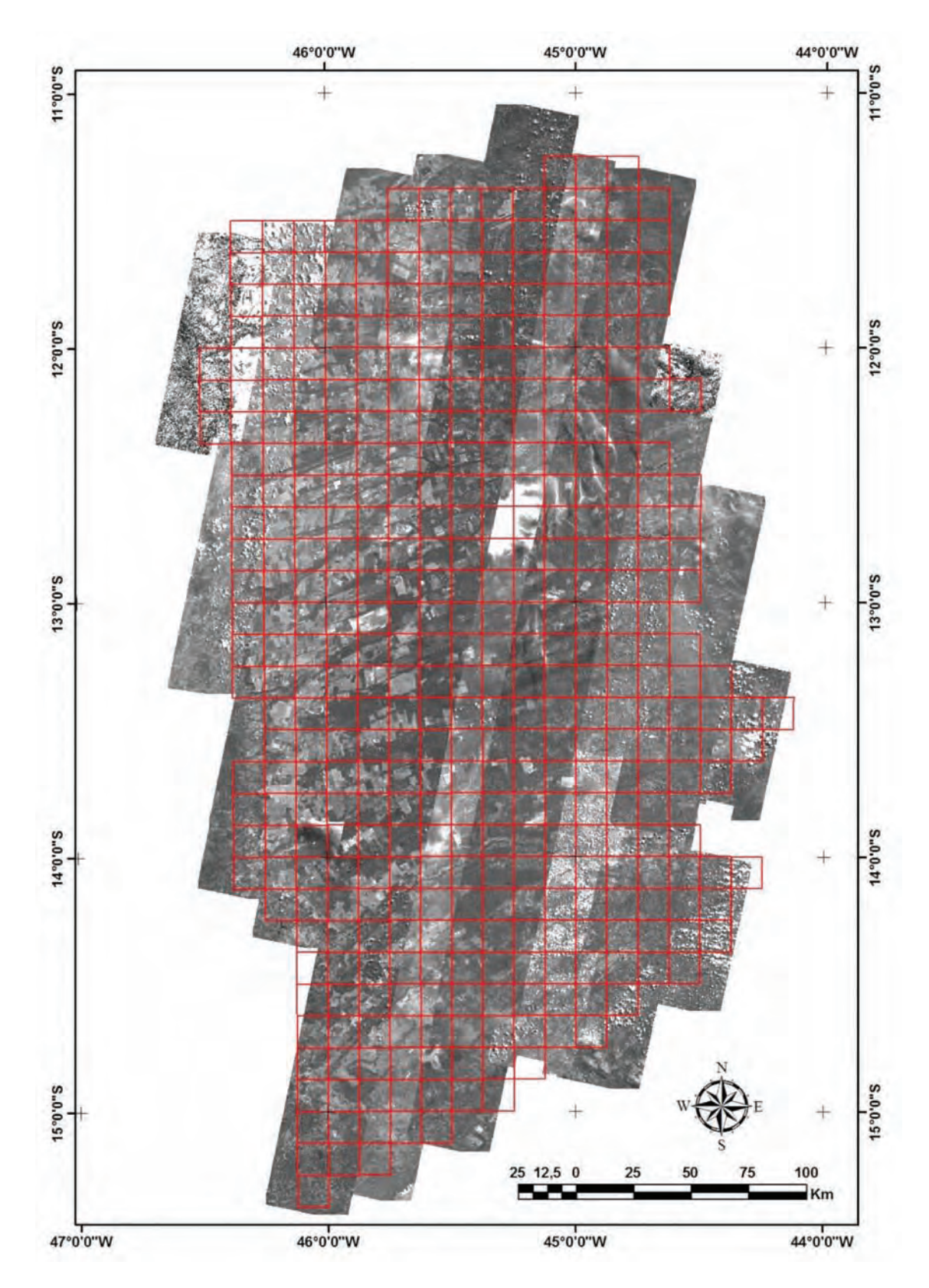

**Figura 11** – Mosaico das imagens ALOS com a articulação das 413 cartas na escala 1:25.000 do projeto.

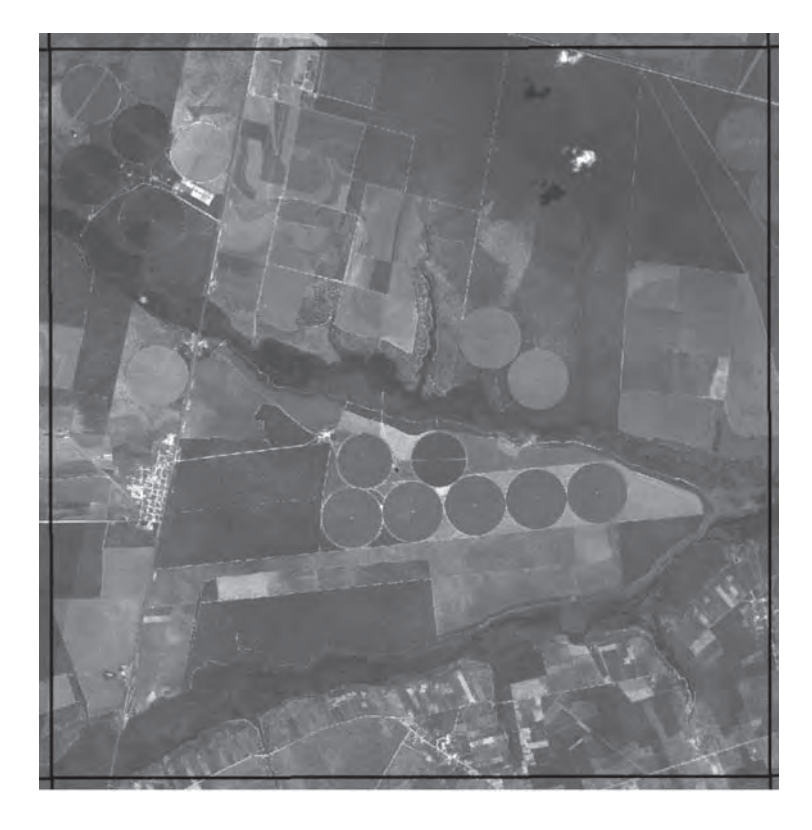

**Figura 12** – Detalhe da área de uma carta na escala de 1:25.000 a ser vetorizada.

# **5.1. Metodologia**

A área de mapeamento do Termo de Referência refere-se aos seguintes municípios: Riachão das Neves, Barreiras, Luiz Eduardo Magalhães, São Desidério, Correntina, Jaborandi e Cocos (**Figura 13**). Estes municípios correspondem às áreas de nascentes das bacias hidrográficas dos rios Grande e Corrente e margem esquerda do rio Carinhanha, no estado da Bahia (**Figura 14**).

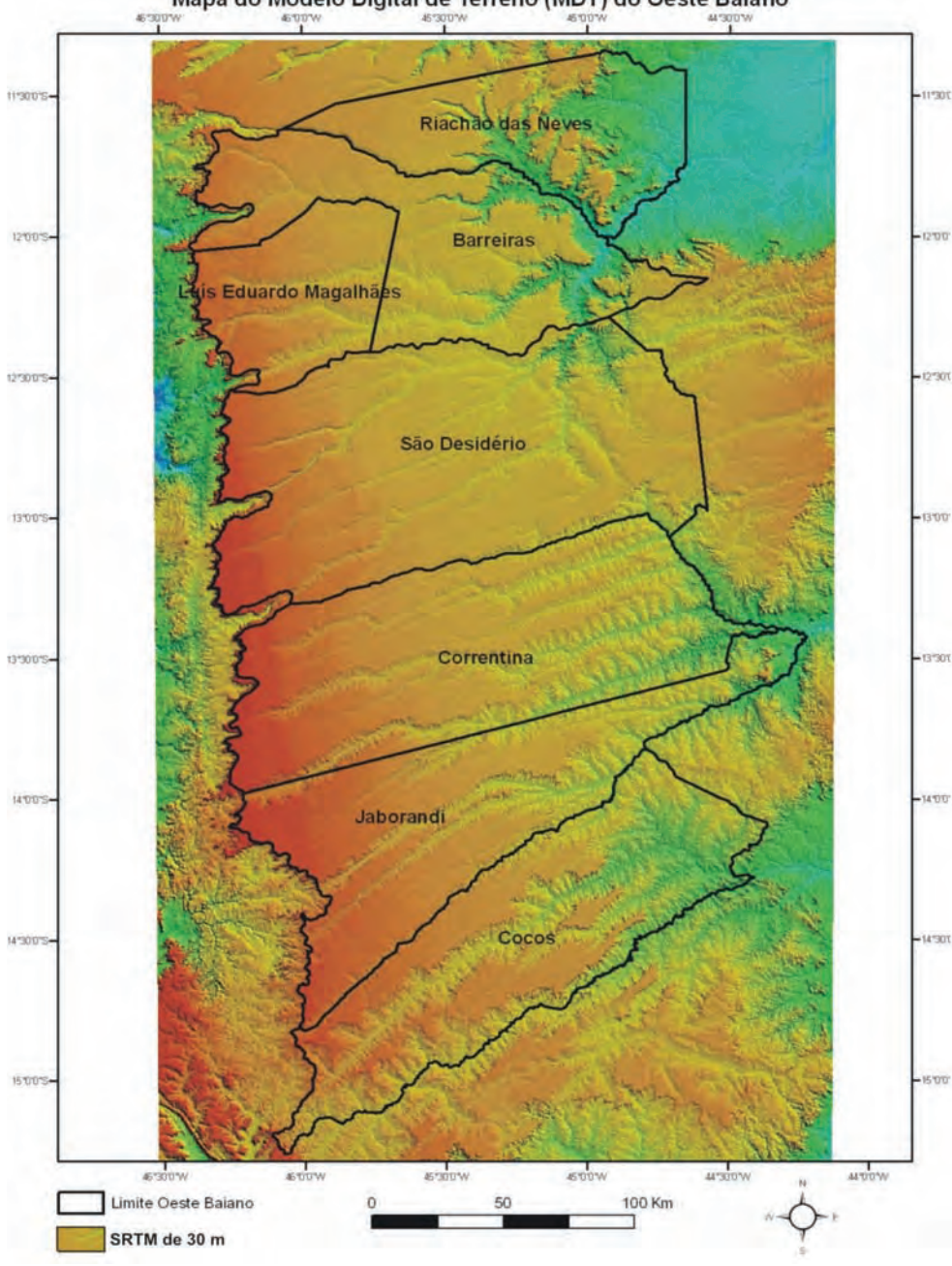

Mapa do Modelo Digital de Terreno (MDT) do Oeste Baiano

**Figura 13** – Municípios do oeste da Bahia que foram mapeados neste projeto de pesquisa sobrepostos à imagem SRTM.

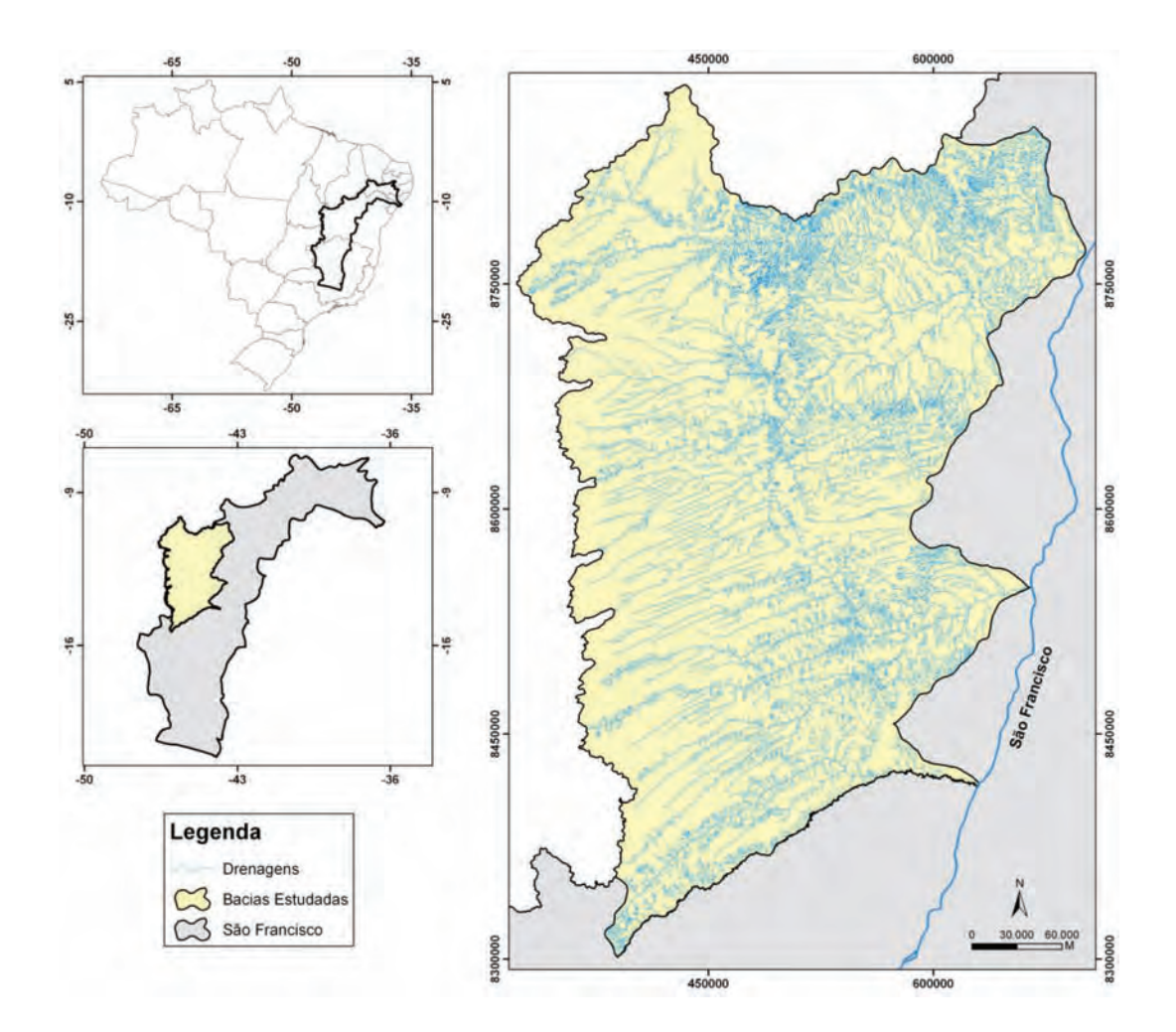

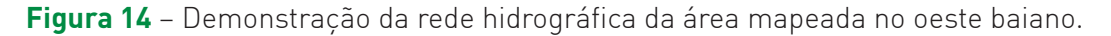

A metodologia consta de quatro etapas: (a) adensamento das redes de drenagem, (b) delimitação das APPs, (c) mapeamento do uso e cobertura do solo e (d) mapeamento das APPs que sofrem uso indevido.

#### **Adensamento das Redes de Drenagem**

Os principais problemas detectados nas bacias de estudo estão vinculados à rede de drenagem, portanto, tornou-se prioritário seu mapeamento e análise. No presente estudo, o adensamento da malha hidrográfica foi realizado por interpretação visual sobre uma imagem de alta resolução espacial. Além das imagens de satélite, também foram utilizadas como subsídio as cartas topográficas digitais na escala 1:100.000 e as cartas analógicas nas escalas 1:50.000 e 1:25.000.

#### **Mapeamento da Cobertura Vegetal e Uso da Terra**

O mapeamento da cobertura vegetal e uso da terra foi realizado na escala 1:25.000 para todos os municípios do projeto. No mapeamento, digitalizaram-se todas as feições de relevância para o estudo, como: estradas, áreas de cultivo, pivô central, solos hidromórficos, entre outros (**Figura 15**). É importante frisar que no mapeamento houve a delimitação de todas as parcelas de plantio (**Figura 16)**. Para auxiliar na interpretação, foram utilizadas também imagens multiespectrais referentes a outros sensores, como TM-Landsat e ASTER.

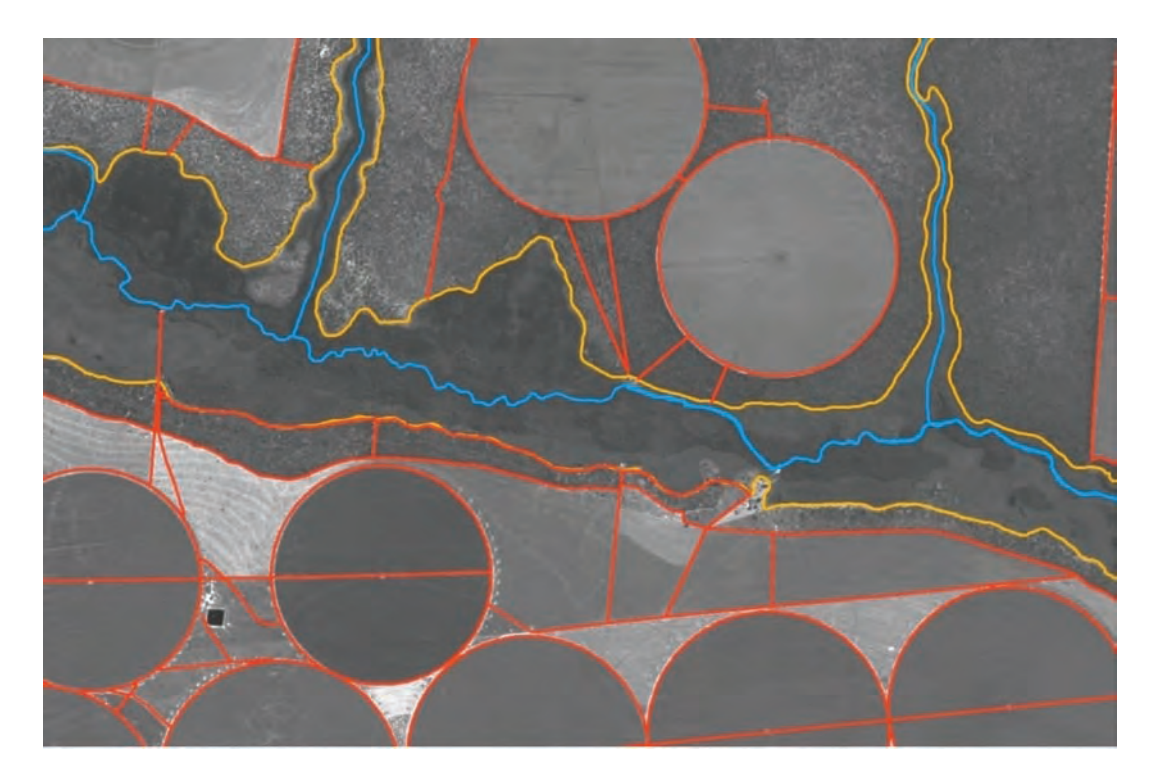

**Figura 15** – Exemplificação da digitalização de todos os atributos de uso da terra e cobertura natural.

No mapeamento da cobertura vegetal foram considerados como base os seguintes dados: (a) mapa de cobertura vegetal realizado pelo governo do estado da Bahia, disponibilizado pela SEMARH/BA (1996) e (b) os estudos realizados pelo PROBIO – Cerrados (2002), elaborado pela equipe da Embrapa CPAC.

A legenda do mapeamento foi definida em conjunto com os técnicos indicados pelo MI/Codevasf, buscando obedecer à hierarquia e às terminologias das classes de cobertura vegetal e uso da terra presentes nos seguintes trabalhos: *Sistema de Classificação do Uso da Terra* e *Manuais Técnicos de Uso da Terra* (IBGE, 1999), Vegetação *Brasileira* (IBGE, 1992) e a classificação das fitofisionomias do bioma cerrado a ser definido. A configuração final dos mapas gerados está exemplificada na **Figura 17.**

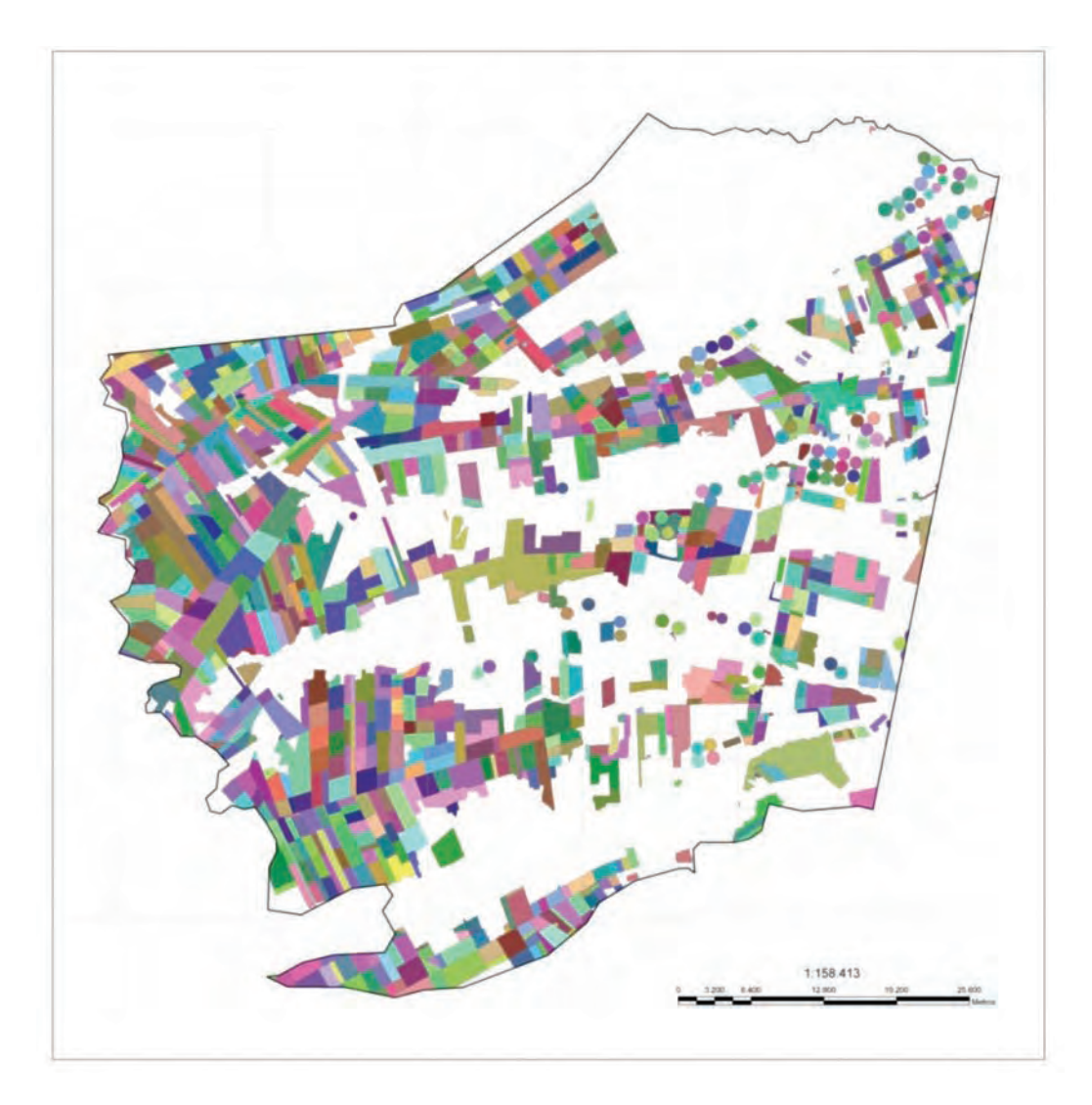

**Figura 16** – Cartograma do município de Luís Eduardo Magalhães evidenciando o mapeamento realizado com a definição de cada parcela de plantio.

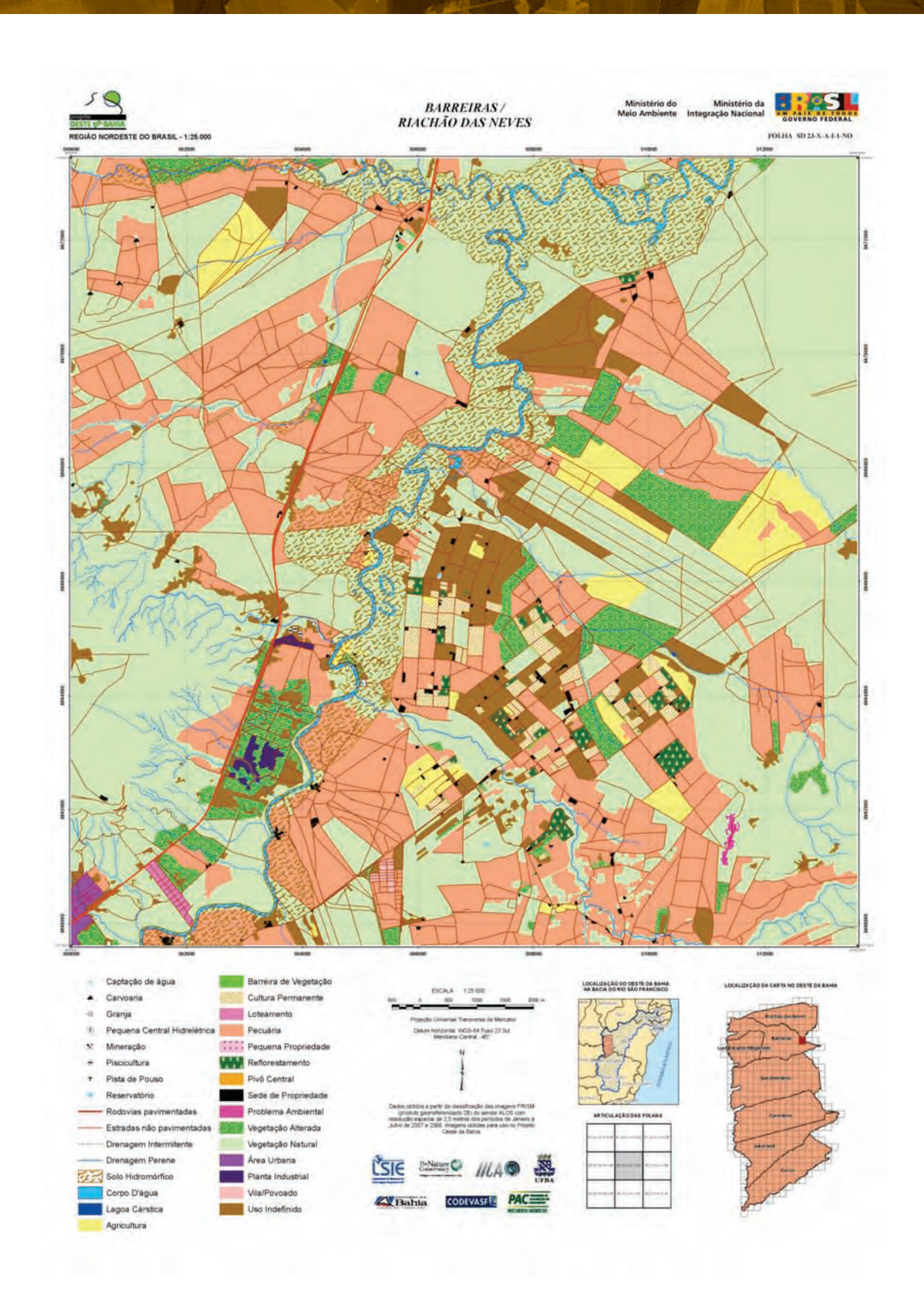

**Figura 17** – Exemplo de uma carta de Cobertura Vegetal e Uso da Terra gerada no projeto.

#### **Delimitação das Áreas de Preservação**

As áreas de preservação foram mapeadas conforme as leis ambientais vigentes. O Código de Águas (Brasil, 1934) foi uma das primeiras leis federais para a proteção do meio ambiente. Outros avanços surgiram já na década de 1960 com o Código Florestal (Brasil, 1965), a Lei de Proteção à Fauna (Brasil, 1967a) e o Código de Mineração (Brasil, 1967b). O Código Florestal, instituído pela Lei 4.771 (Brasil 1965), é um instrumento para disciplinar a ocupação das terras protegendo as funções da floresta, sua aplicação orienta para a criação de áreas naturais ou silvestres em todas as unidades da Federação, visando a proteção dos mananciais. O Art. 2º do Código Florestal considera como intocáveis as florestas e demais formas de vegetação localizadas ao longo dos cursos d'água, nascentes, áreas ao redor de lagos, lagoas e reservatórios, topos de elevações topográficas, encostas com declividade superior a 45 graus, restingas, bordas de chapadas e em altitude superior a 1.800m. Desta forma, além dos benefícios para a fauna, a manutenção da vegetação nessas áreas contribui para atenuar os efeitos erosivos e a lixiviação dos solos, promovendo também a regularização do fluxo hídrico e a redução do assoreamento dos cursos d'água e reservatórios (Costa et al., 1996).

No início da década de 1980, a Lei Federal nº 6.938 (Brasil, 1981), que dispõe sobre a Política Nacional do Meio Ambiente, incorporou e aperfeiçoou as normas estaduais já vigentes, instituiu o Sistema Nacional de Meio Ambiente (Sisnama), integrado pela União, estados e municípios, e atribuiu aos estados a responsabilidade maior na execução das normas protetoras do meio ambiente (Milaré, 1995; Brasil, 1991).

Apesar de essas diferenciações dificultarem a formulação de uma política ambiental de caráter nacional, o Conselho Nacional do Meio Ambiente (Conama), órgão superior do Sistema Nacional de Meio Ambiente (Sisnama), tem editado normas importantes em matéria ambiental, tais como a exigência de elaboração de estudo e relatório de impacto ambiental (Brasil, 1991). Com as normas técnicas editadas pelo Sisnama, esboça-se um início de política ambiental, que deverá ser respaldada por um efetivo plano de ação governamental que integre a União, os estados e os municípios (Milaré, 1995).

Ainda que o Art. 2° do Código Florestal (Brasil, 1965) tenha representado grande avanço no estabelecimento de uma disciplina para a ocupação da terra, seus dispositivos careciam de regulamentação quanto às áreas de proteção de nascentes, áreas ao redor de lagoas, lagos ou reservatórios de água naturais ou artificiais, nas restingas e nas bordas de tabuleiros ou chapadas. Neste sentido, as alterações mais significativas nas leis federais dizem respeito à Lei 7.803 (Brasil 1989) e à Resolução Conama 4/85.

As áreas de preservação ao redor de nascentes foram regulamentadas 24 anos depois da edição do Código Florestal pela Lei 7.803, que estipula para as nascentes, ainda que intermitentes, e para os chamados "olhos d'água", qualquer que seja sua situação topográfica, um raio mínimo de 50m de largura. O limite mínimo para as faixas de florestas e demais formas de vegetação ao longo de cursos d'água, regulamentada no texto original do Código Florestal, foi aumentado para os cursos d'água com largura acima de 100m. No Art. 3° da resolução, foram definidos critérios para a preservação das florestas e demais formas de vegetação situadas ao redor de lagoas, lagos ou reservatórios e de restingas, previstas no Código Florestal. Segundo essa resolução, foi estipulada uma faixa de 30m para as áreas ao redor de lagos, lagoas e reservatórios d'água, naturais ou artificiais, quando estas estiverem situadas em áreas urbanas, de 50m e 100m para os corpos d'água de até 20 hectares e maiores que esses que estiverem em área rural e de 100m para as represas hidrelétricas.

A alínea **g** do Art. 2º do Código Florestal prevê áreas de preservação permanente nas bordas dos tabuleiros ou chapadas, mas não estabelece critérios para sua demarcação. Entretanto, a Resolução Conama 4/85, considera como reservas ecológicas as florestas e demais formas de vegetação situadas nas bordas de tabuleiros (locais onde tais formações terminam por declive abrupto, com inclinação superior a 100% ou 45°), em faixa com largura mínima de 100 (cem) metros. Posteriormente, a Lei 7.803 (Brasil, 1989) estabelece como áreas de preservação faixas com largura mínima de cem (100) metros a partir da linha de ruptura do relevo nas bordas de chapada.

Realizou-se no presente projeto a delimitação das áreas de preservação ambiental em volta dos corpos d'água. Para isso, foi necessário o adensamento da hidrografia da área, a partir de imagens de satélite. Posteriormente a esse adensamento, foi feito o limite da área de preservação permanente utilizando a largura específica, conforme prevê a lei. Além disso, foi realizada a delimitação da borda de chapada e, a partir desta, foram geradas as áreas de preservação permanente de acordo com a legislação existente (Lei 7.803) nas bordas de chapadas (**Figura 18**).

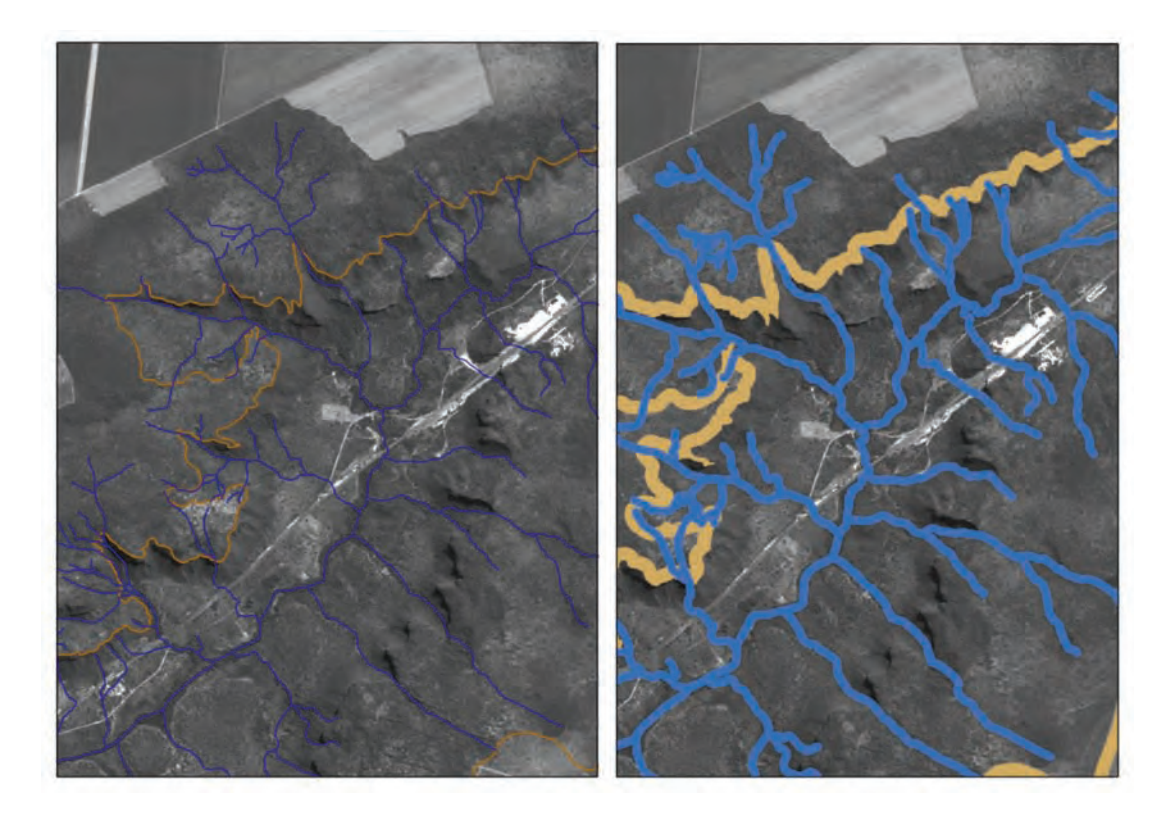

**Figura 18** – (a) Delimitação da rede de drenagem e borda de chapada e (b) delimitação das áreas de preservação permanente.

### **Delimitação dos usos incongruentes das Áreas de Preservação**

Os vetores referentes à preservação permanente foram confrontados com os dados de uso da terra e cobertura vegetal. Esse cruzamento permitiu evidenciar as localidades com uso indevido, onde a cobertura florestal deveria existir, mas foi retirada. A obtenção desta informação é de extrema importância, pois estabelece áreas prioritárias para a recuperação e revitalização da bacia hidrográfica. Como exemplificação deste produto cartográfico, a **Figura 19** demonstra uma carta 1:25.000 relativa ao mapa de uso da terra presente nas APPs. Este produto permite evidenciar as localidades e extensões de áreas que devem sofrer interveniência, além de um programa de conscientização da população por meio da educação ambiental.

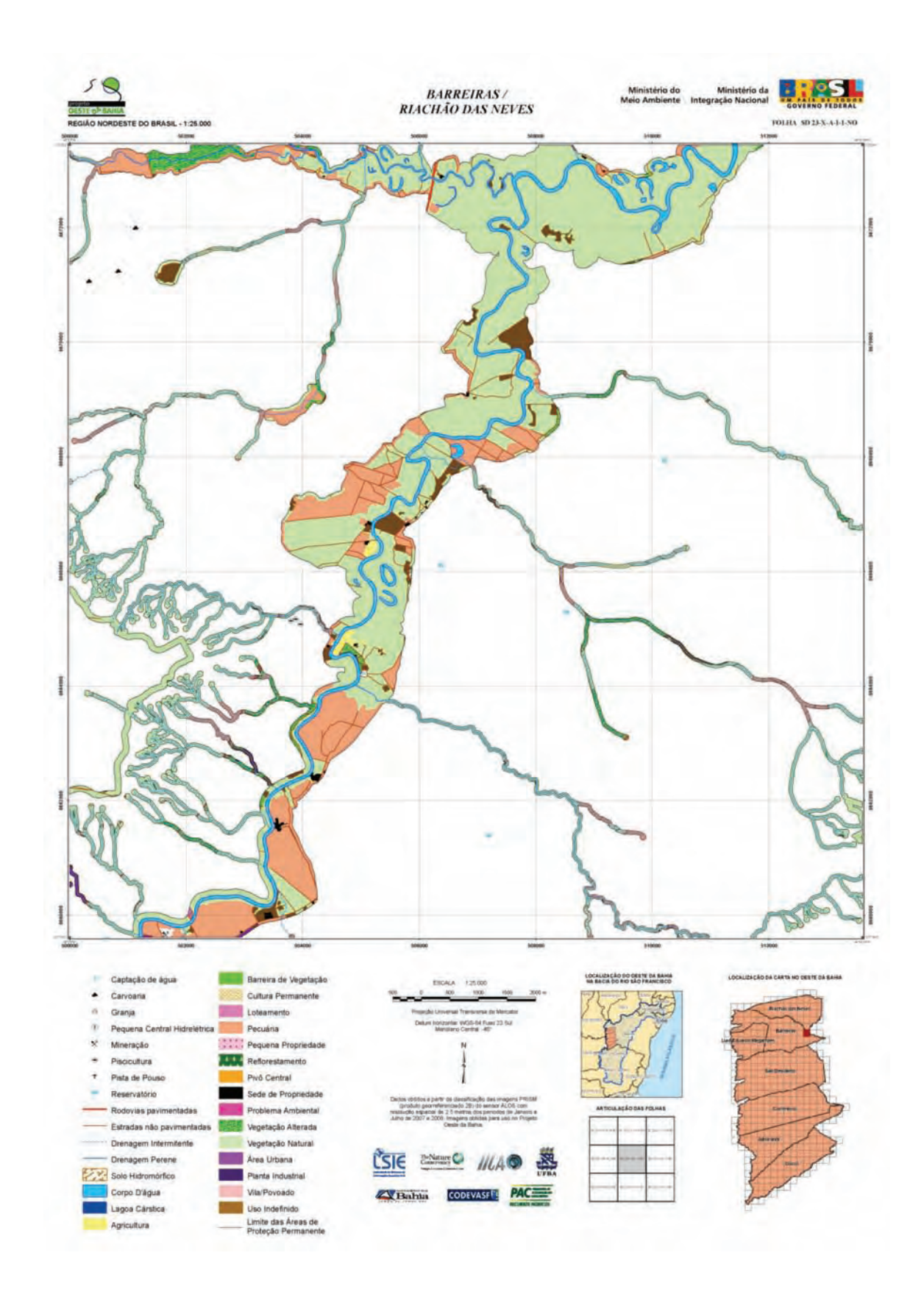

**Figura 19** – Mapeamento das áreas de Preservação Permanente evidenciando áreas com uso indevido.

# **5.2. Resultados dos mapeamentos temáticos por municípios**

## **5.2.1. Município de Riachão das Neves**

O município de Riachão das Neves teve o início de sua ocupação na 1ª metade do século XIX por colonos vindos da província de Pernambuco. A fertilidade das terras atraiu novas famílias, que ali se estabeleceram, formando o arraial Riachão das Neves, elevado à vila em 1934 (IBGE, 2007). O município foi criado em 1962. O nome do município originou-se da existência do riacho homólogo, que banha a sede municipal. A área do município é de 5.840km², possuindo uma população de 22.528 habitantes (IBGE, 2007).

No mapeamento da cobertura vegetal e uso da terra do município de Riachão das Neves, foram identificadas vinte e quatro classes (**Tabela 1, Figura 20**). No entanto, muitas classes apresentam pouca representação areal. O município possui uma representativa área ainda preservada, contendo 67% de vegetação natural. Na área foram identificados 644 sedes de propriedades e contabilizados 24 pivôs centrais. A área demonstra uma evidente subdivisão do uso da terra, proveniente das condições ambientais: (a) áreas de chapada referente ao arenito Urucuia, com intensa utilização pela agricultura e (b) área de relevo cárstico com predomínio de pecuária.

As áreas de APPs totalizam 61425,58 hectares que correspondem a 9,65% da área do município (**Tabela 2, Figura 21**). As áreas com uso indevido correspondem a 7761,63 hectares, que representam 12,64% do total da área de APP, resultando em um valor representativo que deve ser recuperado. A maior concentração das áreas de APPs com uso indevido ocorre principalmente na região com predomínio da pecuária. Normalmente, o gado se utiliza do manancial hídrico, degradando as áreas de preservação permanente referente à margem dos rios. Outro fator que intensifica a presença de APPs degradadas neste ambiente é a alta concentração de drenagens provenientes do ambiente cárstico.

Figura 20 - Mapa de Uso da Terra do Município de Riachão das Neves. **Figura 20** – Mapa de Uso da Terra do Município de Riachão das Neves.

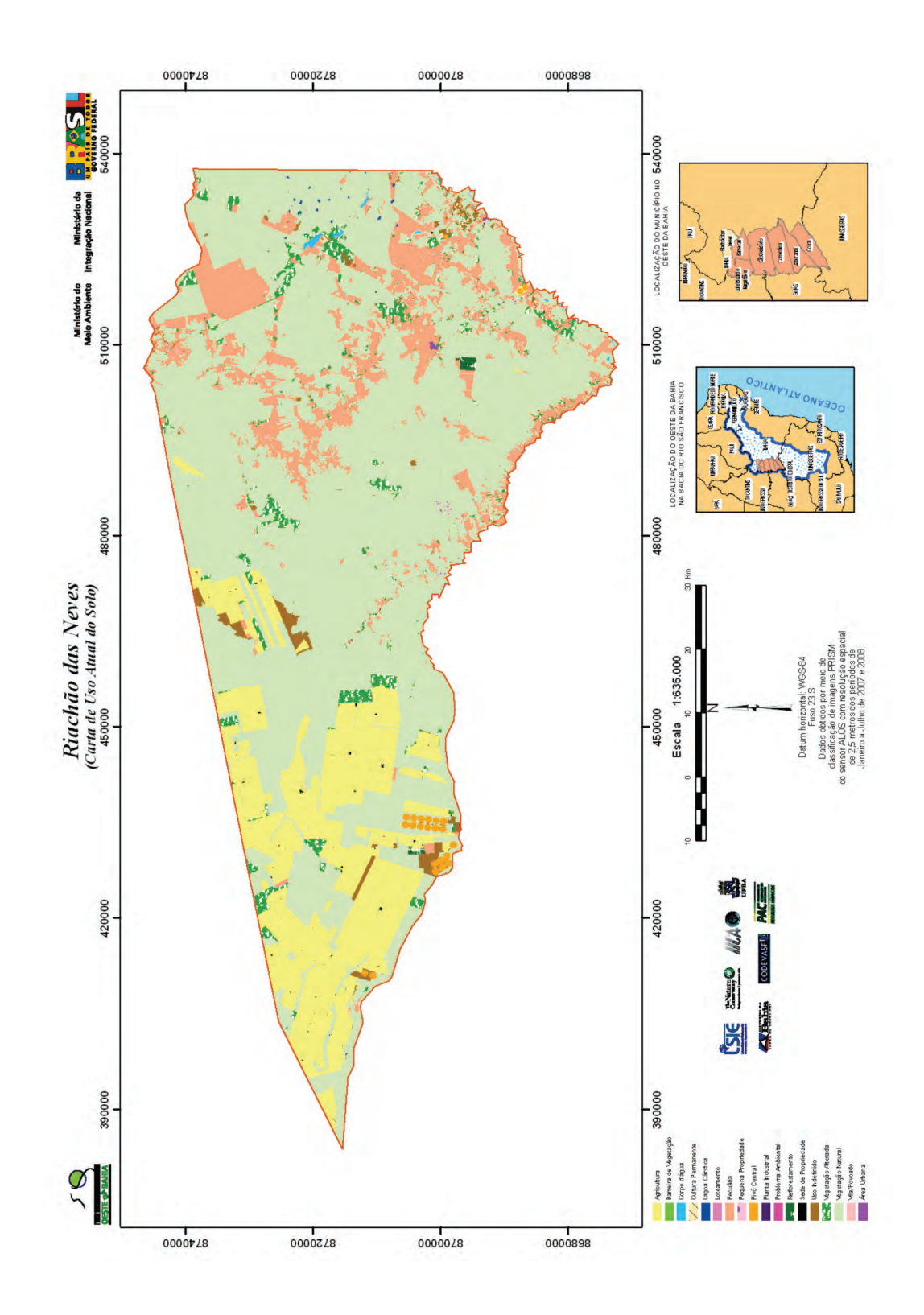

**64**

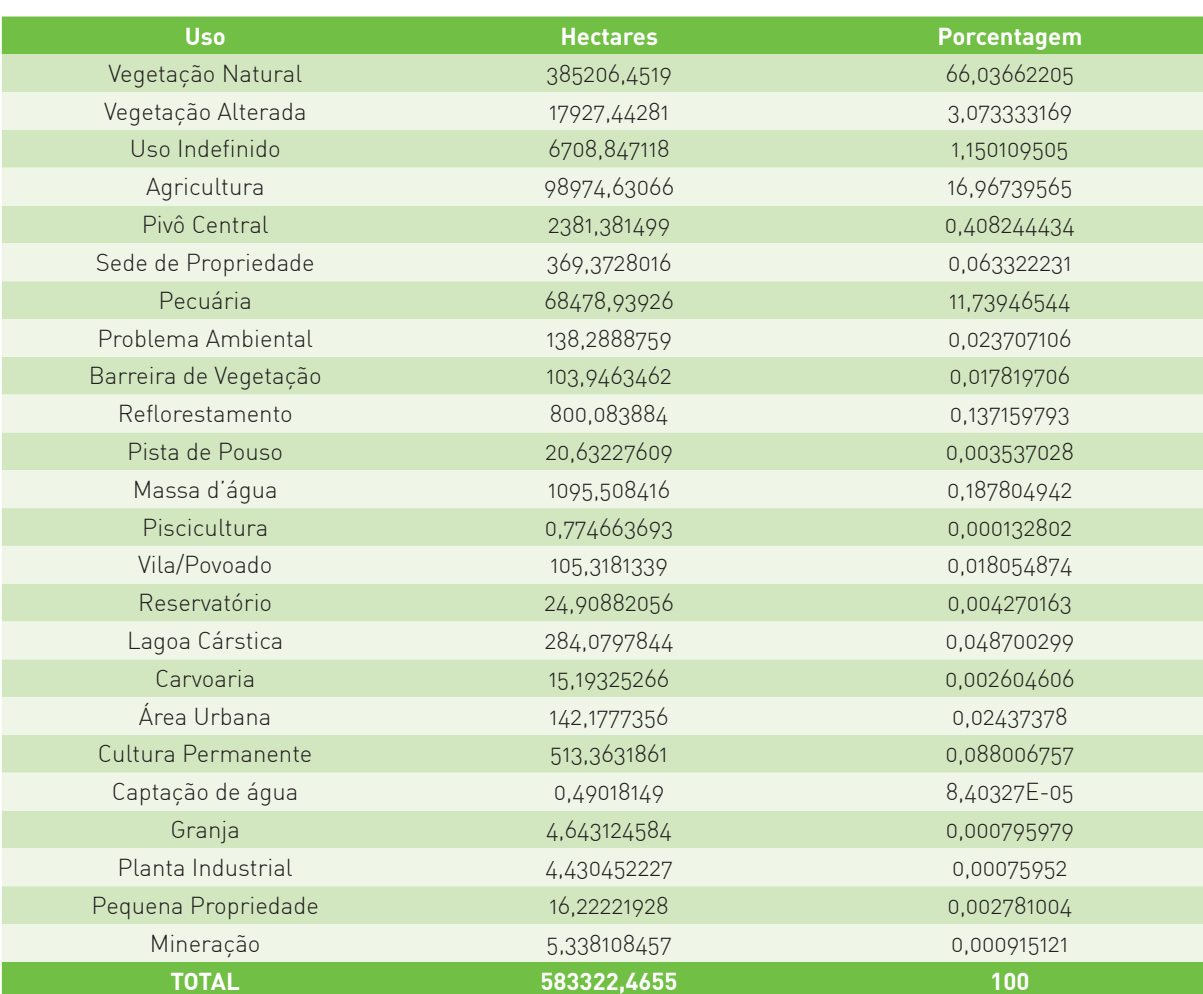

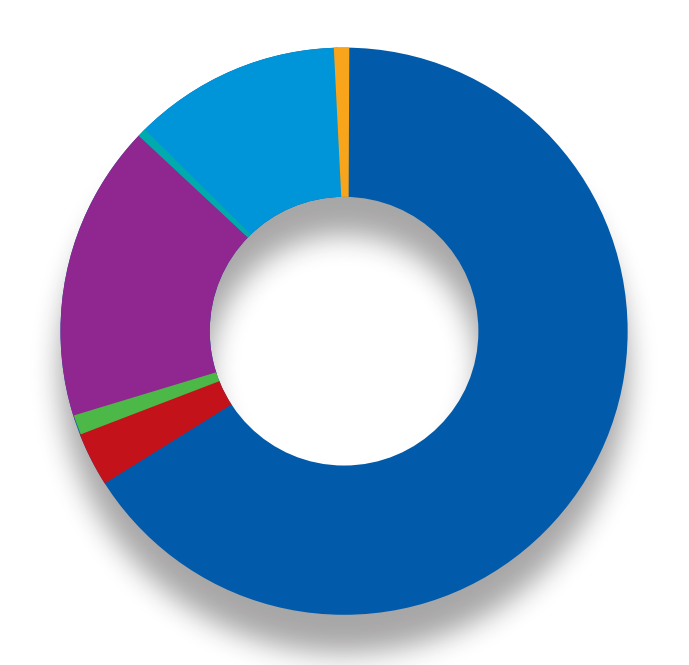

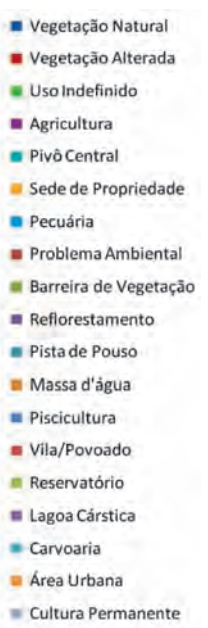

- 
- Captação de água
- Granja
- $Planta$  Industrial

Figura 21 - Mapa das Áreas de Preservação Permanente e de seu Uso Indevido no Município de Riachão das Neves. **Figura 21** – Mapa das Áreas de Preservação Permanente e de seu Uso Indevido no Município de Riachão das Neves.

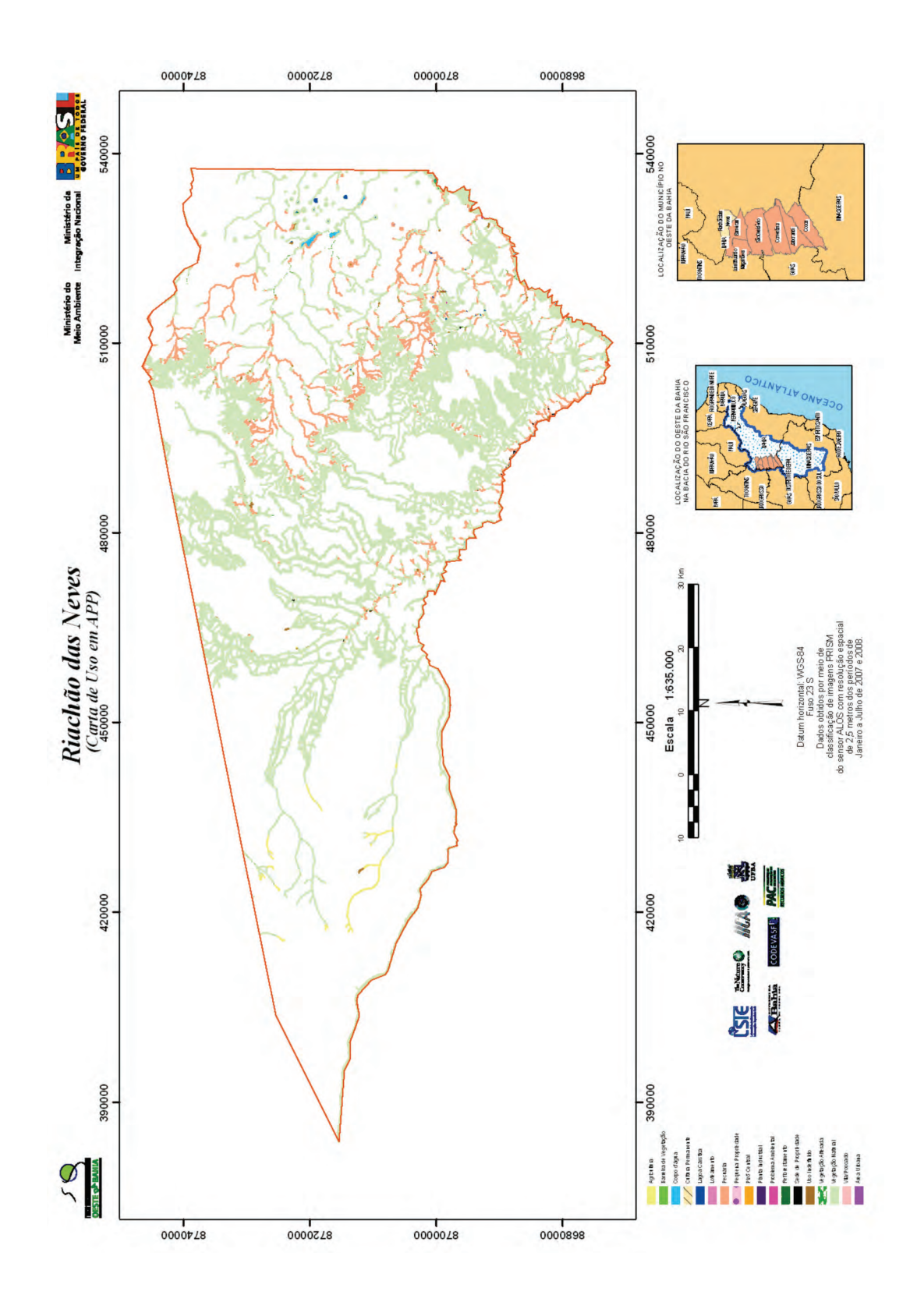

# **Tabela 2** – Áreas de Preservação Permanente do Município de Riachão das Neves

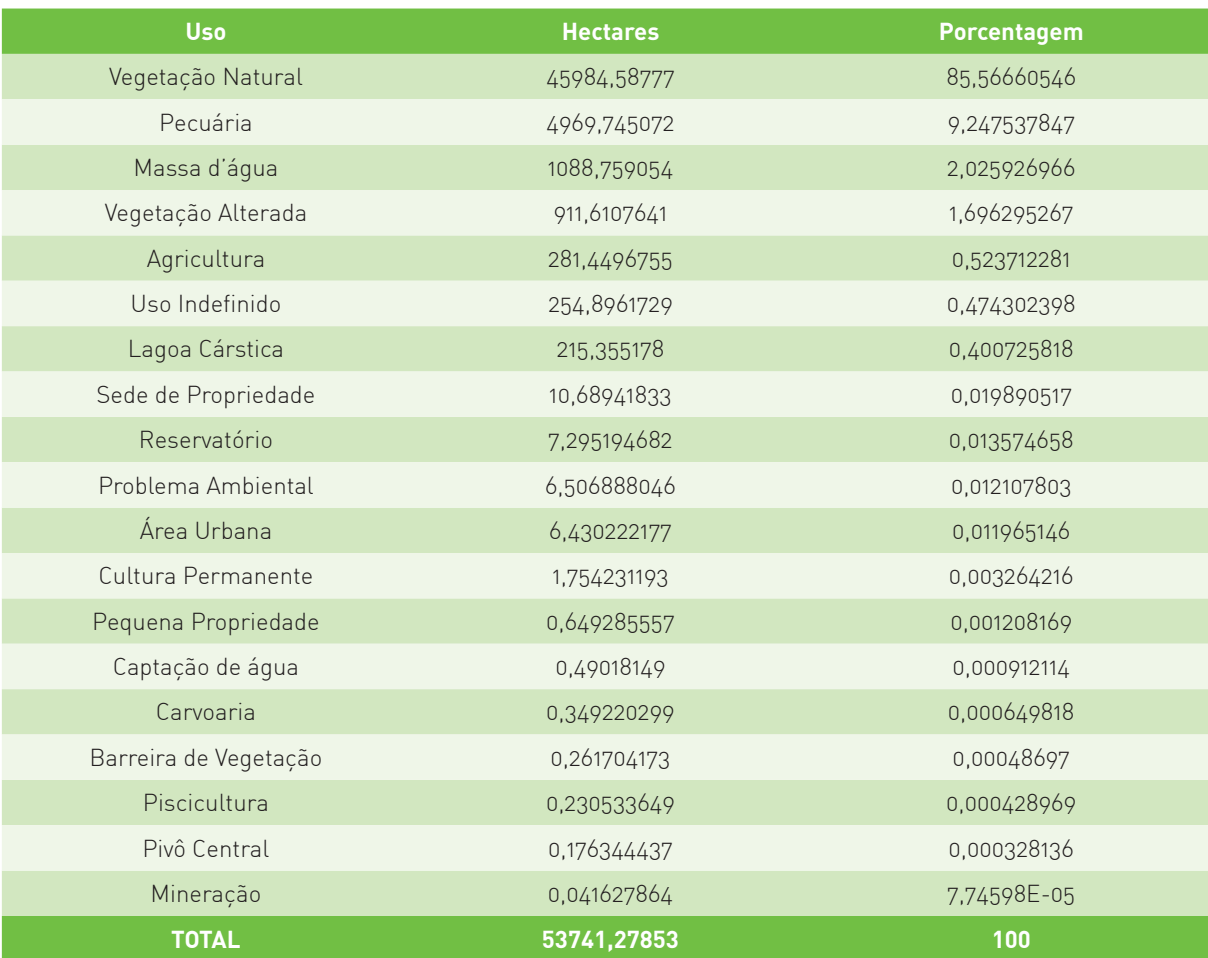

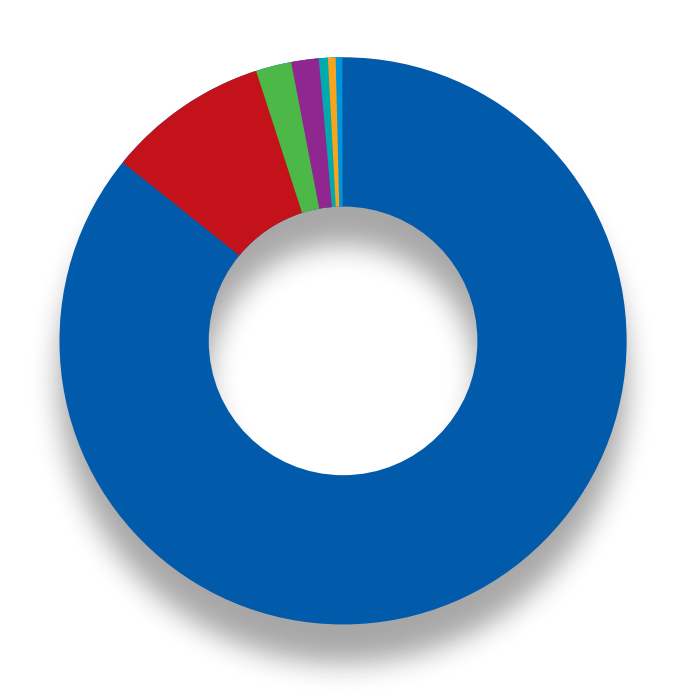

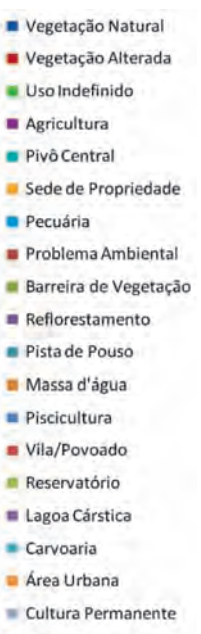

- Captação de água
- Granja
- $Planta$  Industrial

#### **5.2.2. Município de Luís Eduardo Magalhães**

O município de Luís Eduardo Magalhães surgiu a partir de um pequeno povoado denominado Mimoso do Oeste, que se emancipou do município de Barreiras em 30 de março de 2000. A partir da década de 1990, os investimentos acentuaram-se pela iniciativa privada e pelo governo baiano, gerando novas estruturas agroindustriais e urbanas. Atualmente, este município é denominado capital do agronegócio, devido à alta produção de bens agrícolas de alto valor econômico no mercado internacional, como a soja e o algodão. Desta forma, o município ocupa um papel de grande relevância para a economia do estado da Bahia, possui uma população de 44.265, além de ser responsável por 1,3% da produção nacional (IBGE, 2007).

Apesar da alta taxa de conversão do cerrado para áreas de agricultura, o município ainda detém 171.264há, que correspondem a aproximadamente a 42,6% de áreas com vegetação natural (**Tabela 3, Figura 22**). As áreas de cerrado degradado possuem um percentual de 2,5%.

A área utilizada pela agricultura (adiciona-se às áreas com pivô central) é a principal classe de uso com 180.720ha, que correspondem a aproximadamente 45% da área do município. A área agrícola está concentrada principalmente ao longo das linhas de cumeeira do relevo, onde estão localizadas as principais estradas para o escoamento da produção. As áreas de pivô central concentram-se principalmente no leste do município, onde decresce a pluviosidade e onde os rios apresentam maior vazão, o que favorece a irrigação. As áreas mais preservadas estão nas porções mais próximas dos canais fluviais, onde o entalhamento do talvegue gera, por erosão diferencial, uma ruptura do relevo, que desfavorece a agricultura mecanizada. Um fator preocupante, que poderá ser avaliado com os dados de cadastramento, é a continuidade das áreas com agricultura, o que pode indicar a falta do averbamento da reserva legal.

O município possui uma área de 23.514ha destinada para a preservação permanente (**Tabela 4, Figura 23**). No entanto, observou-se que 6% das APPs apresentam uso inadequado, principalmente pela pecuária e pela agricultura.

Figura 22 - Mapa de Uso da Terra do Município de Luís Eduardo Magalhães. **Figura 22** – Mapa de Uso da Terra do Município de Luís Eduardo Magalhães.

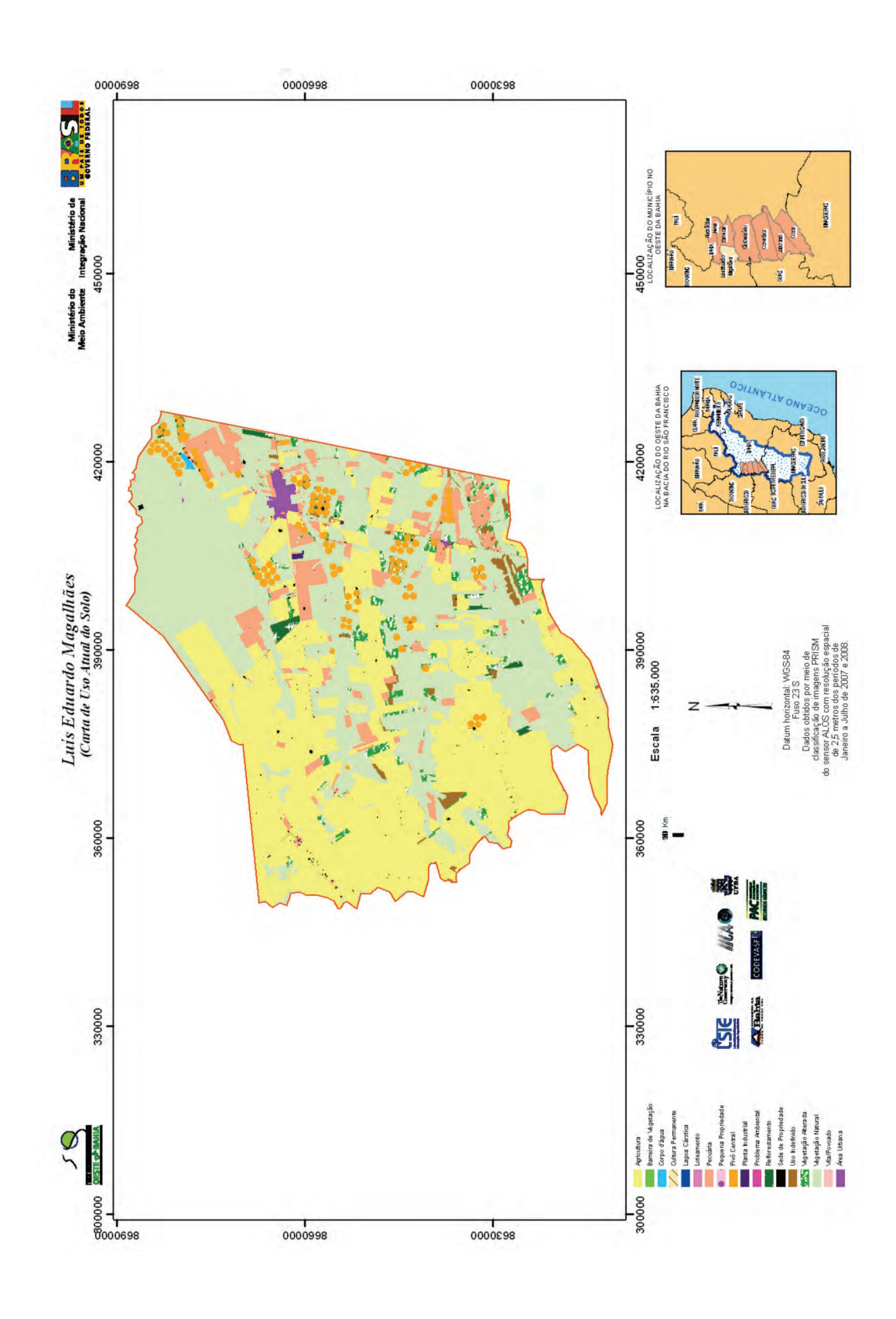

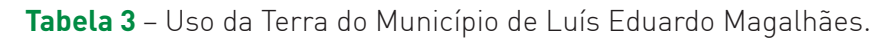

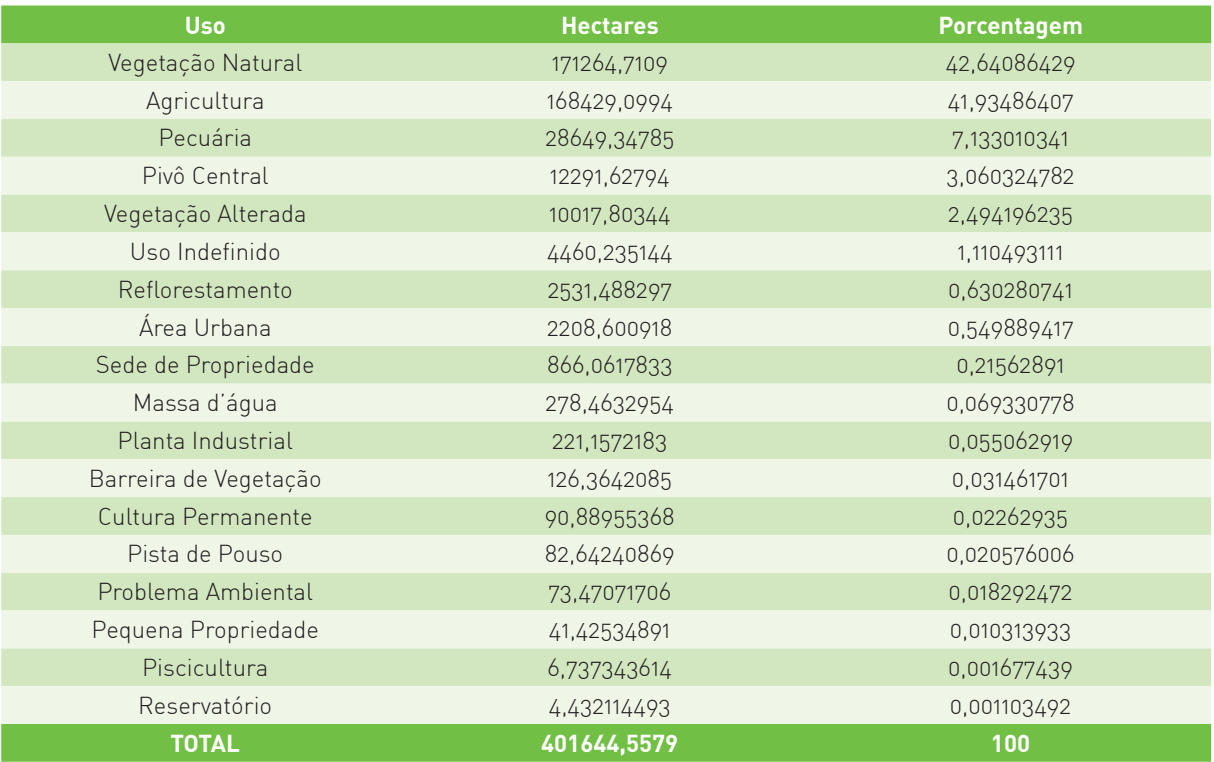

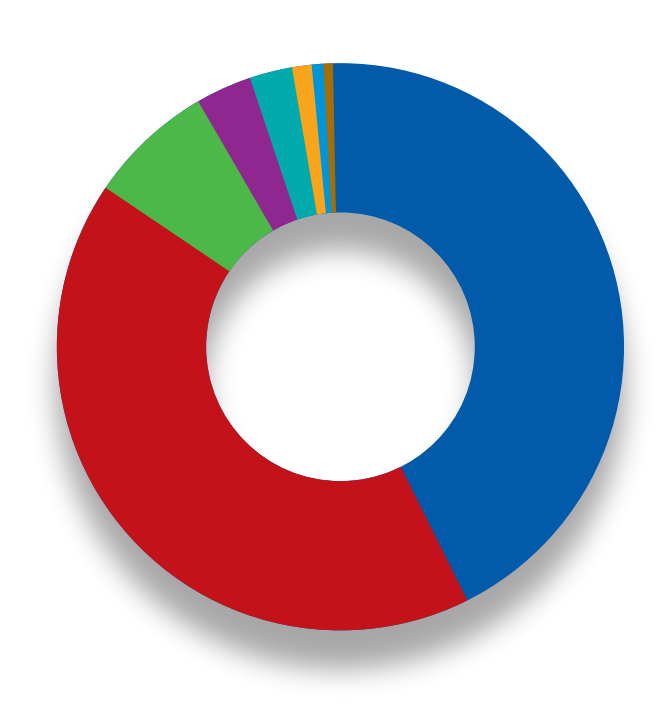

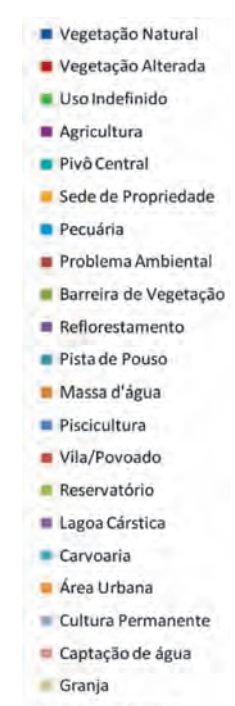

Figura 23 - Mapa das Áreas de Preservação Permanente e de seu Uso Indevido no Município de Luís Eduardo Magalhães. **Figura 23** – Mapa das Áreas de Preservação Permanente e de seu Uso Indevido no Município de Luís Eduardo Magalhães.

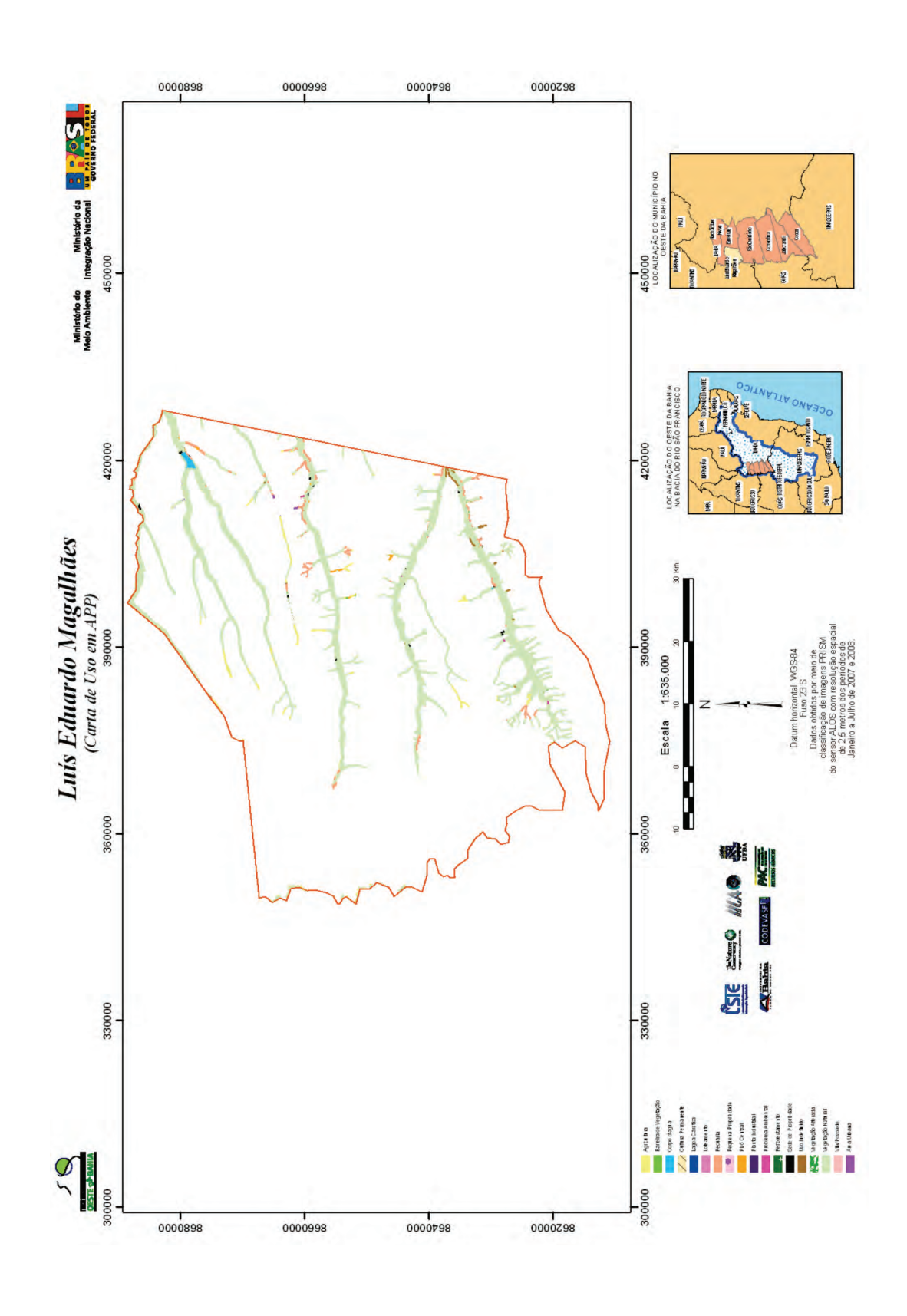

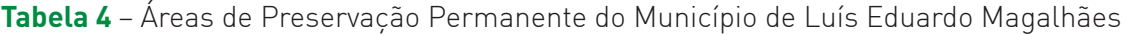

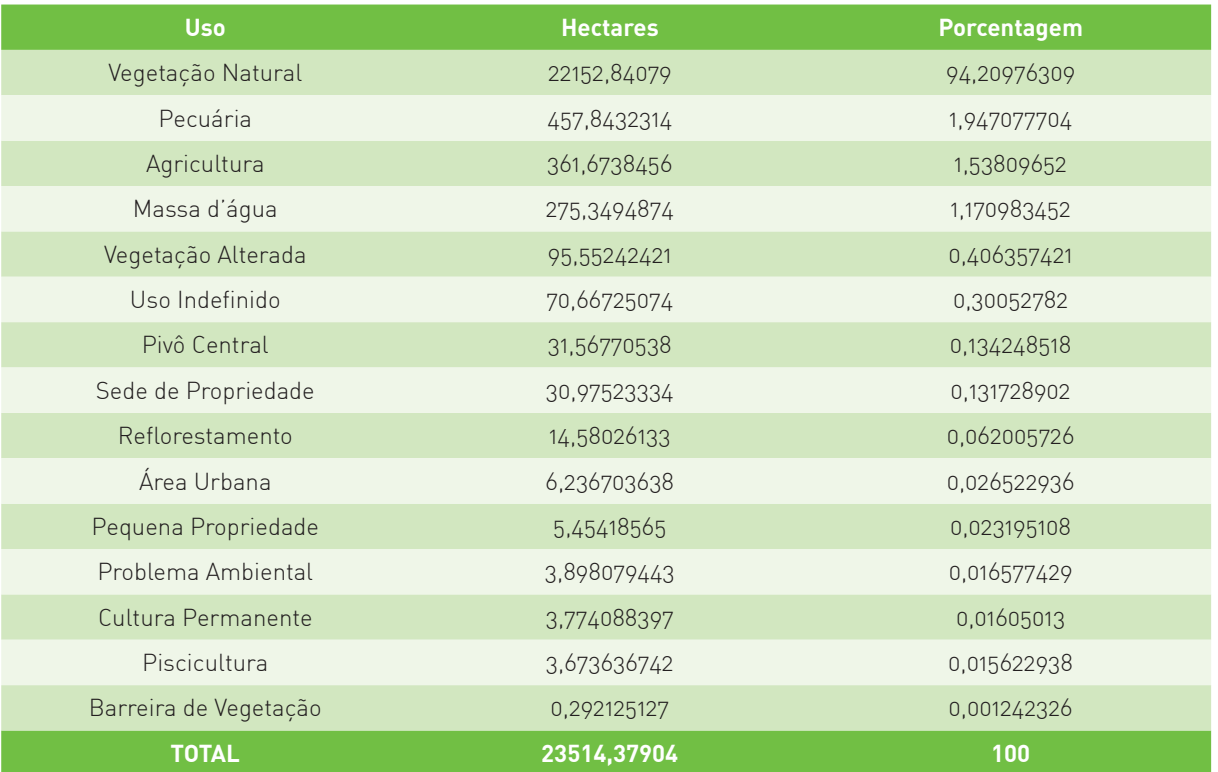

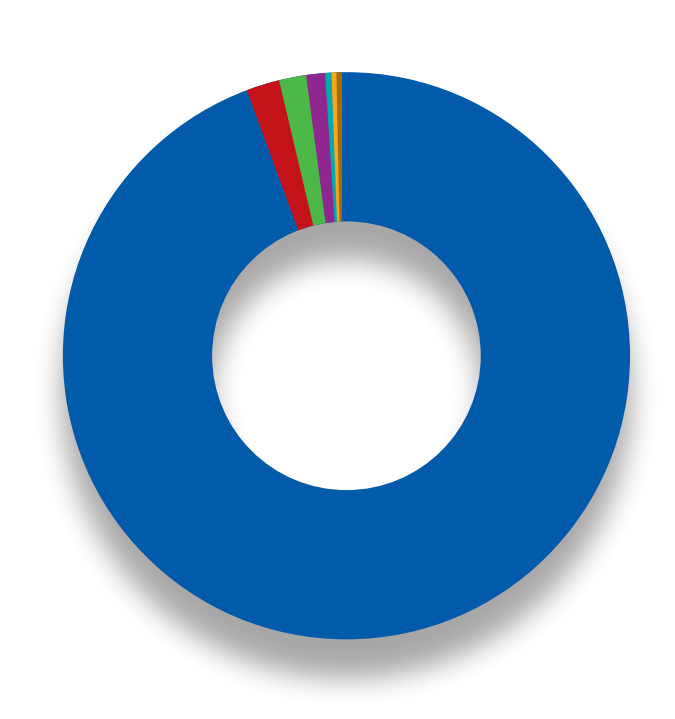

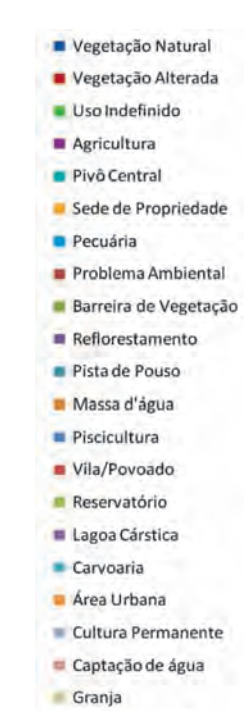

Planta Industrial
## **5.2.3. Município de Barreiras**

A vila e o Conselho Municipal de Barreiras iniciaram seu funcionamento em 26 de maio de 1891. O desenvolvimento da região inicia-se com a pecuária extensiva, a agricultura mercantil e o comércio, que utiliza como meio de transporte a navegação do Rio Grande, maior afluente da margem esquerda do Rio São Francisco.

Até a década de 1970, a principal atividade do uso da terra eram a pecuária extensiva e a agricultura familiar, praticadas principalmente nos vales. A partir da década de 1980, expandiu-se a agricultura mecanizada, sobretudo de soja, que estabeleceu uma nova realidade produtiva e econômica na região. A expansão do agronegócio é favorecida pela região de chapada com topografia plana favorável, temperatura e luminosidade adequada e um potencial hídrico abundante. Além disso, como uma resposta para minimizar os problemas ambientais existentes – baixa fertilidade e alta acidez dos solos –, o Centro de Pesquisa Agropecuária do Cerrado (CPAC/EMBRAPA) desenvolveu uma tecnologia própria com materiais genéticos adaptados às condições naturais dos cerrados e procedimentos para melhor aproveitar os recursos hídricos.

A irrigação foi iniciada em 1970, a partir do apoio governamental, com o incentivo dos projetos da Codevasf, como o perímetro irrigado Barreiras do Sul e do Norte, no qual, desde a década de 1980, a irrigação é intensamente desenvolvida pela iniciativa privada. Assim, a partir da década de 1990, Barreiras assume definitivamente a posição de principal centro urbano e econômico da região.

O mapeamento do uso da terra apresenta ainda uma significativa área com vegetação natural de 471.250,8 hectares, que corresponde a praticamente 60% da área do município (**Tabela 5, Figura 24**). A área destinada à agricultura é de 197.133,7 hectares correspondente a cerca de 25% da área. Dentro da área de agricultura, aproximadamente 28.044,8 hectares (3,5%) são de áreas com irrigação por pivô central.

A área destinada à preservação permanente é de 90.977 hectares, sendo que aproximadamente 90% apresenta-se conservada (**Tabela 6, Figura 25**). A pecuária é a principal atividade que altera as áreas, atingindo 4.344,8 hectares, que representam algo em torno de 5% da APP.

Figura 24 - Mapa de Uso da Terra do Município de Barreiras **Figura 24** – Mapa de Uso da Terra do Município de Barreiras

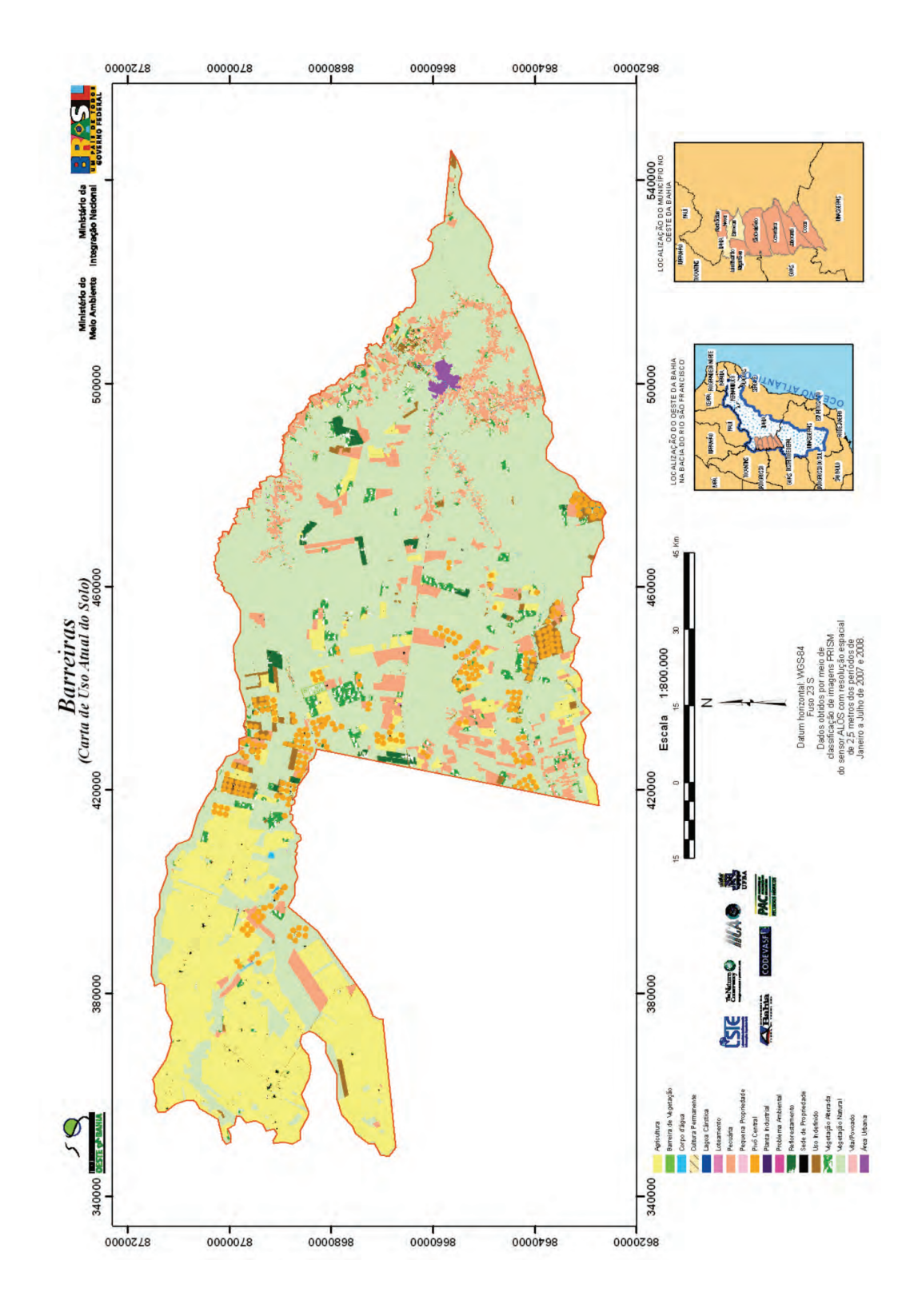

**74**

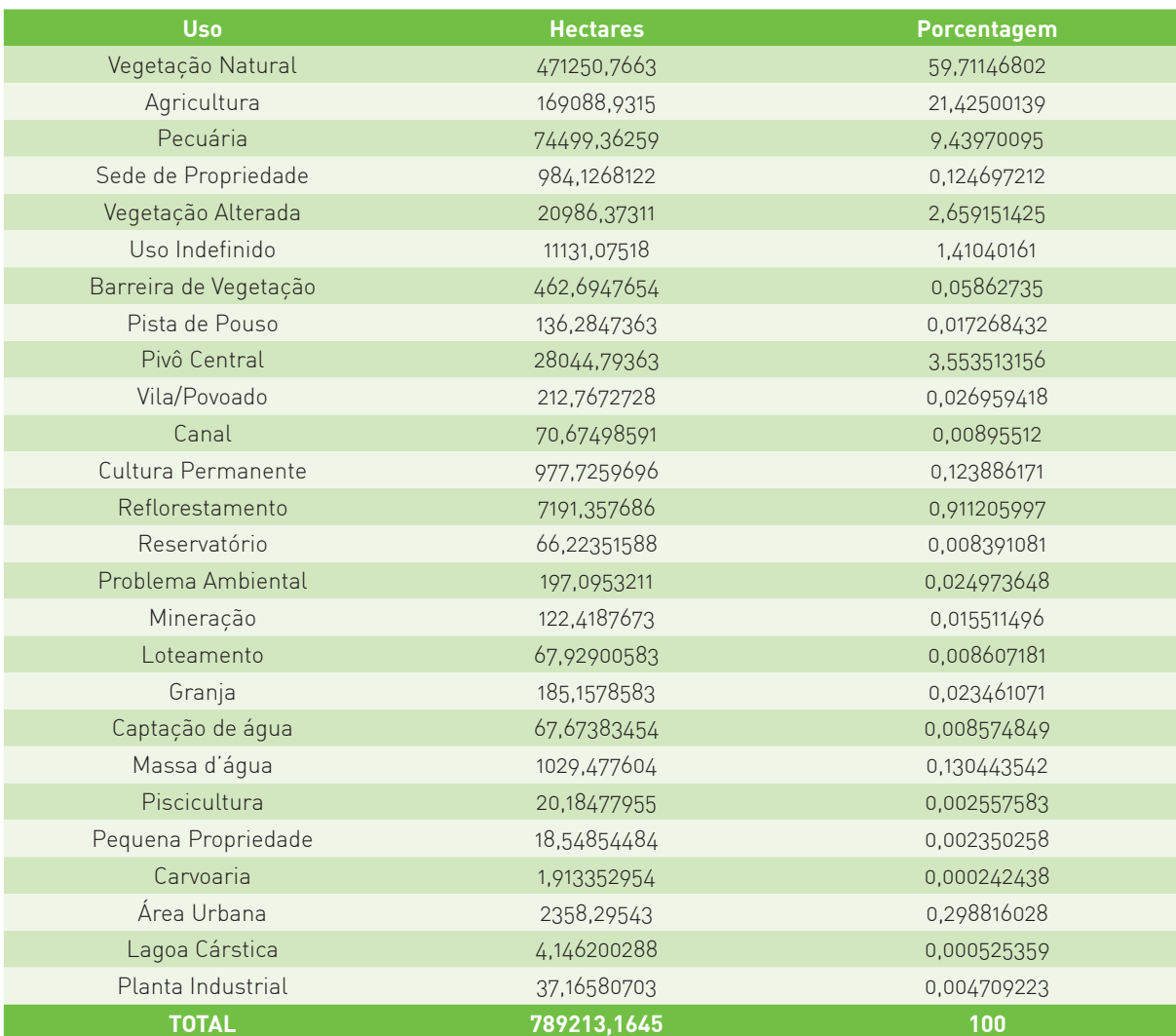

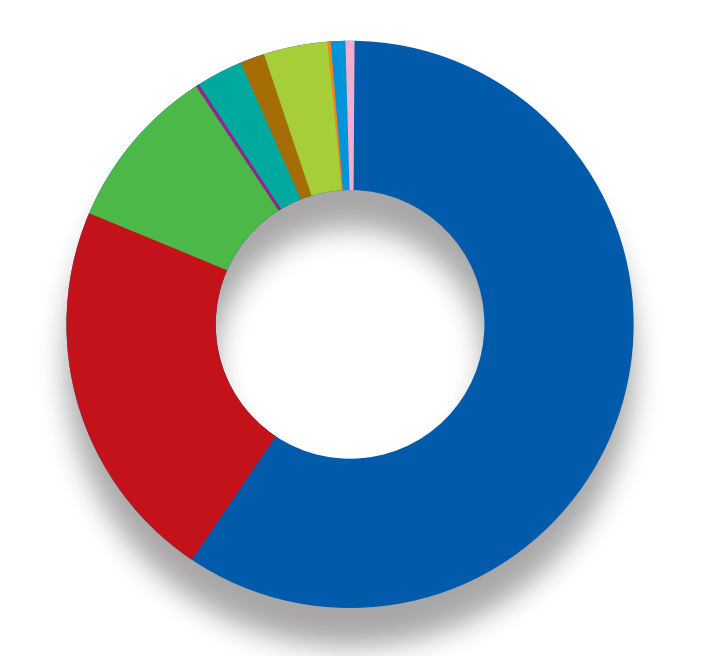

**75**

#### Vegetação Natural Vegetação Alterada Uso Indefinido Agricultura Pivô Central Sede de Propriedade **P**ecuária Problema Ambiental Barreira de Vegetação Reflorestamento Pista de Pouso Massa d'água

- Piscicultura
- Vila/Povoado
- Reservatório
- Lagoa Cárstica Carvoaria
- Area Urbana
- Cultura Permanente
- Captação de água
- Granja
- Planta Industrial

Figura 25 - Mapa das Áreas de Preservação Permanente e de seu Uso Indevido no Município de Barreiras. **Figura 25** – Mapa das Áreas de Preservação Permanente e de seu Uso Indevido no Município de Barreiras.

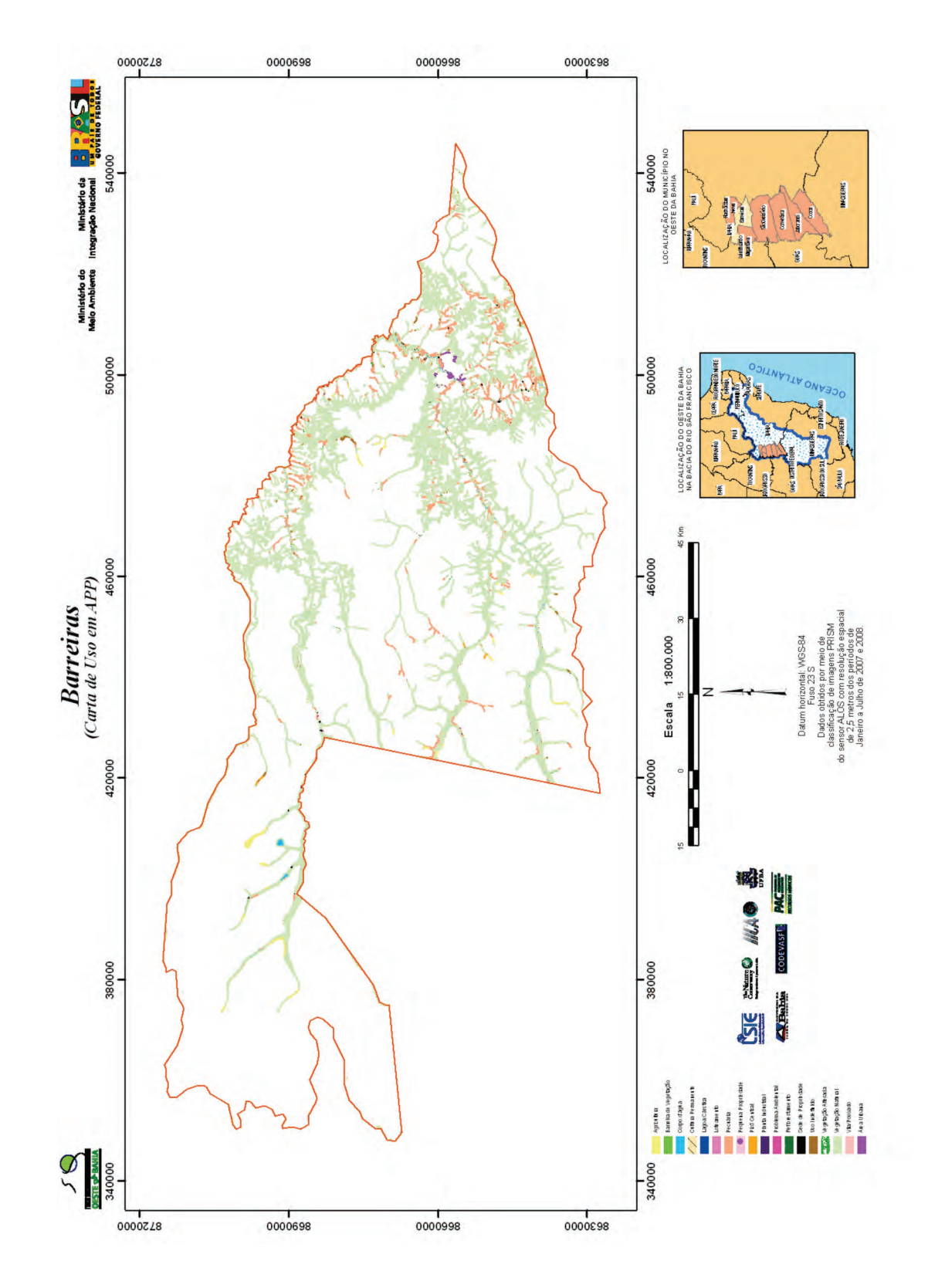

# **Tabela 6** – Áreas de Preservação Permanente e de seu Uso Indevido no Município de Barreiras.

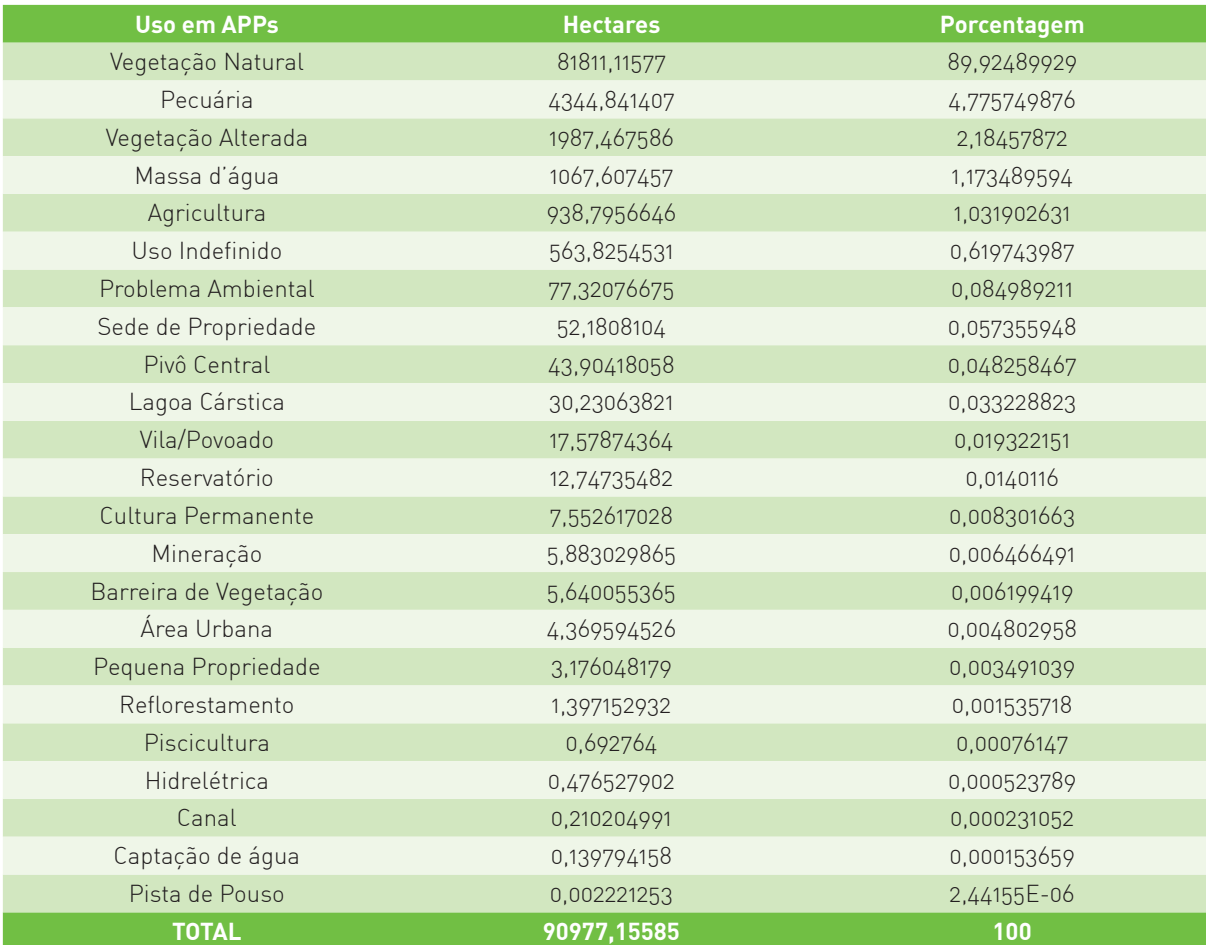

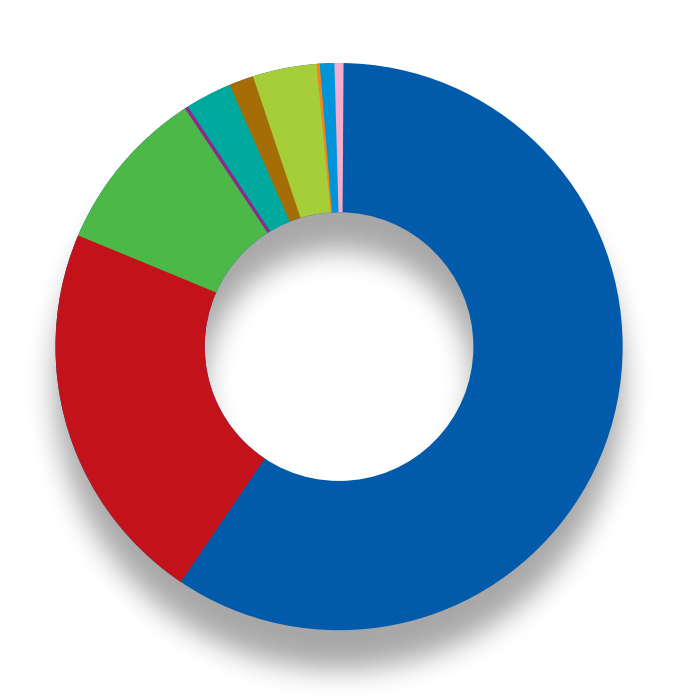

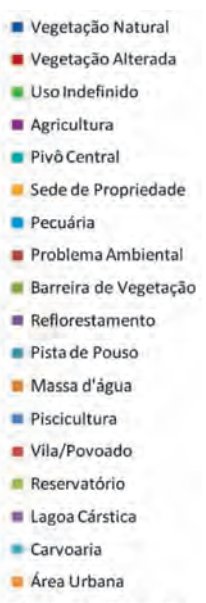

- Cultura Permanente
- Captação de água
- Granja
- Planta Industrial

## **5.2.4. Município de São Desidério**

O município de São Desidério possui uma área de 1.481.096ha (14.810 km²). Conta atualmente com uma população de 25.158 habitantes (IBGE, 2008), com densidade demográfica 1,69hab/ km², estando 63% destes na zona rural e 37% na zona urbana. O município desenvolveu-se economicamente a partir da década de 1980, com a expansão do agronegócio. Segundo dados do IBGE para o ano de 2007, o PIB da agropecuária do município de São Desidério foi o maior do estado da Bahia e o segundo maior do Brasil, com R\$ 559 milhões. Destaca-se na agricultura como o maior produtor de algodão do Brasil e maior produtor de soja e milho do Norte/ Nordeste. O Índice de Desenvolvimento Humano (IDH) do município é de 0.665, conforme Atlas de Desenvolvimento Humano/PNUD (2000).

O mapeamento evidencia que a vegetação natural possui 850.021 hectares, que correspondem a 57% da área total do município (**Tabela 7, Figura 26**). A agricultura ocorre de forma intensificada na porção oeste, sobre as áreas de chapada, constituindo 31% da área total do município (considerando também as áreas com pivô central). A atividade pecuária ocorre em algumas grandes propriedades na região da chapada e, principalmente, na região de terreno cárstico, posicionado na parte leste do município.

O município de São Desidério possui uma área de preservação permanente de 90.977ha. Desta área, aproximadamente 10% apresenta uso indevido (**Tabela 8, Figura 27**). A ação antrópica que mais afeta o município é atividade pecuária, que ocupa 4.344 hectares das áreas destinadas para preservação permanente.

Figura 26 - Mapa de Uso da Terra do Município de São Desidério. **Figura 26** – Mapa de Uso da Terra do Município de São Desidério.

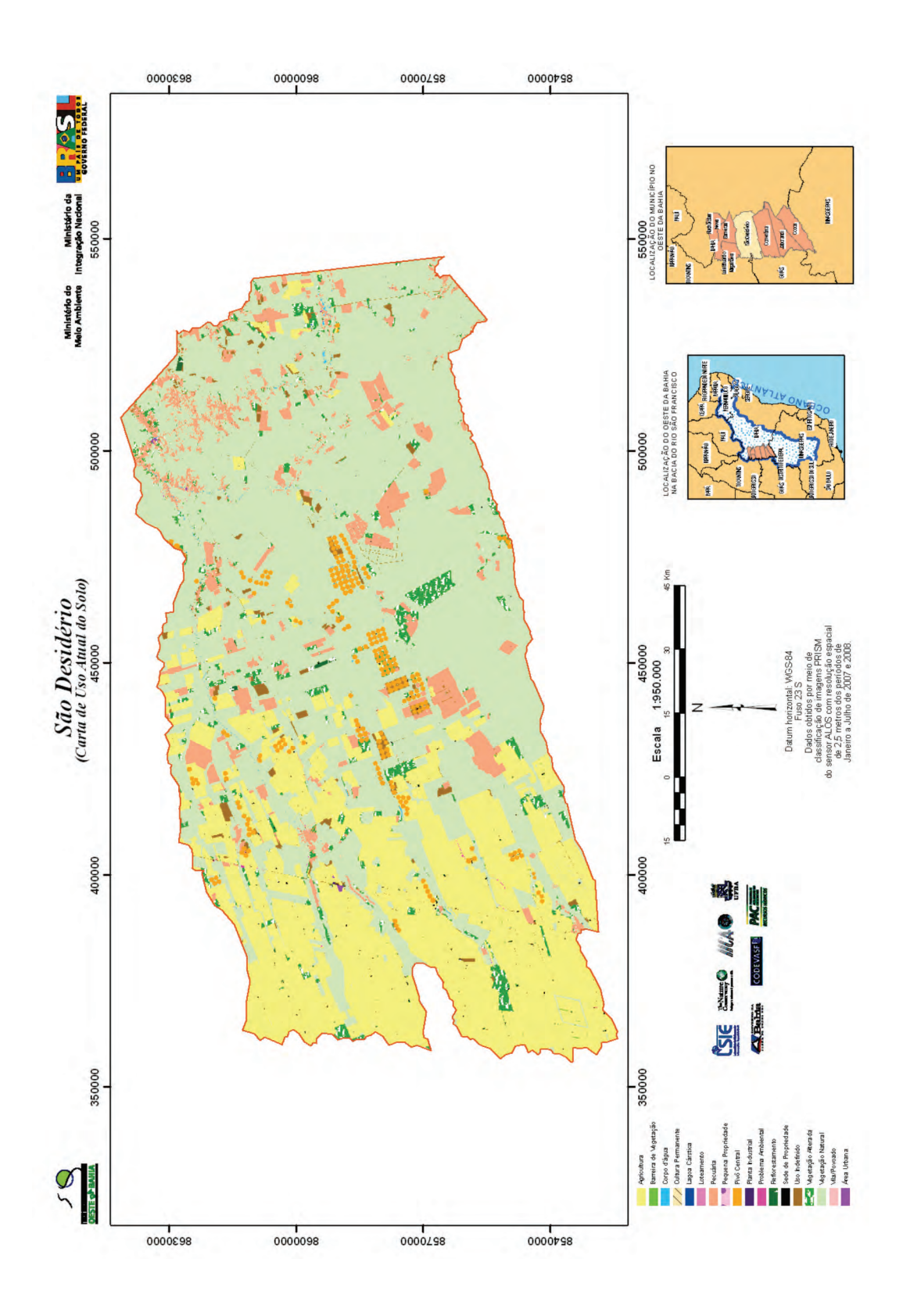

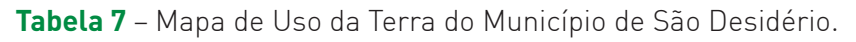

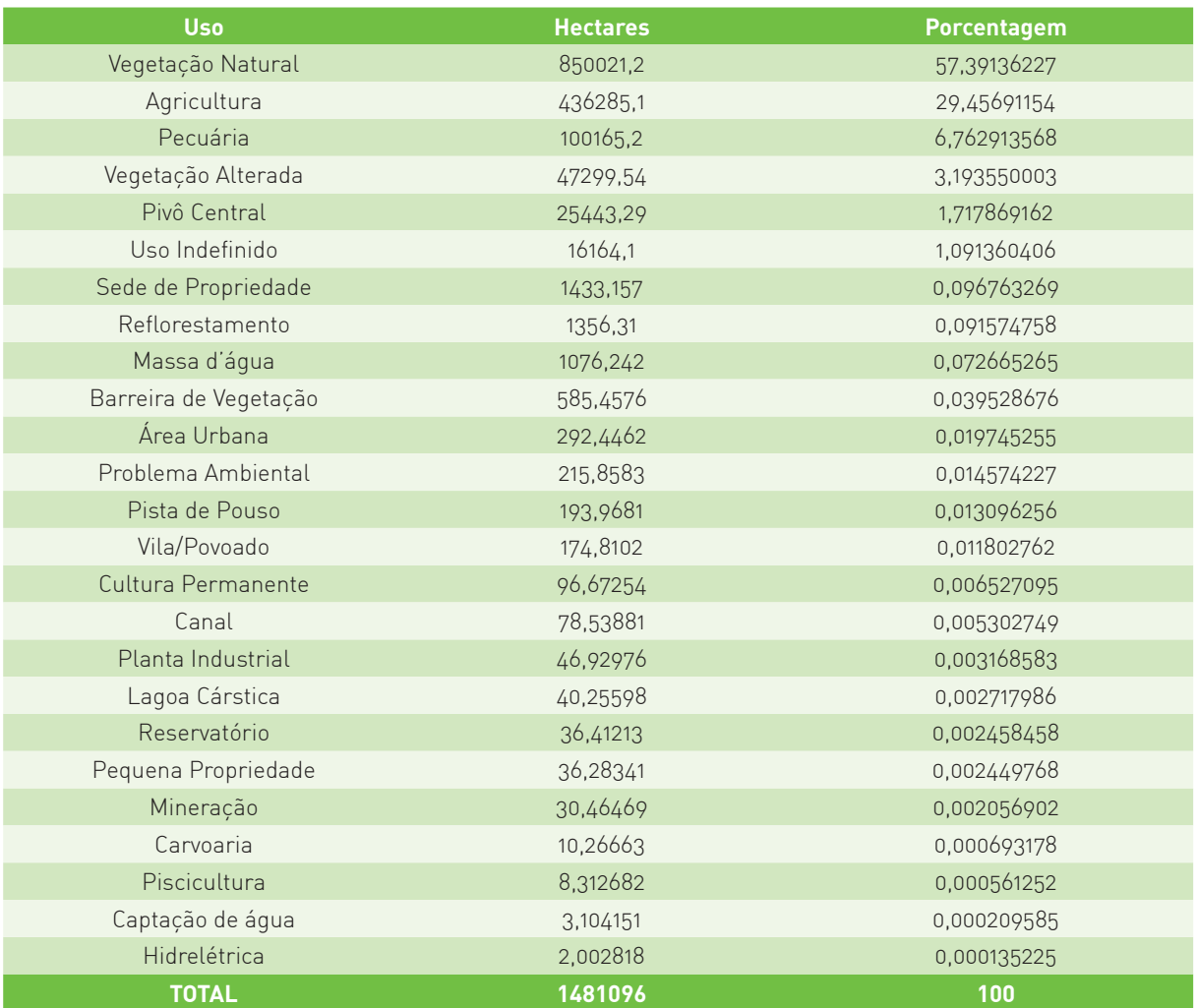

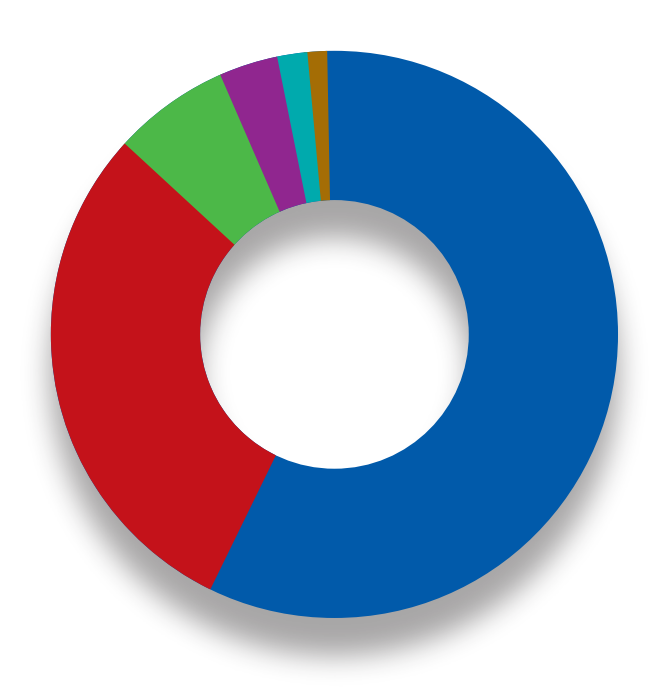

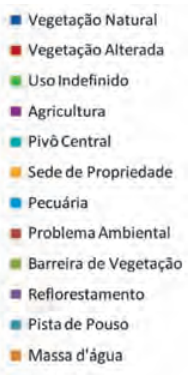

- Piscicultura
- Vila/Povoado
- Reservatório
- Lagoa Cárstica
- Carvoaria
- Area Urbana
- Cultura Permanente
- Captação de água
- Granja
- Planta Industrial

Figura 27 - Mapa das Áreas de Preservação Permanente e de seu Uso Indevido no Município de São Desidério. **Figura 27** – Mapa das Áreas de Preservação Permanente e de seu Uso Indevido no Município de São Desidério.

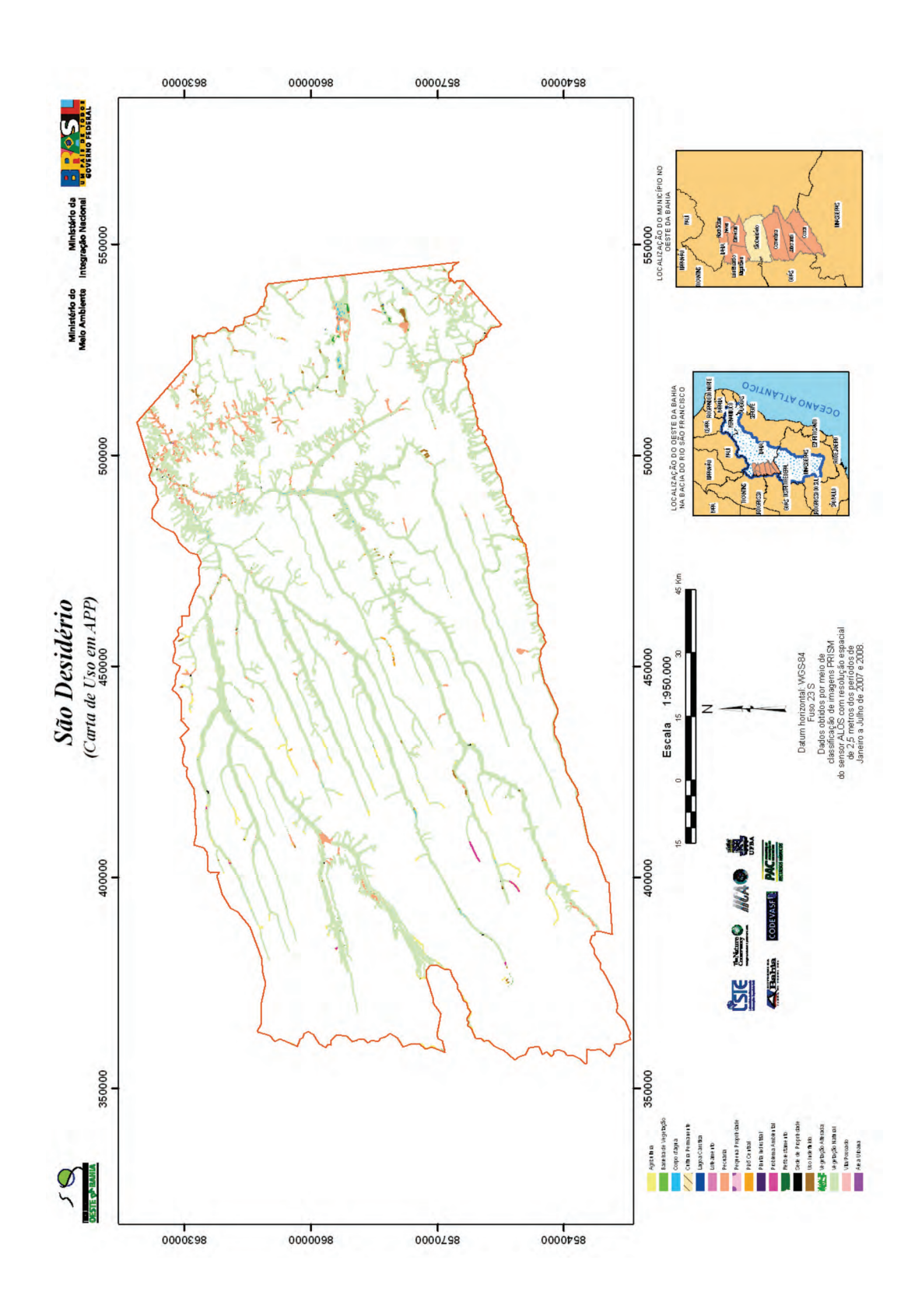

**Tabela 8** – Áreas de Preservação Permanente e de seu Uso Indevido no Município de São Desidério.

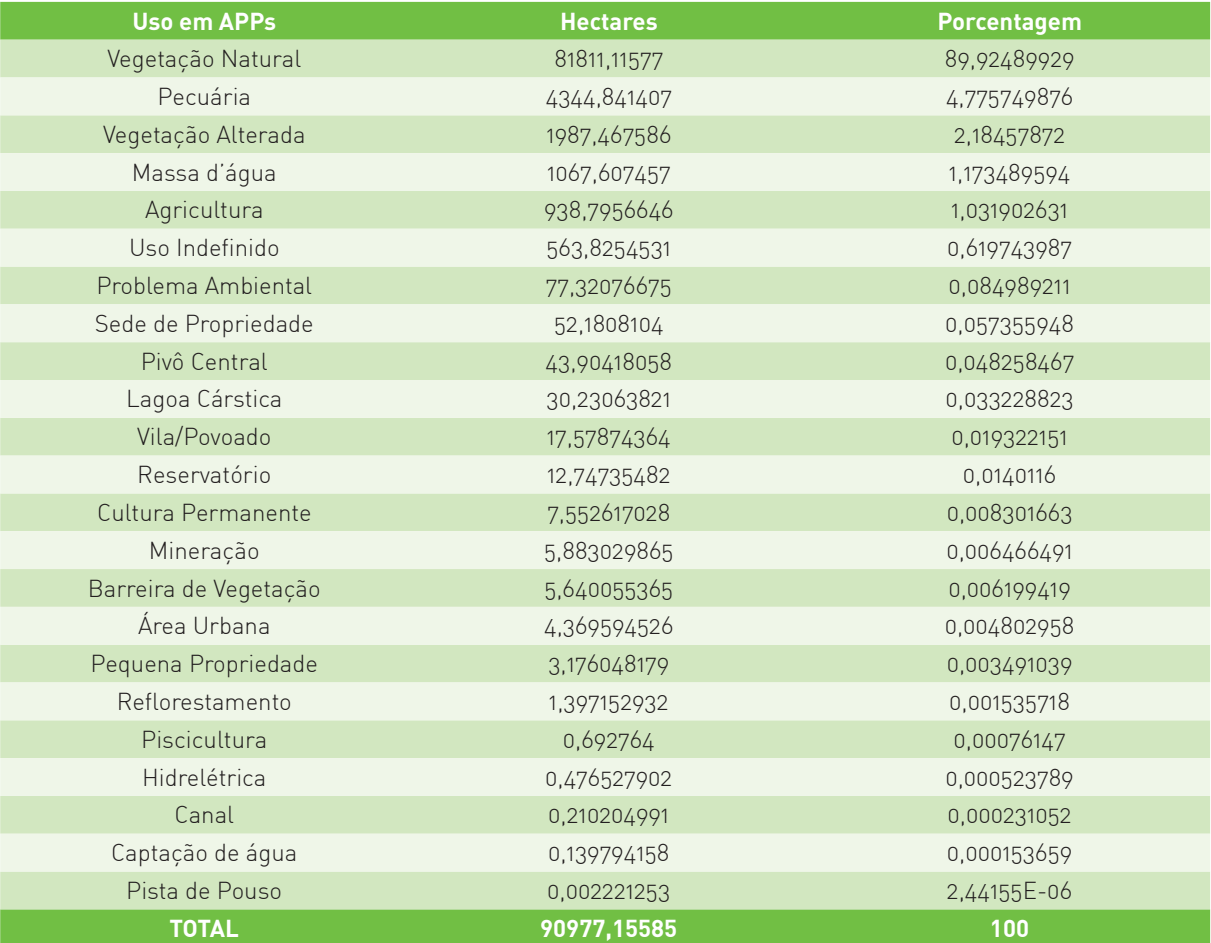

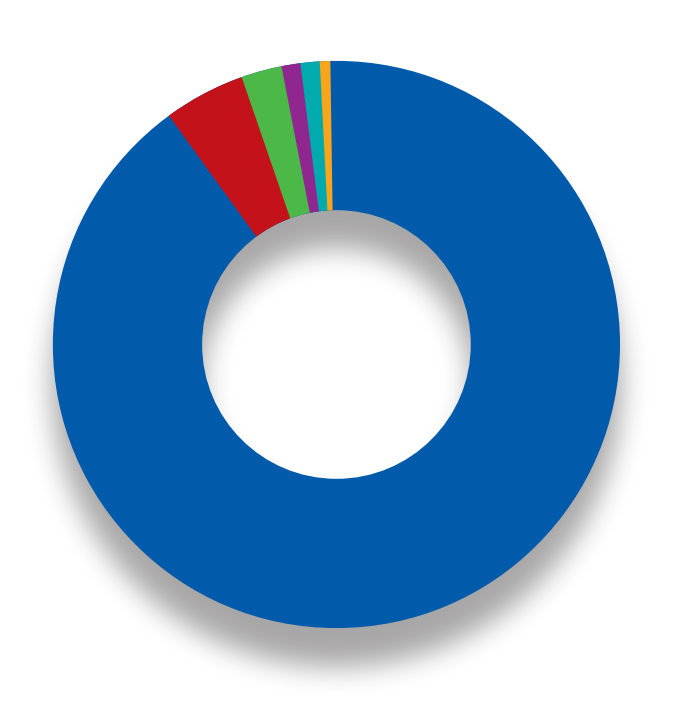

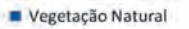

- Vegetação Alterada
- Uso Indefinido
- Agricultura
- Pivô Central
- Sede de Propriedade
- **P**ecuária
- Problema Ambiental
- Barreira de Vegetação
- Reflorestamento
- Pista de Pouso
- Massa d'água
- Piscicultura
- Vila/Povoado Reservatório
- Lagoa Cárstica
- Carvoaria
- Area Urbana
- Cultura Permanente
- Captação de água
- Granja
- Planta Industrial

## **5.2.5. Município de Correntina**

O município de Correntina possui uma área de 12.142km², população estimada em 31.658 habitantes e PIB *per capita* de R\$7.837,00 (IBGE, 2006). O mapeamento do uso da terra demonstra que grande parte do município é coberta por vegetação natural, totalizando uma área de aproximadamente 777.335 hectares, que corresponde a 64% da área total do município (**Tabela 9, Figura 28**). A agricultura concentra-se na região de chapada ocupando 231.000 hectares, que corresponde a aproximadamente 19% da área total do município. A irrigação por pivô centra,l que recebe o maior investimento tecnológico, ocupa 5.410 hectares.

Similarmente aos demais municípios do oeste da Bahia, na região de chapada predomina a agricultura, enquanto o relevo cárstico caracteriza-se pela pecuária, representada por uma área de 91.310 hectares. Além disso, o município de Correntina apresenta 9.000 hectares de reflorestamento, espalhadas ao longo do município (0,74%).

O Município de Correntina possui uma APP de 81.950 hectares (**Tabela 10, Figura 29**). A pecuária proveniente, sobretudo, das pequenas propriedades na região leste do município é a principal responsável pelas infrações ambientais, com 4.077 hectares de uso indevido em APPs. A atividade de agricultura ocupa uma área menor, com 576 hectares.

Figura 28 - Mapa de Uso da Terra do Município de Correntina. **Figura 28** – Mapa de Uso da Terra do Município de Correntina.

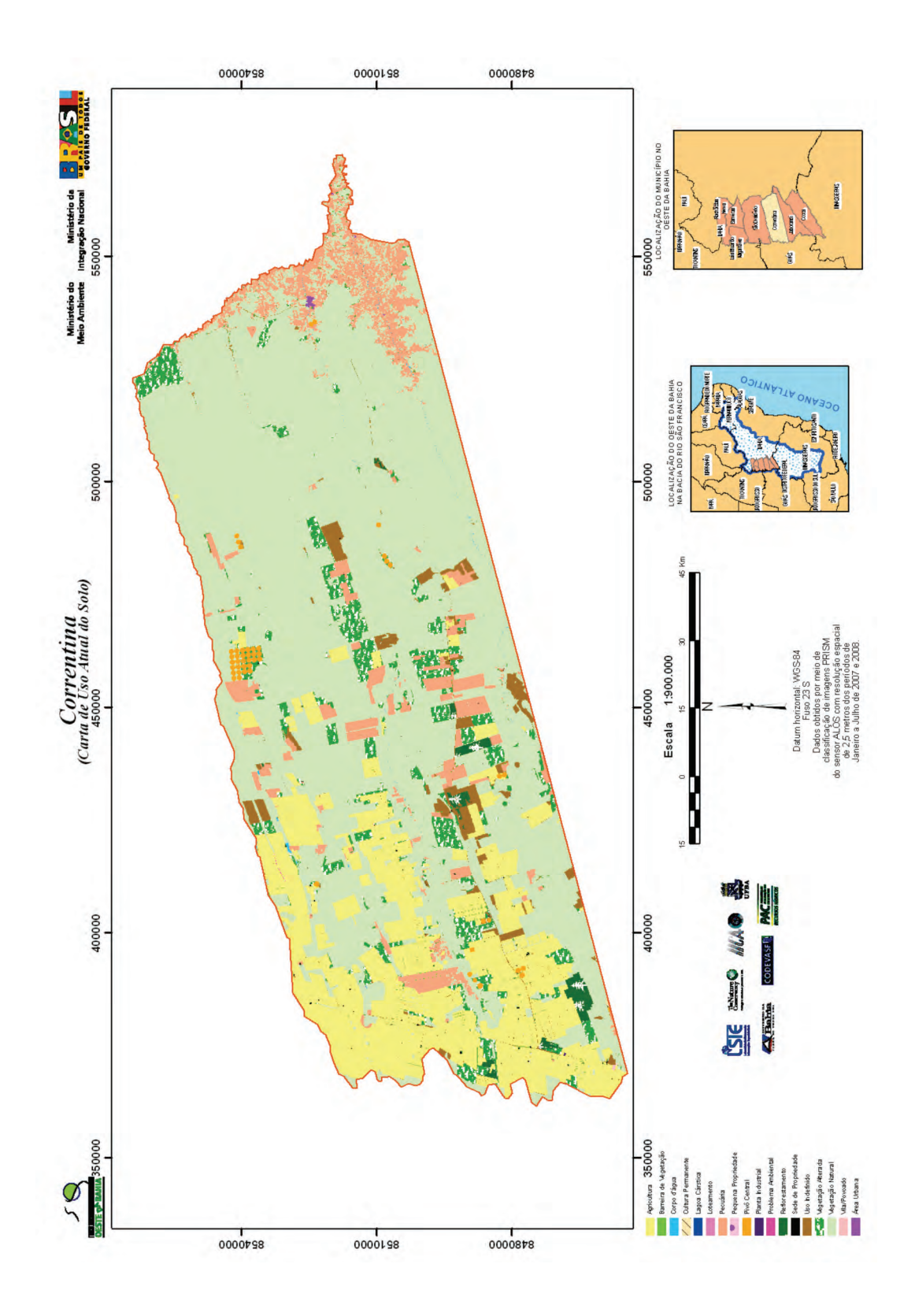

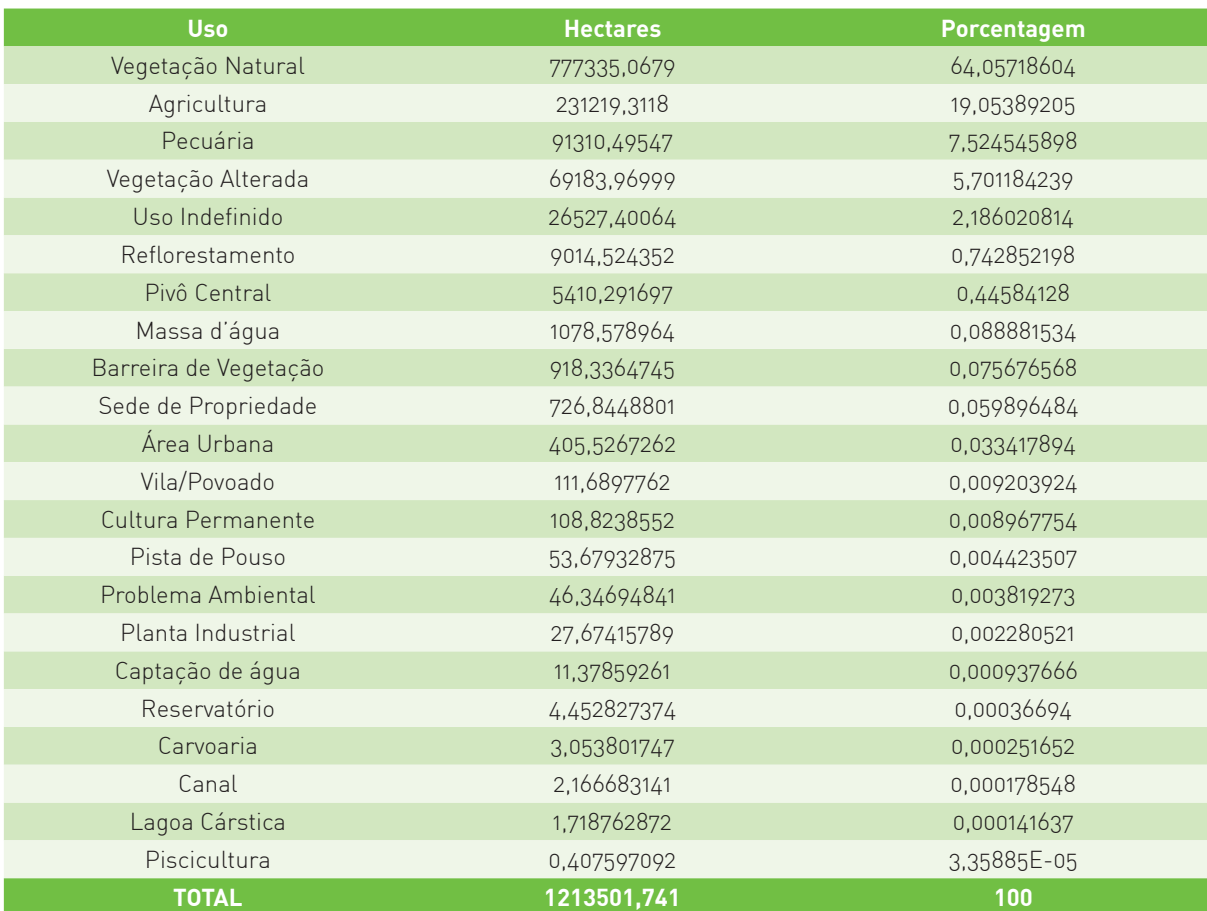

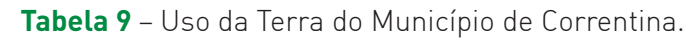

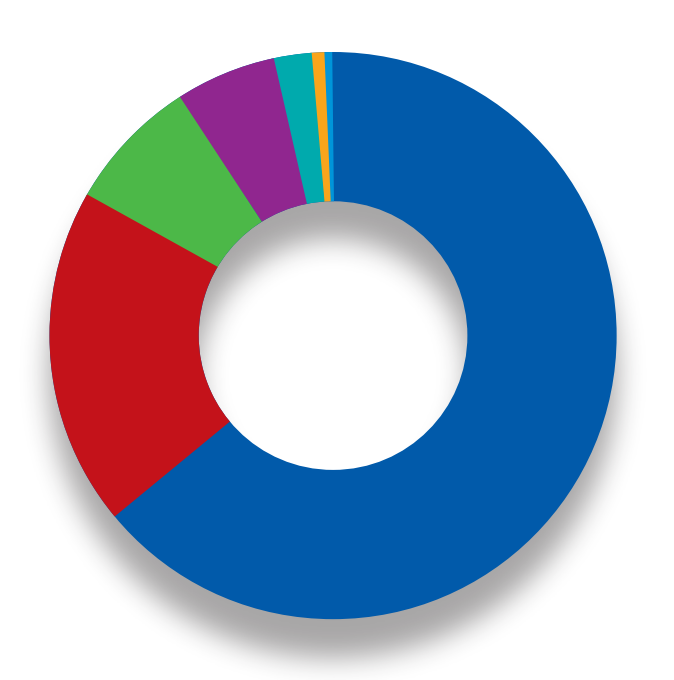

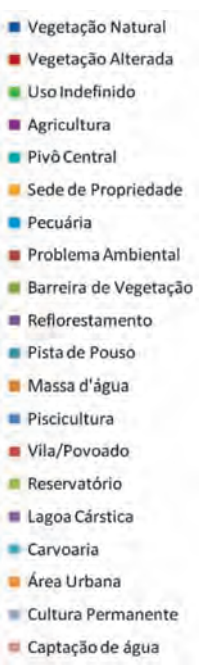

- Granja
- $Planta$  Industrial

Figura 29 - Mapa das Áreas de Preservação Permanente e de seu Uso Indevido no Município de Correntina. **Figura 29** – Mapa das Áreas de Preservação Permanente e de seu Uso Indevido no Município de Correntina.

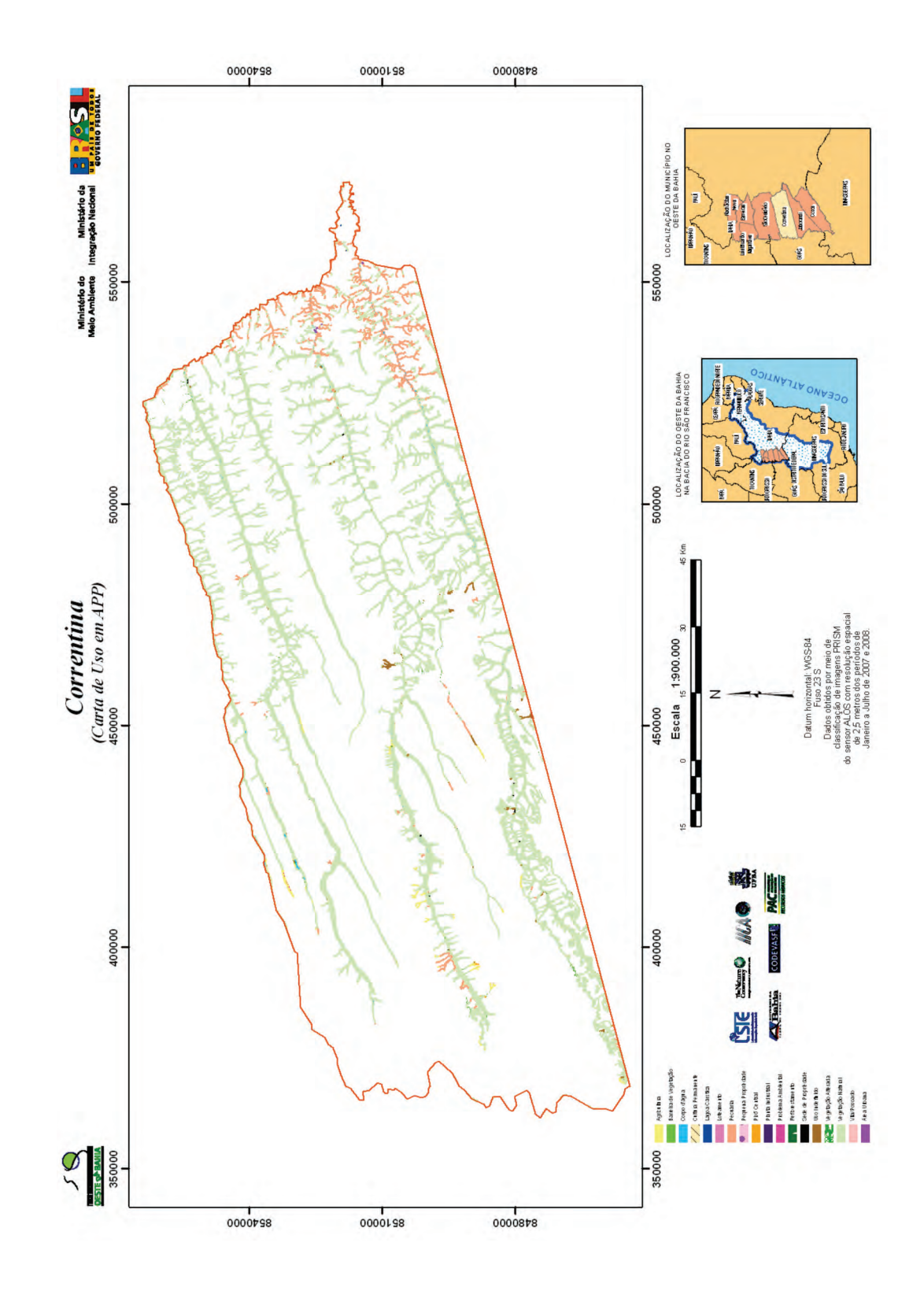

# **Tabela 10** – Áreas de Preservação Permanente e de seu Uso Indevido no Município de Correntina.

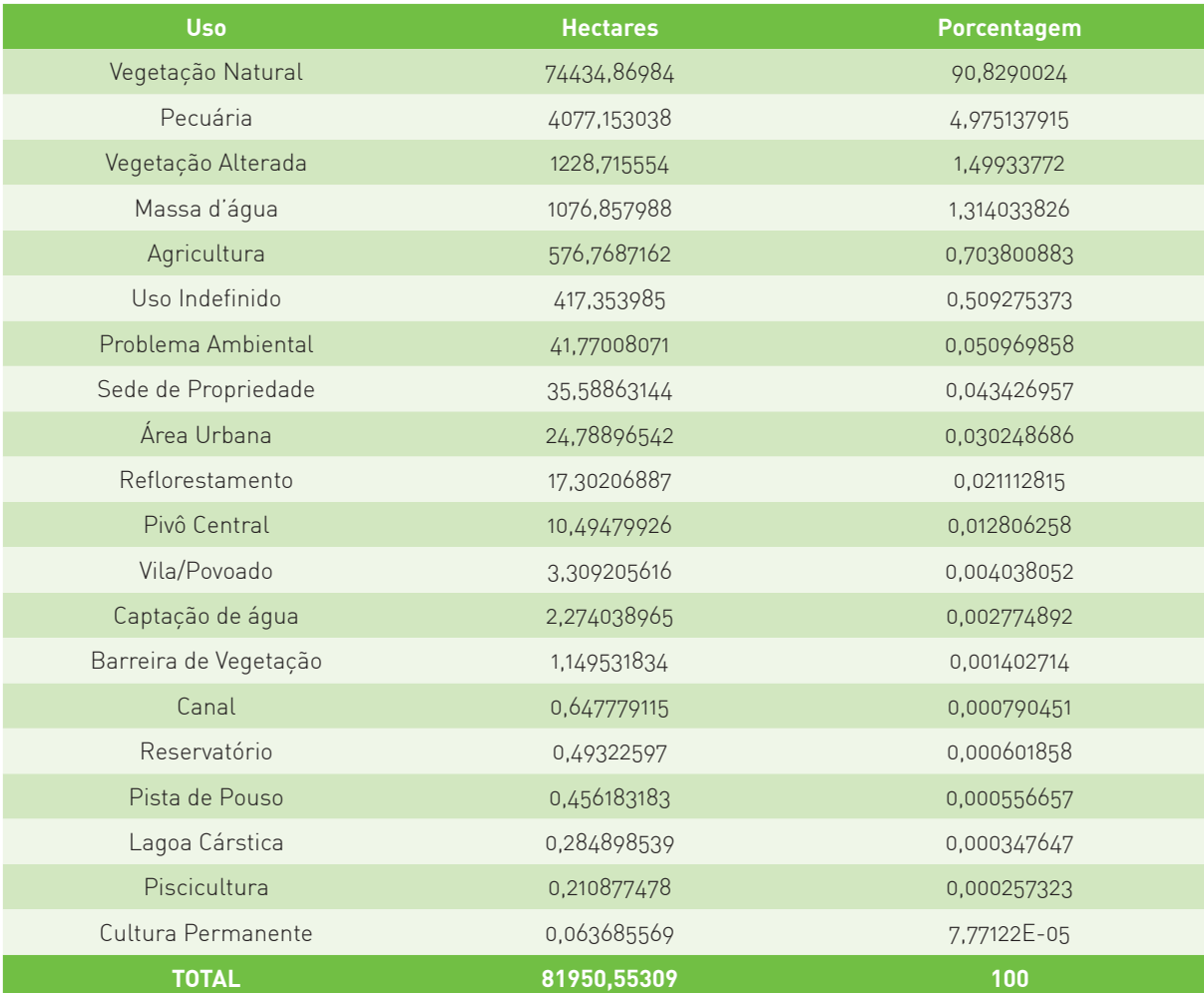

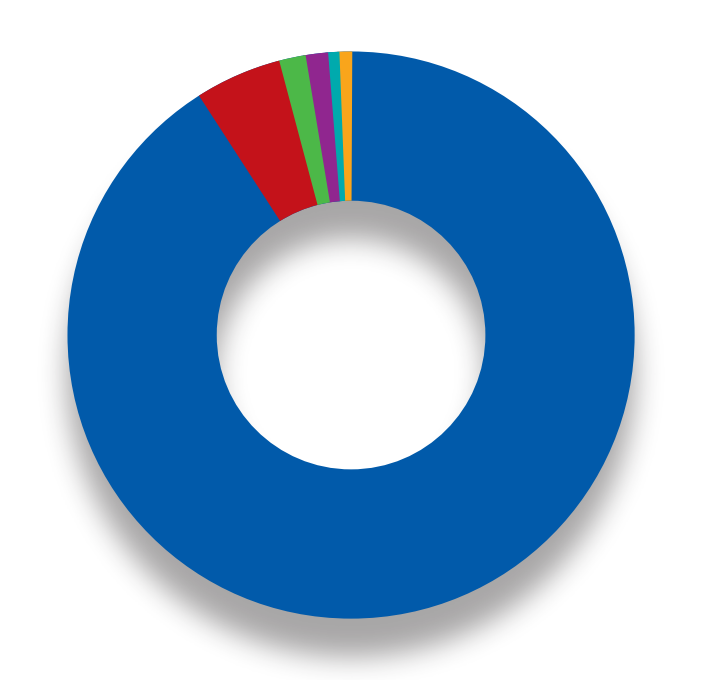

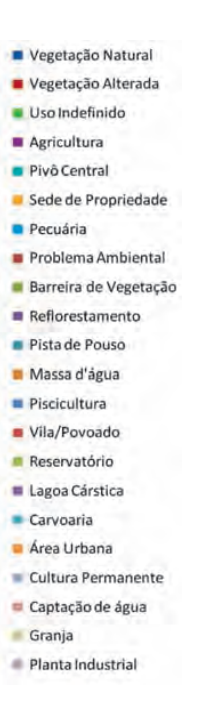

## **5.2.6. Município de Jaborandi**

O município de Jaborandi agrega uma área de 9.480km², com população estimada em 8.931 habitantes e PIB *per capita* de R\$13.046,00 (IBGE, 2006).

O município apresenta uma expressiva área da vegetação natural, correspondendo a 67% da área total do município (**Tabela 11** e **Figura 30**). A agricultura ocupa 104964 hectares, ou seja, 11% da área total do município, localizando-se preferencialmente nas regiões de chapada. Desta área destinada à agricultura, 6.311 hectares apresentam irrigação por pivô central. Ainda na área de chapada ocorre a atividade de reflorestamento, que ocupa 34.705 hectares (3,6% do município). A pecuária, localizada principalmente na região cárstica, ocupa 80.609 hectares, correspondendo a 8,5% da área do município.

O município de Jaborandi descreve as mesmas características de APPs dos demais municípios descritos, onde a pecuária, principalmente da região cárstica, ocasiona maiores infrações ambientais, ocupando 2.337 hectares (**Tabela 12** e **Figura 31**). Já a atividade de agricultura ocupa uma área menor, com 135 hectares dentro de APPs.

Figura 30 - Mapa de Uso da Terra do Município de Jaborandi. **Figura 30** – Mapa de Uso da Terra do Município de Jaborandi.

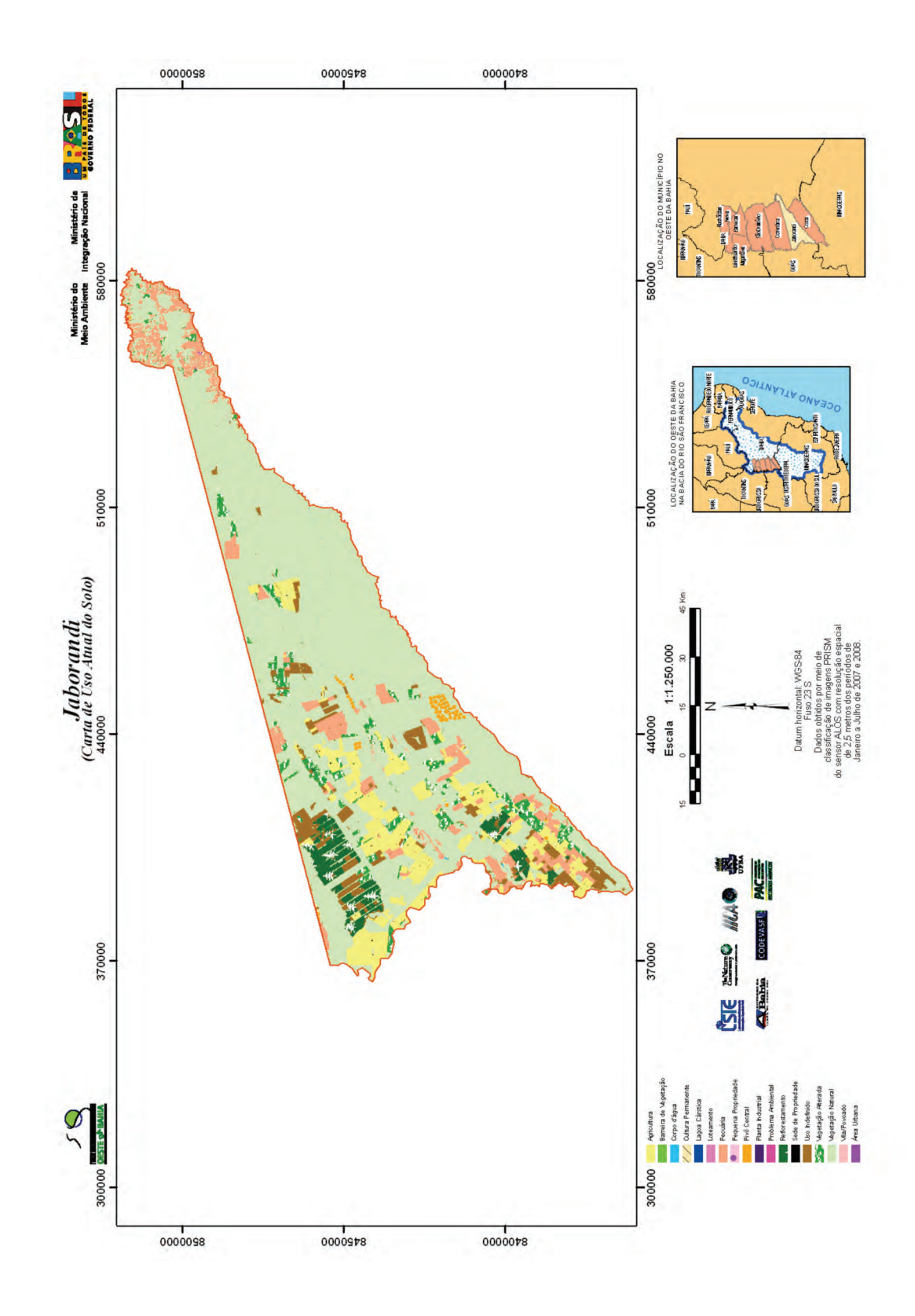

## **Tabela 11** – Uso da Terra do Município de Jaborandi.

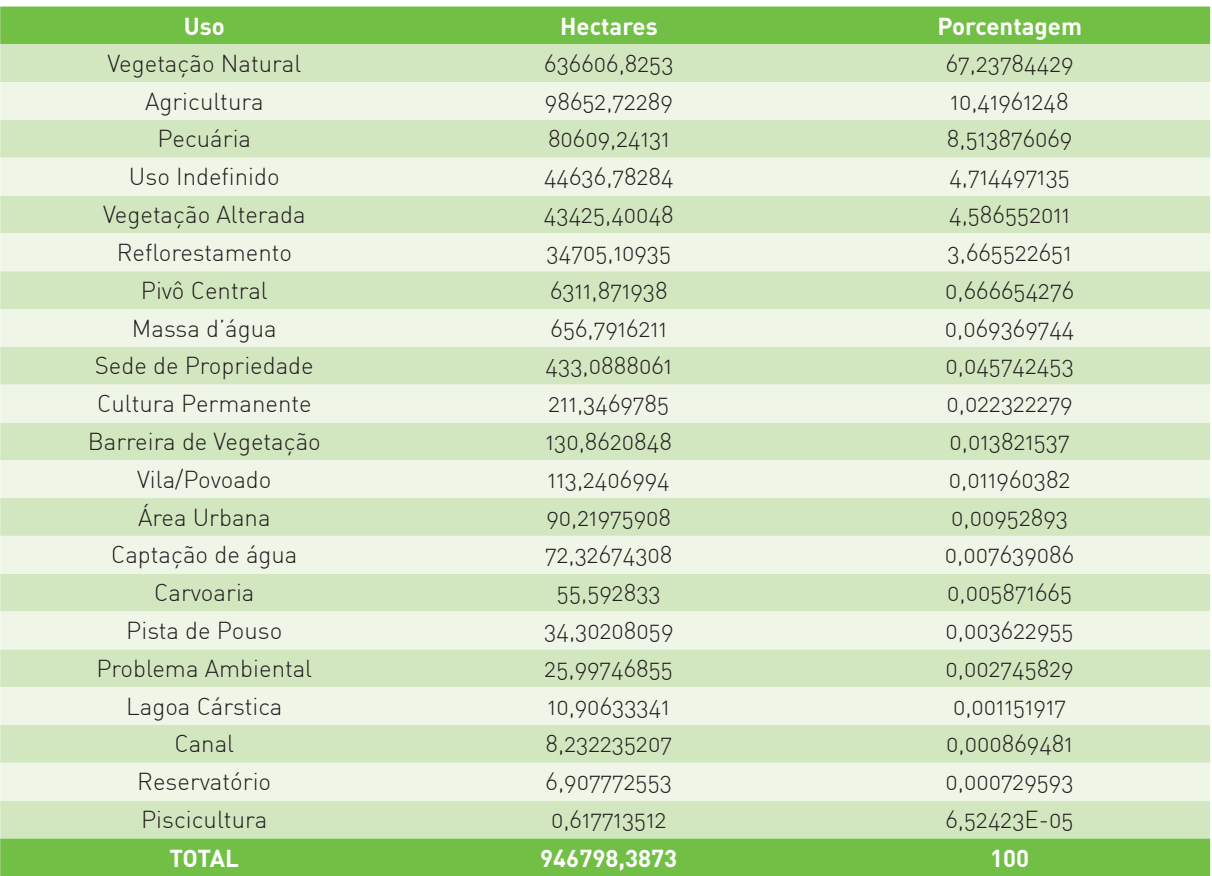

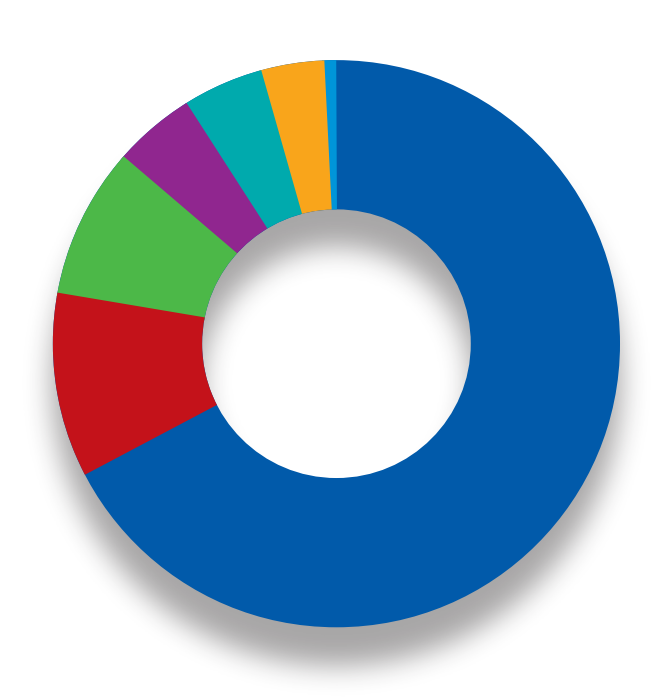

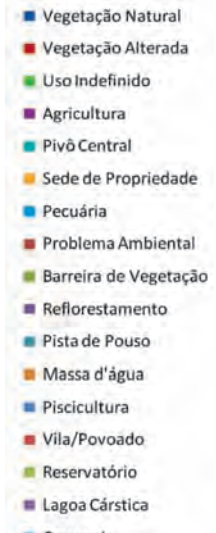

- Carvoaria
- Area Urbana
- Cultura Permanente
- Captação de água
- Granja
- Planta Industrial

Figura 31 - Mapa das Áreas de Preservação Permanente e de seu Uso Indevido no Município de Jaborandi. **Figura 31** – Mapa das Áreas de Preservação Permanente e de seu Uso Indevido no Município de Jaborandi.

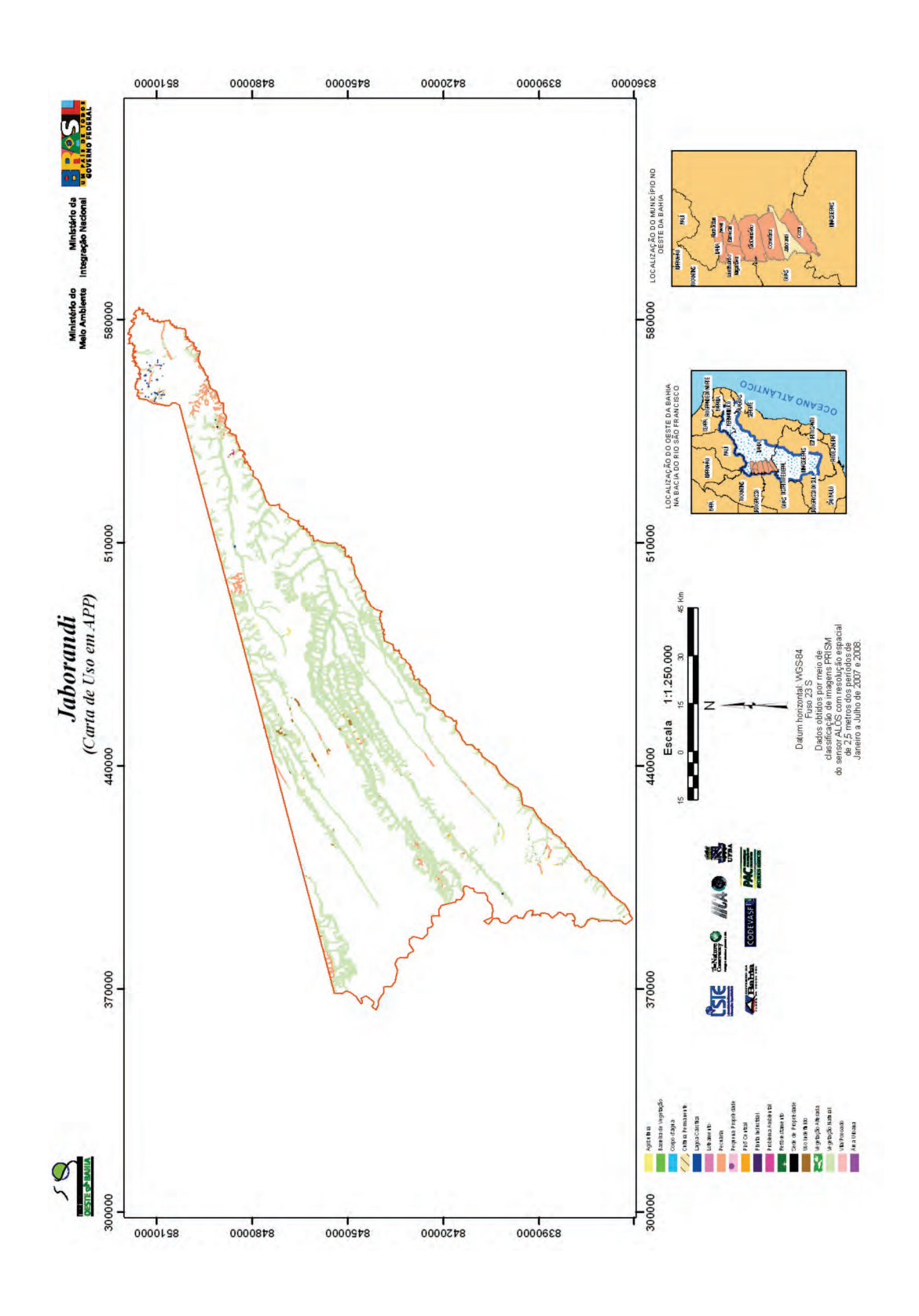

# **Tabela 12** – Áreas de Preservação Permanente e de seu Uso Indevido no Município de Jaborandi

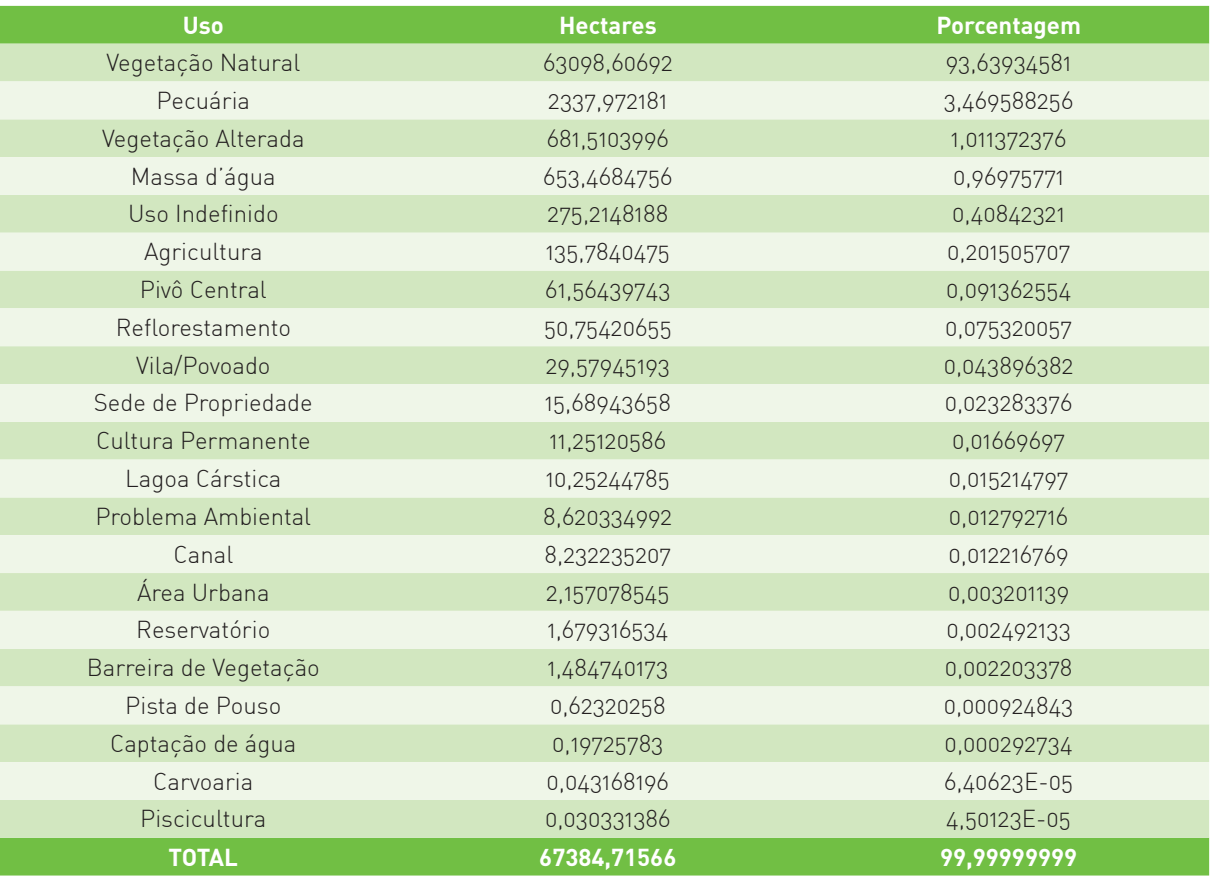

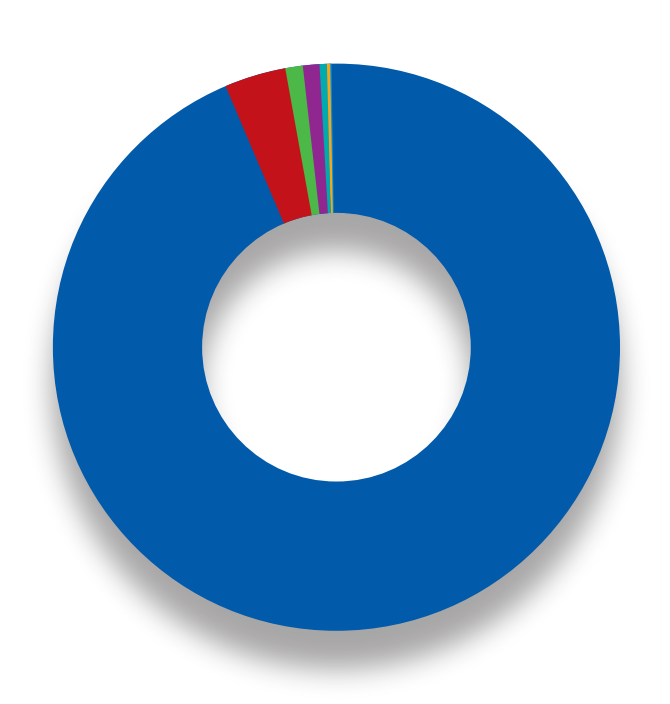

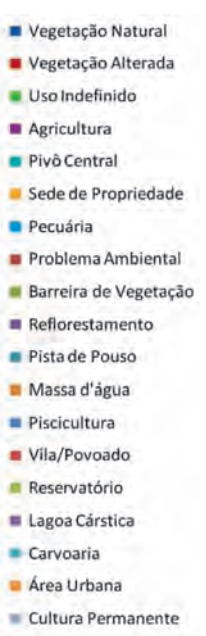

- Captação de água
- Granja
- Planta Industrial

## **5.2.7. Município de Cocos**

O município de Cocos ocupa uma área de 10.084km2 , que corresponde a aproximadamente 1,8% do território baiano. O nome do município é uma referência à abundância de coco de babaçu existente na região. Criado pela Lei Estadual número 1.025, de 14 de agosto de 1958, o município de Cocos vem se desenvolvendo em função da agropecuária (BAHIA, 2005; IBGE, 2009). O município é banhado por subafluentes do Rio São Francisco, como os rios Formoso, Cariranhas e Itaguari.

O município possui uma população estimada, em 2008, de 17.908 habitantes (IBGE, 2008) e um PIB *per capita* estimado, em 2005, de R\$5.675,00 (IBGE, 2007). A densidade demográfica é de 1,85 habitantes/km2 , extremamente baixa em relação à densidade demográfica da Bahia, que é de 24,47 habitantes/km2 . Segundo o PNUD (2003), a população do município é predominantemente rural, constatando uma taxa de urbanização de 36,48%, que apresenta tendências de crescimento.

O IDH do município de Cocos em 1991 era de 0,505; melhorando em 2000, com valores iguais a 0,615. Os componentes de renda, longevidade e educação também apresentaram melhoras significativas entre os anos de 1991 e 2000, especialmente este último componente: de 0,473 a 0,51; de 0,616 a 0,67 e de 0,427 a 0,664, respectivamente. Os valores atuais de IDH no município, considerados médios, ainda estão abaixo da média brasileira, que é de 0,807 indicando uma vulnerabilidade social do município (PNUD, 2003).

O crescimento econômico do município é significativo, especialmente nas últimas décadas, como pode ser observado a partir de uma breve análise temporal do PIB municipal, que praticamente duplicou entre os anos de 2002 e 2005. Neste período, observa-se uma redução das atividades no setor agrícola e um crescimento do setor de serviços no município de Cocos, com um ligeiro aumento das atividades industriais, principalmente voltadas ao agronegócio.

O mapeamento do uso da terra demonstra que o município de Cocos é o que apresenta maior área de vegetação natural entre os municípios mapeados, com 866.289 hectares, que correspondem a 86% da área total do município (**Tabela13; Figura 32**). Neste município encontra-se o Parque Nacional Grande Sertão Veredas, que proporciona alta taxa de conservação da vegetação natural. O uso do solo para agricultura não é intenso como nos demais municípios, ocupando apenas aproximadamente 9.400 hectares, onde a área ocupada para irrigação com pivô central é de 2.324 hectares. Neste município, a atividade de pecuária é mais significativa que a agricultura, ocupando 55.449 hectares (5,5% da área do município).

O município de Cocos possui uma área destinada à preservação permanente de 105.862 hectares (**Tabela14; Figura 33**). Aqui o padrão também se repete quanto ao uso inadequado de APPs, sendo a pecuária das pequenas propriedades na região cárstica do município a principal responsável pelas infrações ambientais, ocupando 3.395 hectares. Já a atividade de agricultura ocupa uma área quase insignificante de apenas 0,2 hectares dentro de APPs.

Figura 32 - Mapa de Uso da Terra do Município de Cocos. **Figura 32** – Mapa de Uso da Terra do Município de Cocos.

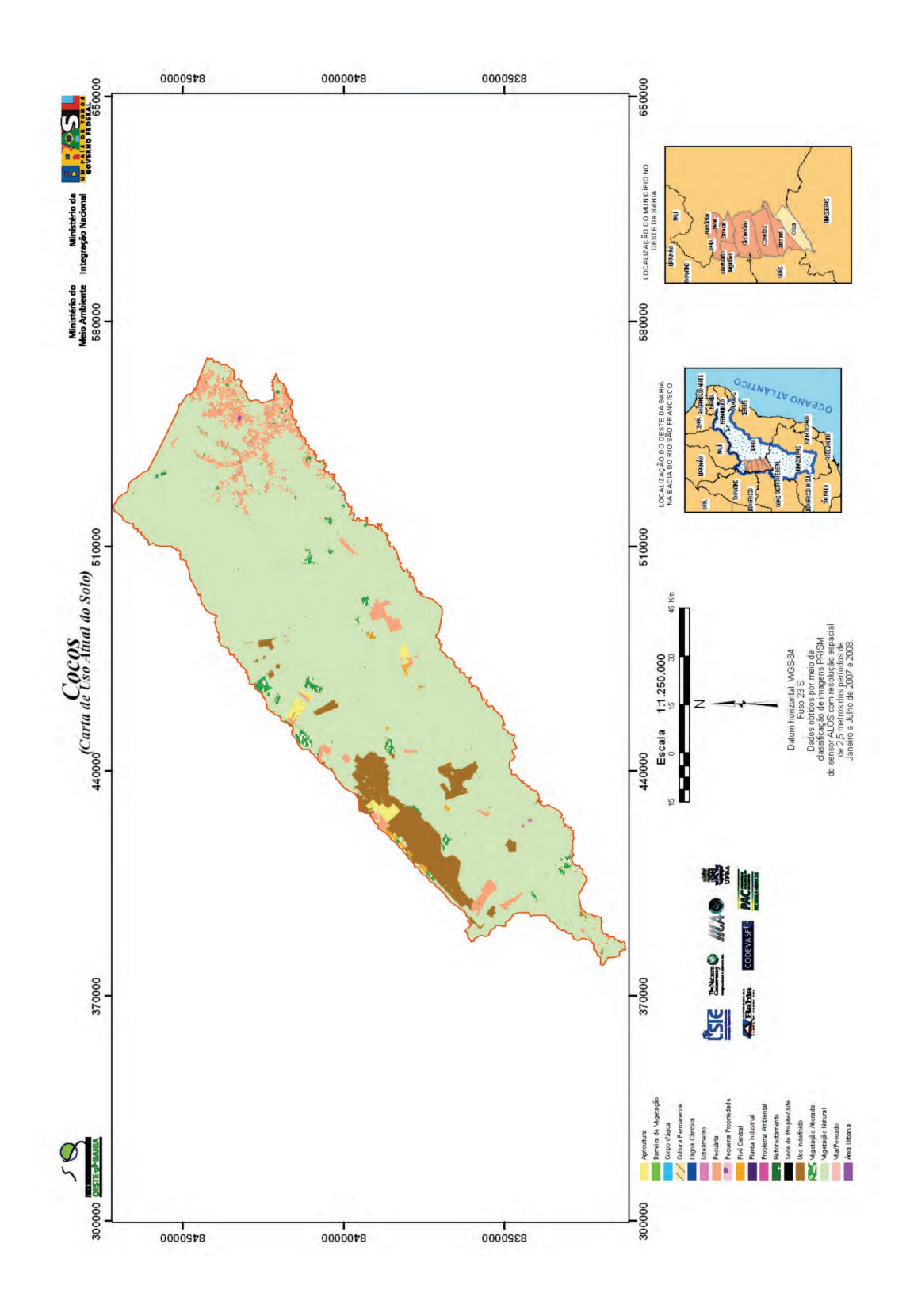

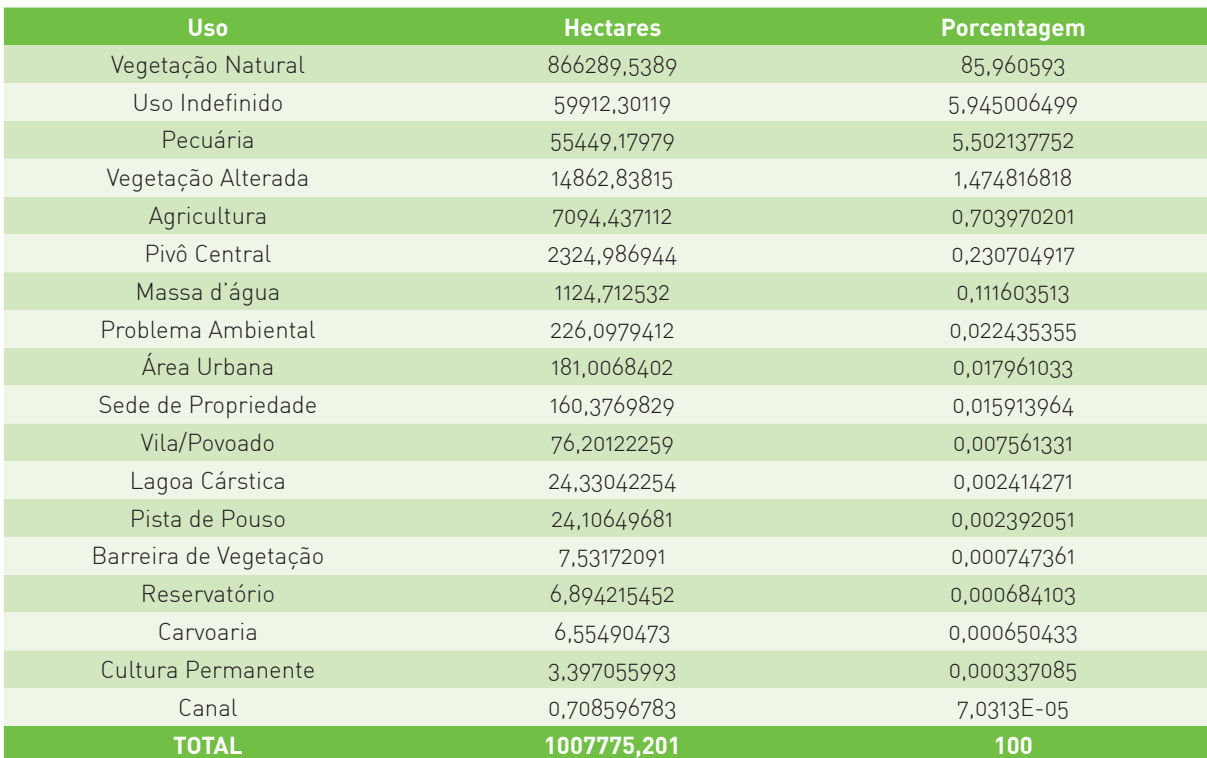

**Tabela 13** – Uso da Terra do Município de Cocos.

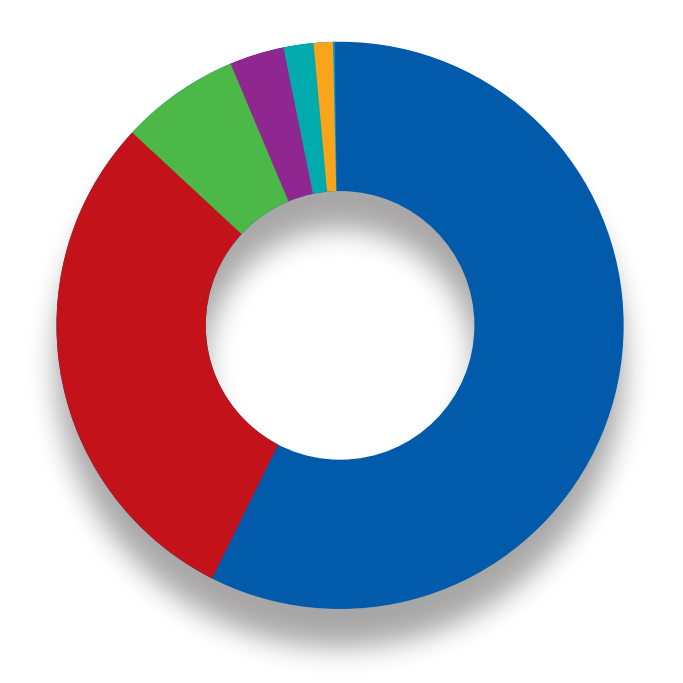

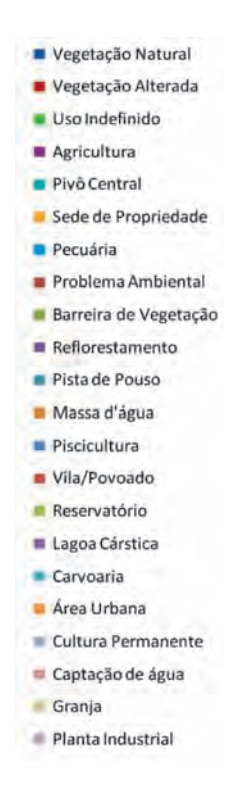

Figura 33 - Mapa das Áreas de Preservação Permanente e de seu Uso Indevido no Município de Cocos. **Figura 33** – Mapa das Áreas de Preservação Permanente e de seu Uso Indevido no Município de Cocos.

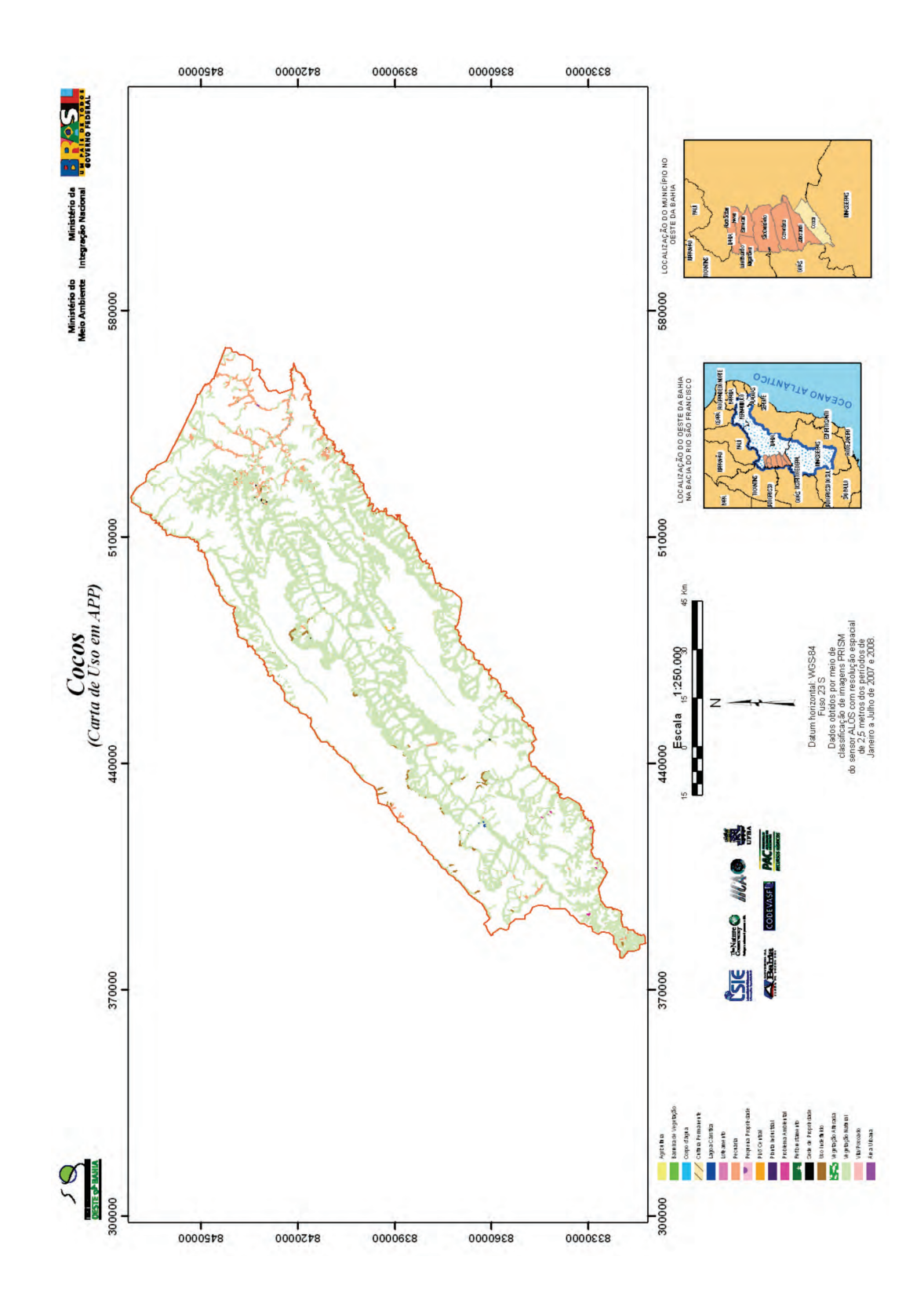

# **Tabela 14** – Áreas de Preservação Permanente e de seu Uso Indevido no Município de Cocos.

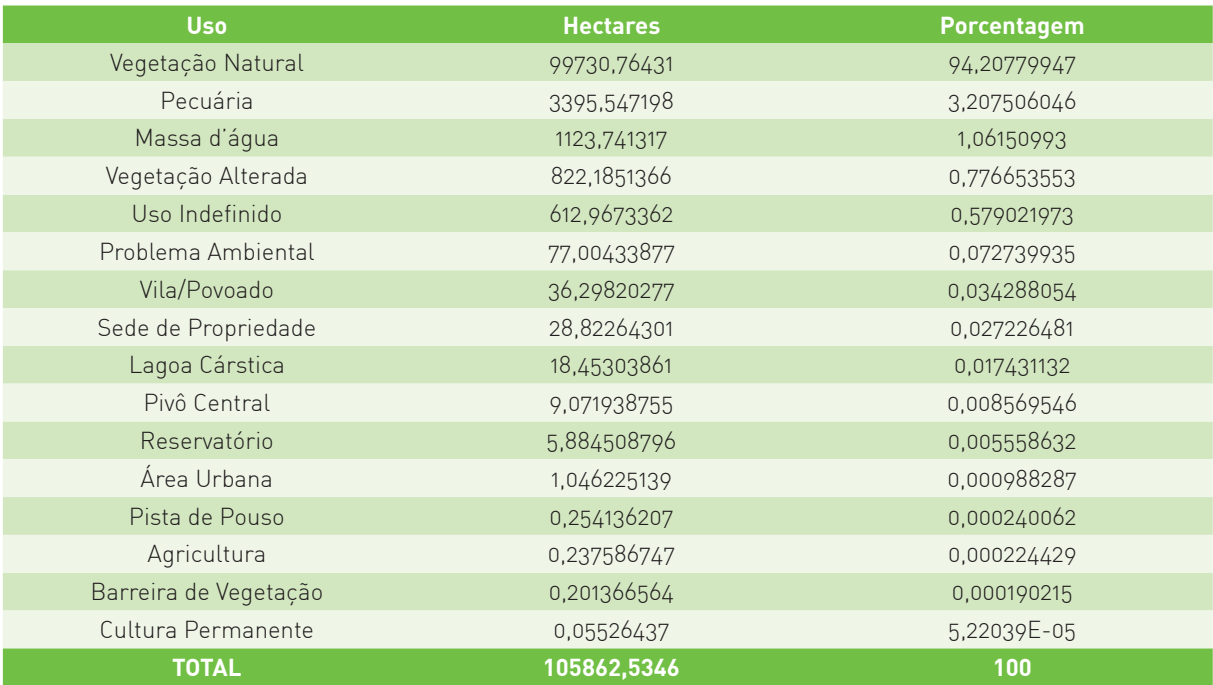

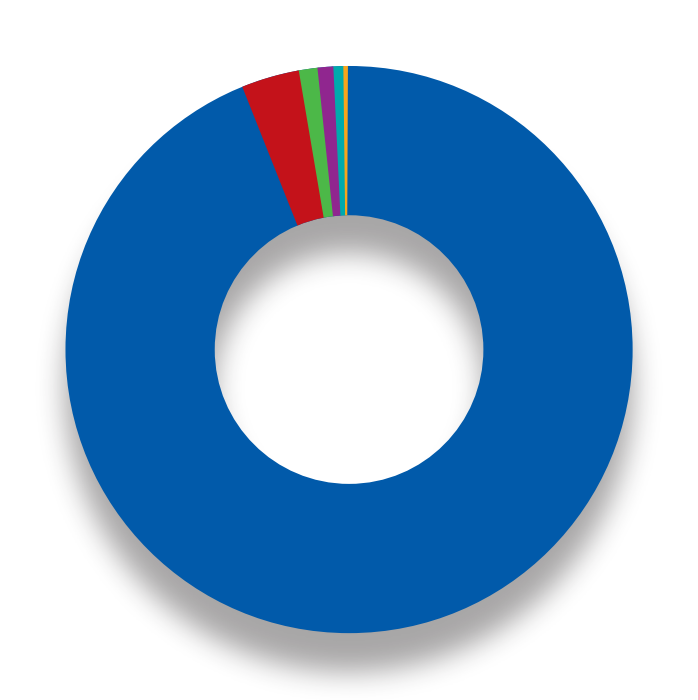

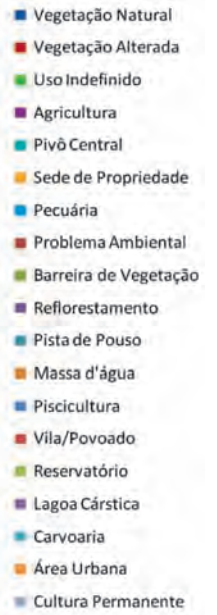

- Captação de água
- Granja
- Planta Industrial

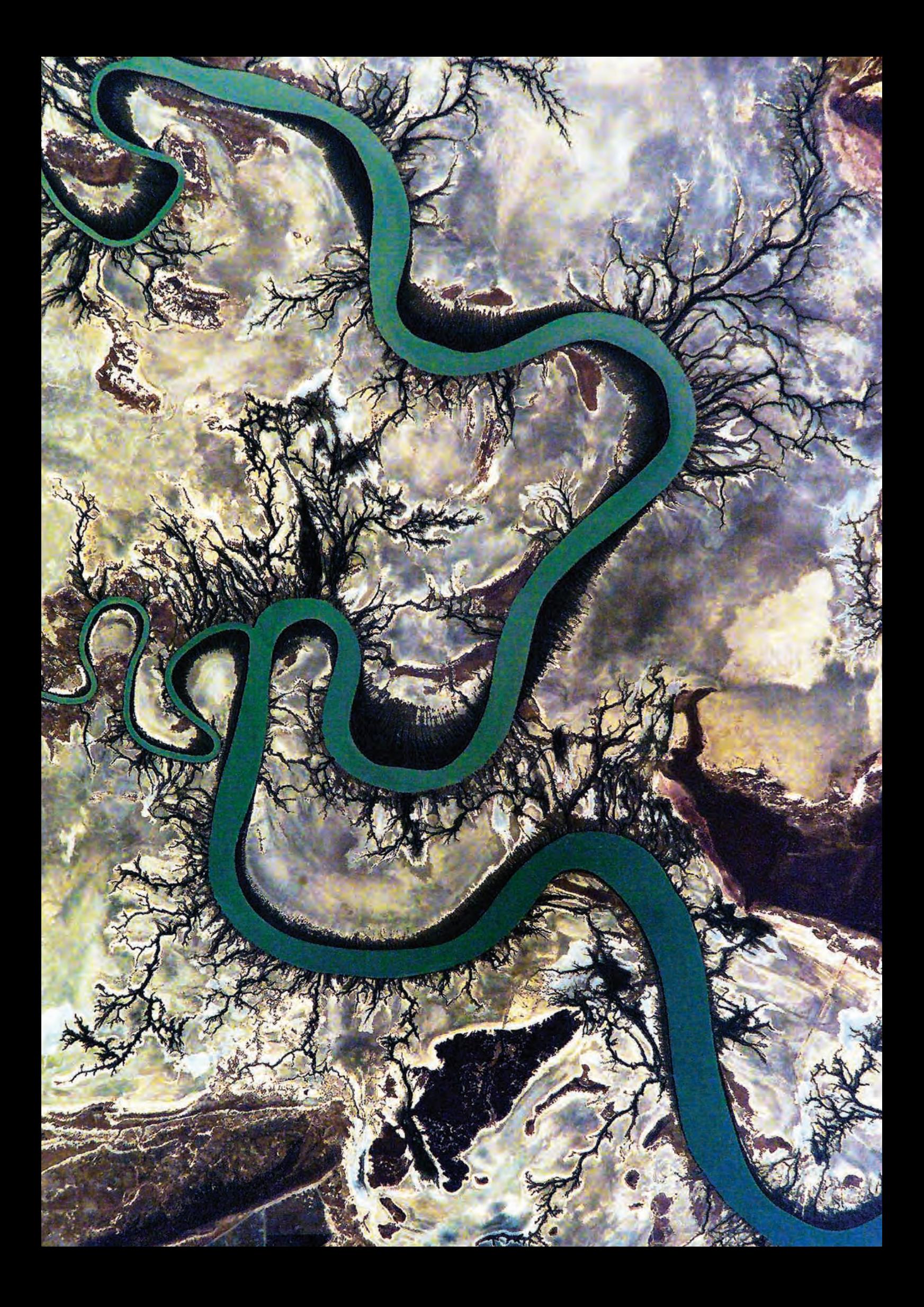

# **6. Atividades de Cadastramento**

# **6.1. Metodologia**

O cadastramento das propriedades rurais ocorreu nos municípios de Barreiras, Riachão das Neves e Luís Eduardo Magalhães para obter os limites das propriedades rurais, sobrepô-las ao mapa de uso e identificar os passivos ambientais relacionados à APP e Reserva Legal (RL) nas propriedades rurais. A partir daí, o proprietário deve buscar junto ao órgão ambiental da região, responsável em licenciar as propriedades, as ações necessárias para a regularização ambiental de sua propriedade.

Cada escritório foi composto de uma equipe contratada pelo IICA para cadastramento e teve a missão de receber os proprietários, localizar sua(s) propriedade(s), desenhar o polígono na base cartográfica elaborada pela Universidade de Brasília e aplicar um questionário. Após o cadastramento, foi entregue ao proprietário um mapa provisório sobre uma imagem de satélite.

Em seguida ao cadastramento de um número significativo de propriedades de uma região, serão gerados os mapas e respectivos relatórios, os quais destacaram os passivos ambientais referentes à reserva legal e à área de preservação permanente. Este produto será entregue a cada um dos proprietários, de forma a inclui-se no processo de solicitação de licença ambiental.

A equipe foi dividida em: coordenador, subcoordenador e cadastradores. O coordenador teve a função de planejar, negociar, realizar palestras e executar o cadastramento das propriedades rurais, bem como garantir as condições de trabalho para as equipes, informando o IICA e a TNC, que ficaram na supervisão do trabalho. Os produtos deste coordenador foram relatórios técnicos de execução em que reportam o avanço obtido nos cadastramentos da região.

Na rotina dos escritórios, o subcoordenador recebia o proprietário e o ajudava na identificação prévia da localização da propriedade num mapa do município, **Foto 1**. Após essa identificação, o proprietário se dirigia até um técnico responsável por delimitar o perímetro da propriedade sobre uma imagem de satélite da região, utilizando um programa chamado AGROGEO, desenvolvido pela TNC, derivado do software Arq Gis, **Foto 2**. Em seguida, o proprietário respondia um questionário ao cadastrador, com perguntas elaboradas por parceiros do projeto para alimentar a base de dados do programa. Ao final do processo, o agricultor saía com um mapa preliminar de sua propriedade e era instruído a se encaminhar a um técnico da SEMA para regularizar sua propriedade. As etapas do cadastramento estão representadas na **Figura 34**.

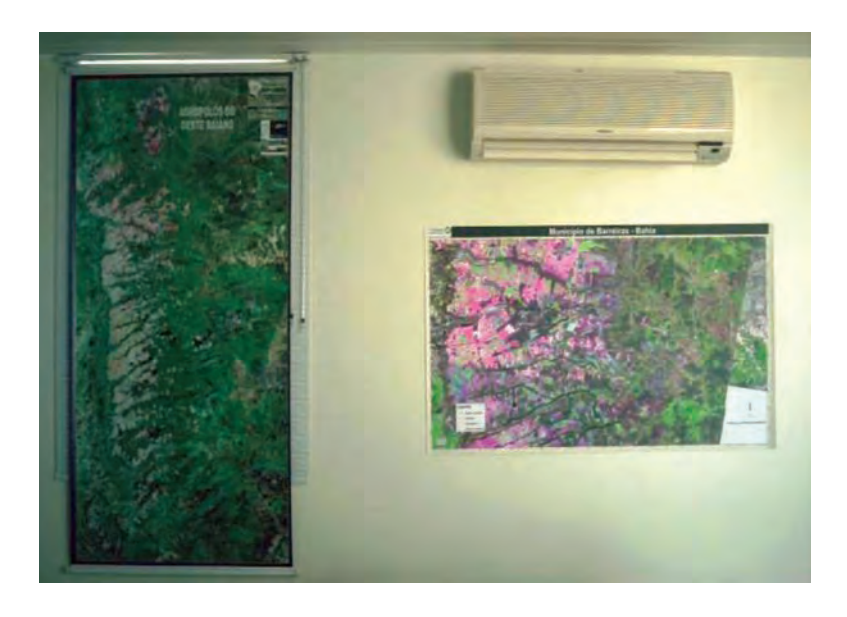

**Foto 1** – Mapa da região para localização prévia da propriedade.

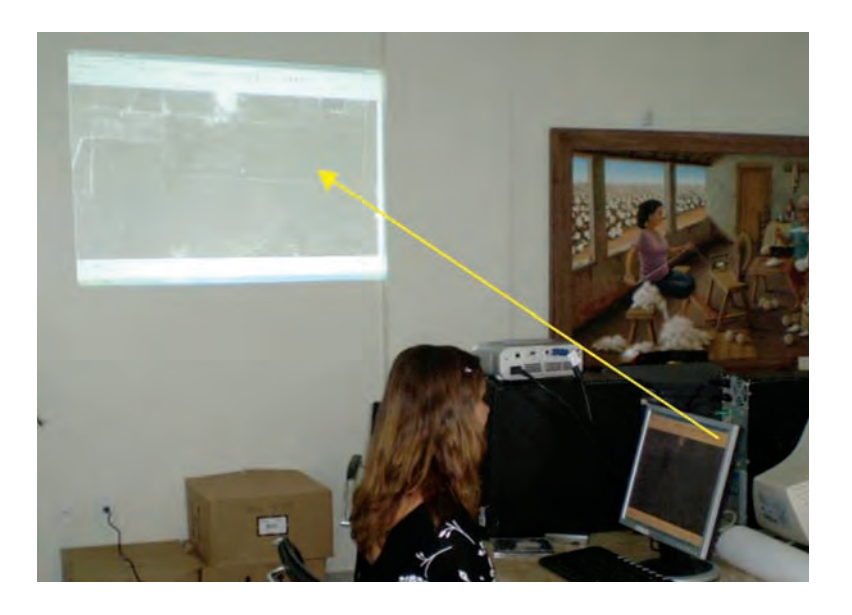

**Foto 2** – Delimitação do perímetro da propriedade no AGROGEO.

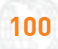

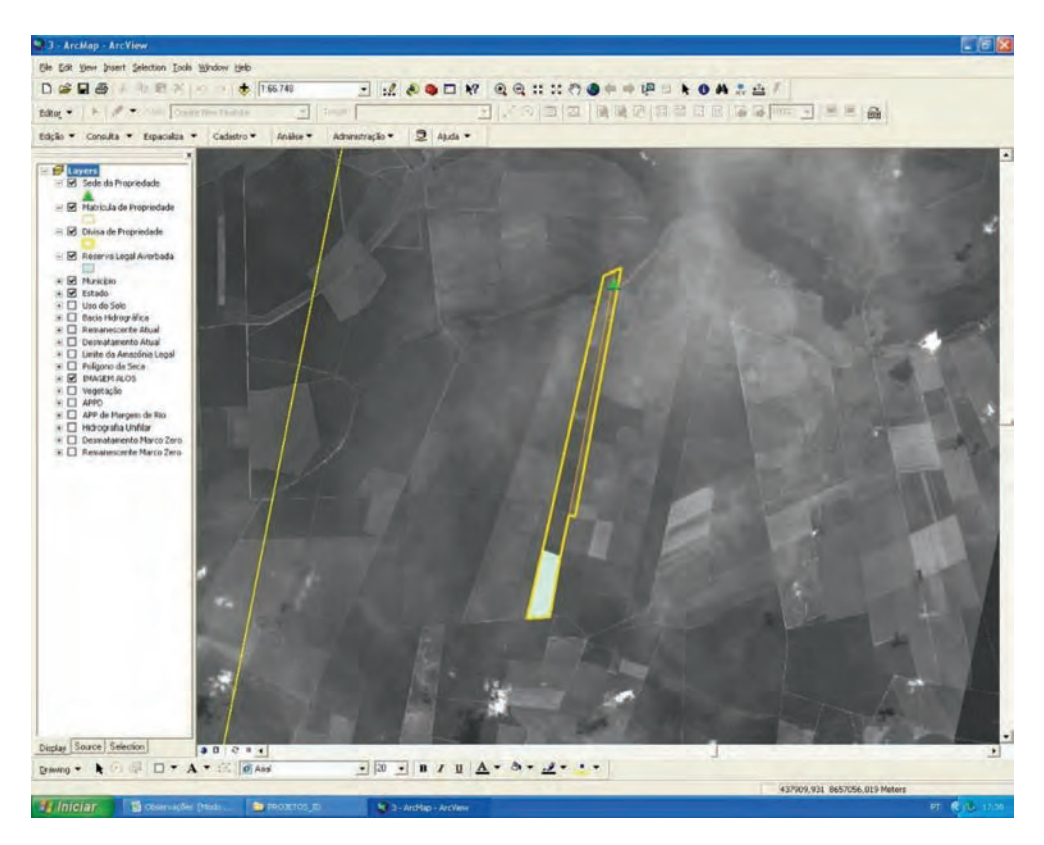

**Figura 34** – Etapas do cadastramento.

Com o intuito de divulgar o projeto e sensibilizar e incentivar os agricultores a realizar o cadastro de propriedades rurais, entidades que representam a classe agrícola, como AIBA e Sindicato Rural e consultores, realizaram diversas palestras, algumas delas dentro de propriedades rurais. Nestas, levava-se toda estrutura para realização de cadastros itinerantes.

O banco de dados era integrado e proporcionava a maleabilidade de operar em qualquer computador destinado ao cadastro, independente de qual área era designada. A preocupação vigente era a disposição dessas informações, que foram disponibilizadas de modo que não houvesse conflito entre os bancos de dados das três equipes e foi equiparado regularmente, de forma que toda e qualquer informação estivesse sempre atualizada e coerente, independente da equipe responsável ou do município cadastrado.

O banco de dados e o *shape* de "Divisas de Propriedades" utilizados pelo AGROGEO no cadastramento foram salvos diariamente, a fim de evitar que os dados fossem perdidos ou que houvesse atrasos no decorrer do projeto, caso ocorresse algum erro no sistema.

O primeiro passo foi digitalizar as feições correspondentes aos limites da propriedade, a partir daí, por meio da declaração do proprietário, tentou-se identificar a Reserva Legal Averbada e a Sede da Propriedade. Caso existisse mais de uma matrícula em uma mesma propriedade, era realizada a digitalização de cada matrícula separadamente. Com o término da digitalização, concluía-se a edição das feições e partia-se para a segunda etapa, o cadastro do proprietário na ferramenta utilizada, o AGROGEO. No primeiro momento, foram registrados apenas o nome do proprietário e da propriedade e seu CPF.

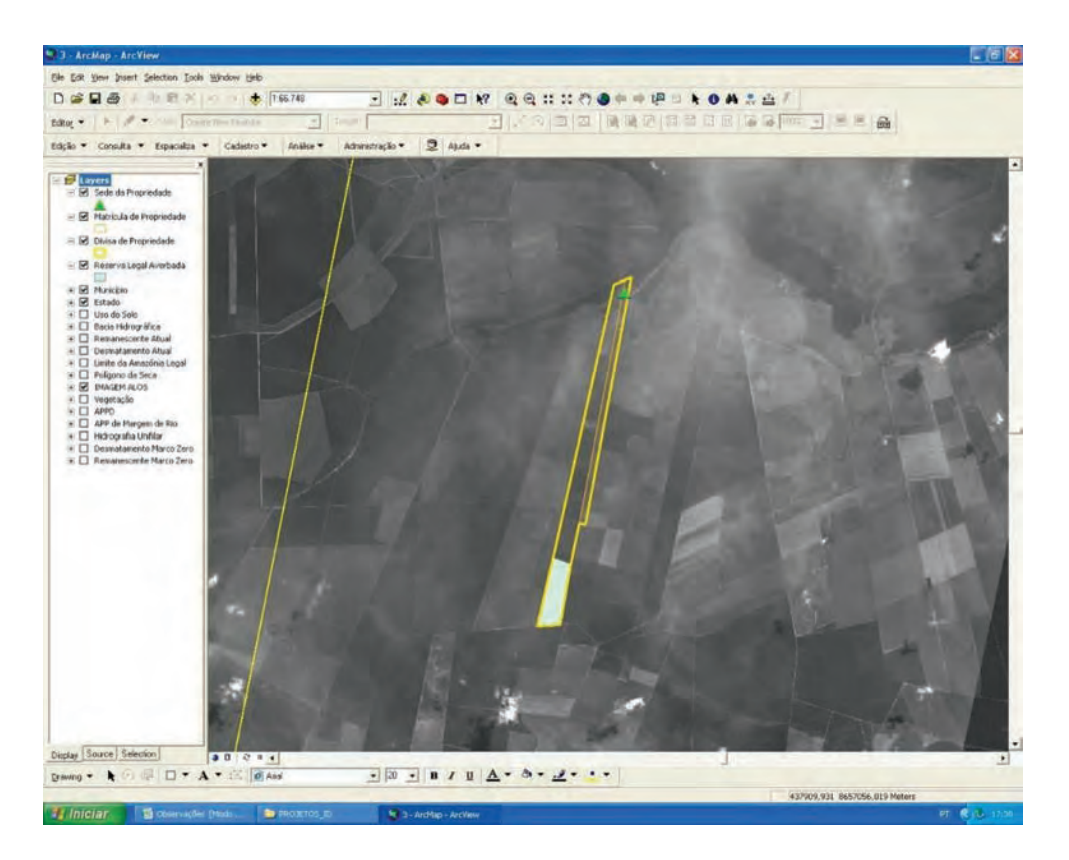

**Figura 35** – Propriedade digitalizada.

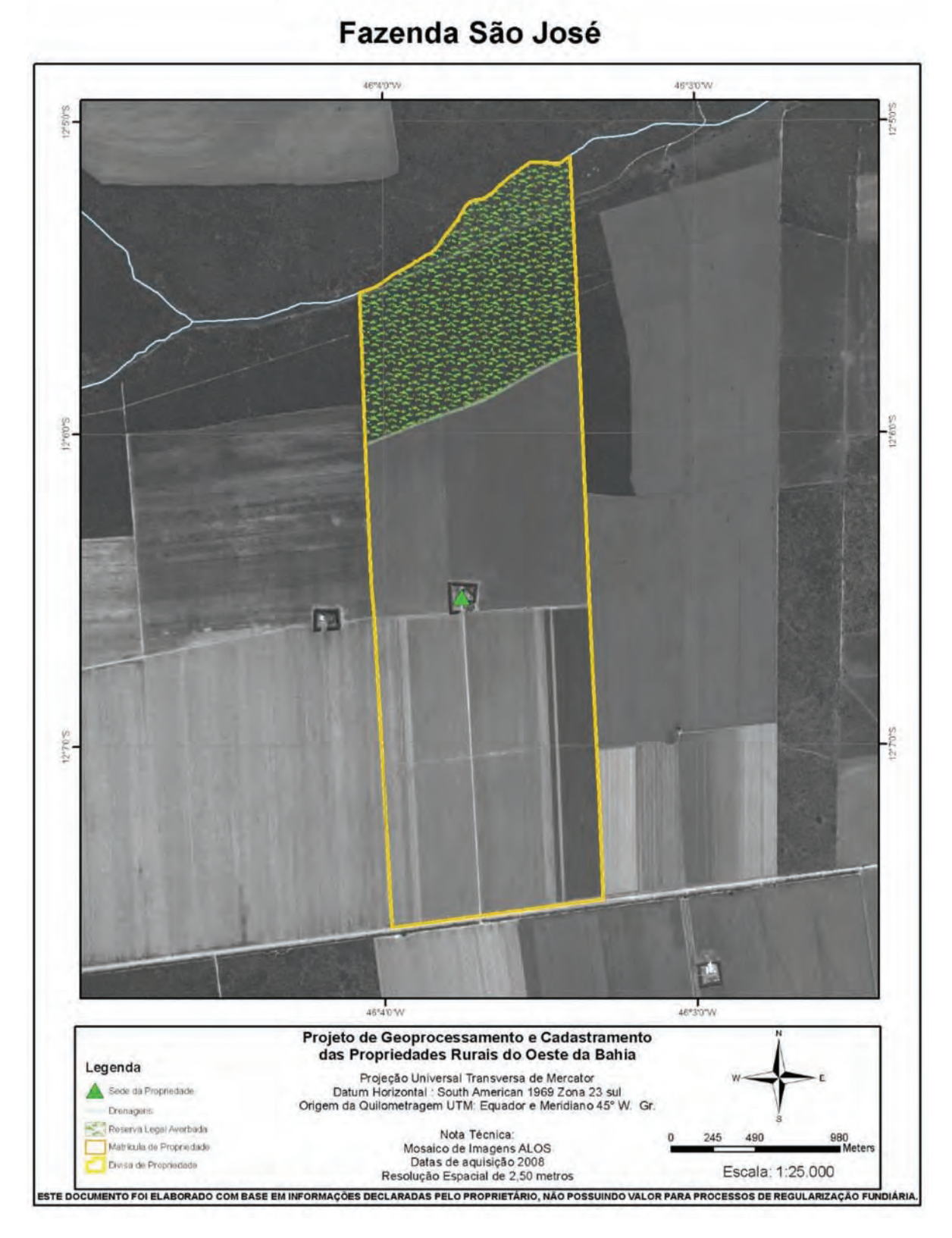

**Figura 36** – Modelo de mapa entregue aos proprietários.

# **6.2. Resultados**

Durante o período compreendido entre a abertura do primeiro escritório na AIBA, localizado em Barreiras, em 13 de abril e o dia 24 de julho, dia que foram encerradas as atividades de cadastramento, foram cadastradas 203 propriedades rurais, totalizando 190.518,51 hectares em toda área de abrangência do cadastramento. O município de Luís Eduardo Magalhães teve seu escritório aberto em 27 de abril e Riachão das Neves teve seu escritório aberto em 21 de maio.

Muitas propriedades cadastradas em Riachão das Neves foram de pequenos agricultores com áreas menores que 200 hectares. Entretanto, houve o cadastramento de 5 propriedades acima de 1.000 hectares, com destaque para a fazenda Mariotti 1, com área de 7396,00 hectares. O cadastramento desse escritório corresponde a uma área de 21.697,47 hectares. Abaixo, gráfico demonstrando a área cadastrada por escritório.

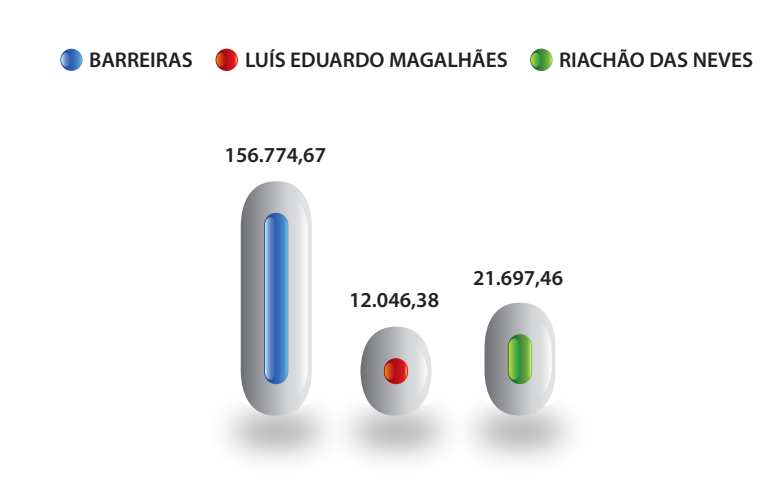

**Gráfico 1** – Área em hectares das propriedades cadastradas por escritório.

Analisando o número de propriedades cadastradas por município, Riachão das Neves foi o que alcançou o maior número de propriedades cadastradas, totalizando 104 cadastros. Em seguida está o município de Barreiras, com 64 cadastros e Luís Eduardo Magalhães, com 35 cadastros, com um total de 203 propriedades cadastradas na área de abrangência do cadastramento, conforme demonstrado no gráfico abaixo.

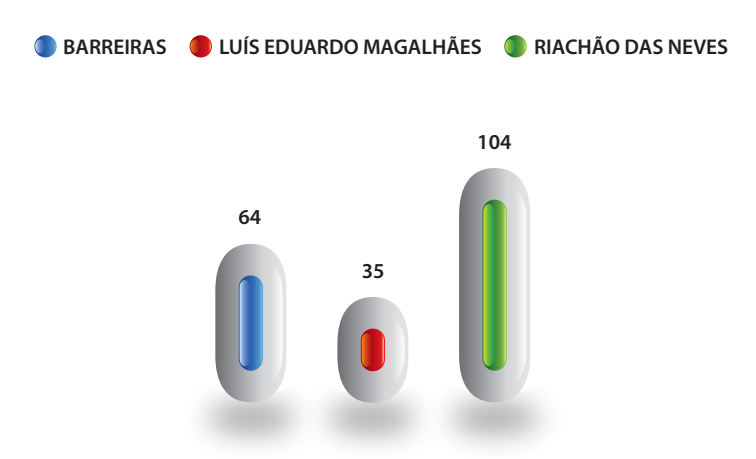

**Gráfico 2** – Número de propriedades cadastradas nos três municípios.

Fazendo-se uma análise proporcional das propriedades cadastradas, foi observado que o município de Riachão das Neves obteve o maior número no cadastramento, totalizando 51% do número total de propriedades. Acredita-se que o desempenho do cadastramento deu-se pelo incentivo da prefeitura para que os proprietários aderissem ao cadastramento. Mobilização esta que foi crucial para o bom desempenho do município. Abaixo, gráfico que demonstra as percentagens dos municípios.

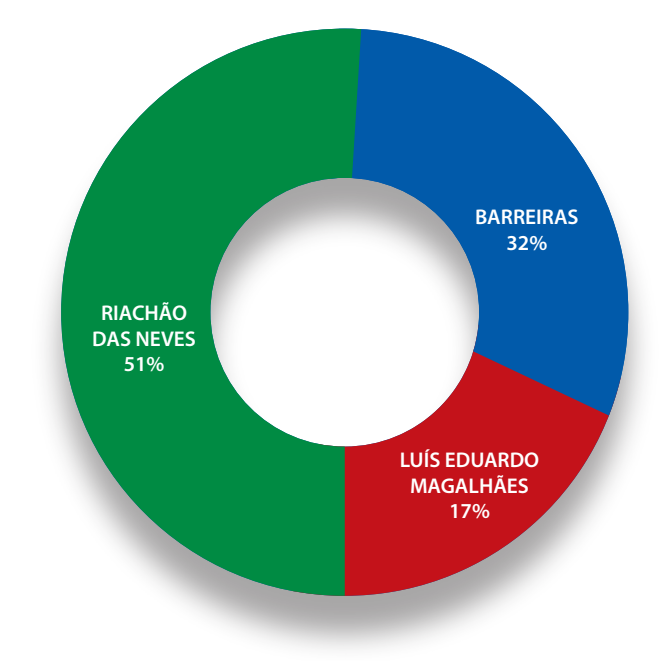

**Gráfico 3** – Percentual de propriedades cadastradas nos três municípios.

Analisando a área cadastrada por município, Luís Eduardo Magalhães teve a maior área cadastrada, em contraste com o baixo número de propriedades cadastradas. Isso se explica pelo cadastramento da fazenda Bananal, que tem uma área de 39.386,72 hectares. Nesse município, a área cadastrada corresponde a 70.498,50 hectares. Em seguida, está o município de Riachão das Neves, com área cadastrada de 65.994,10 hectares e Barreiras, com uma área de 54.025,91 hectares.

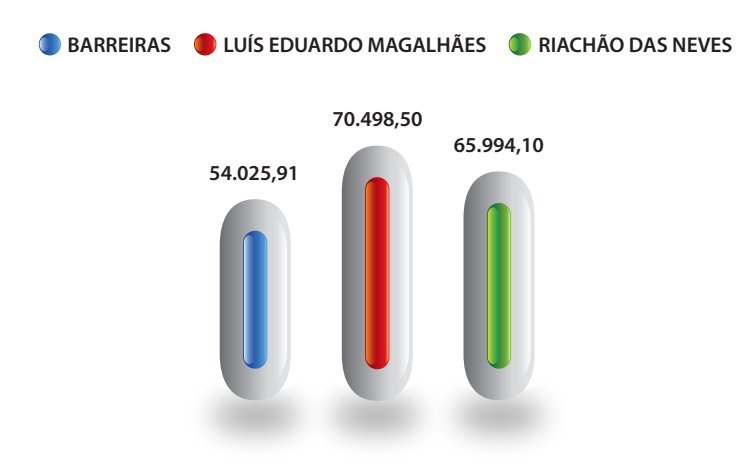

**Gráfico 4** – Área em hectares das propriedades cadastradas nos três municípios.

Com intuito de observar e analisar a evolução do cadastramento por dia, somando-se os 3 escritórios, foi elaborado um gráfico, no qual é possível observar o número de propriedades cadastradas por dia, no período de 13 de abril, abertura do primeiro escritório, até o dia 24 de julho, quando se encerrou o cadastramento das propriedades.

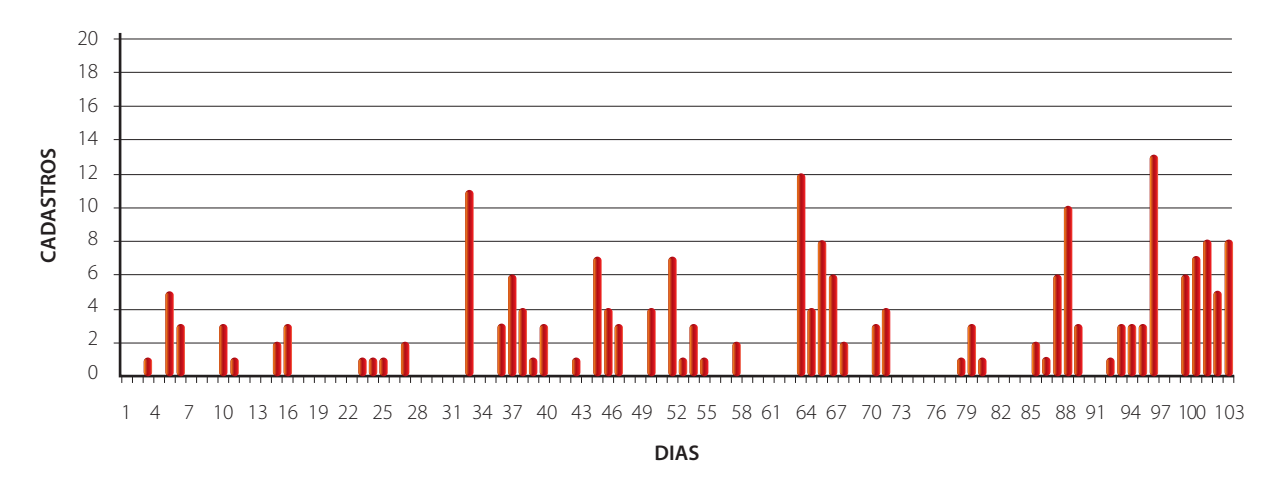

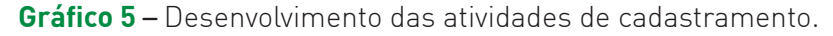

Nota: O 1º dia corresponde a 13 de abril, data da abertura do primeiro escritório, em Barreiras/BA.

Por meio deste gráfico observa-se a concentração de cadastros em determinados dias. Isto ocorreu devido ao cadastramento conjunto de propriedades de um único grupo empresarial ou pessoa física, os quais disponibilizaram para a equipe de cadastramento o material georreferenciado das propriedades. Após a confirmação dos dados, era feito um convite para que o proprietário ou o representante comparecesse ao escritório para o preenchimento do cadastramento. Este processo demandou tempo para análise e confirmação dos limites das propriedades e a data do cadastramento refere-se à data de comparecimento do proprietário e preenchimento dos cadastros com os dados das propriedades.

Desde o início das atividades, o cadastramento não ocorreu de maneira uniforme, demonstrados por picos relacionados diretamente com a intensificação da divulgação do projeto, uma vez que num primeiro momento correram uma série de reuniões entre a coordenação do projeto e lideranças da região. Num segundo momento, durante o mês de maio, também ocorreu um aumento no cadastramento, vinculado a uma nova divulgação, que calhou com notas divulgadas em rádio diariamente, que convocavam os proprietários a se cadastrar com o apoio das prefeituras envolvidas. Já em meados de junho, o cadastramento se deu por conta do comparecimento do Sr. Valter Gatto, que promoveu o cadastro das propriedades da família e, ao fim dessa primeira etapa de cadastramento, no mês de julho, pela definição mais clara das regras a serem adotadas para o licenciamento e regularização ambiental na região. escription and the series of the series of the series of the series of the series of the series of the series of the series of the series of the series of the series of the series of the series of the series of the series

A fim de facilitar a visualização da evolução do cadastramento durante todo período de trabalho nos três escritórios até o dia 24 de julho, foi desmembrado em 3 gráficos o cadastramento por escritório

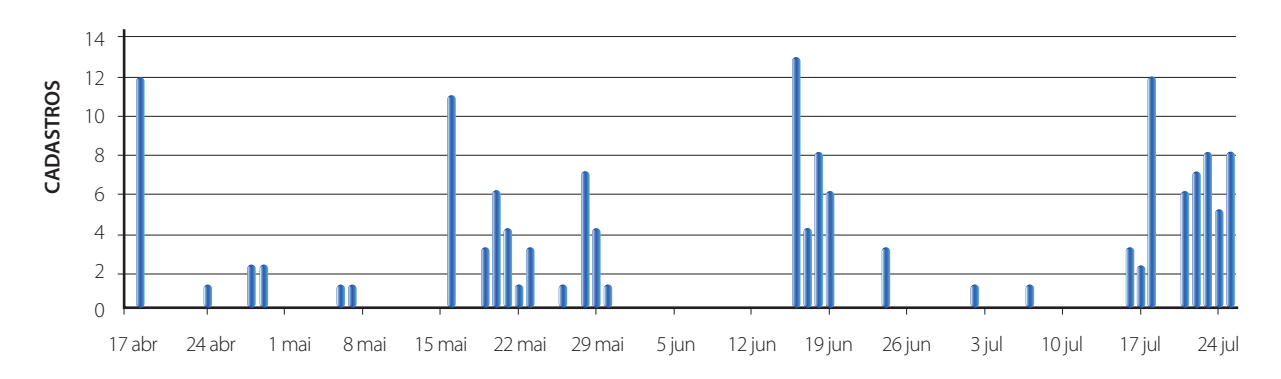

**Gráfico 6** – Evolução do cadastramento no escritório de Barreiras.

**Gráfico 7** – Evolução do cadastramento no escritório de Luís Eduardo Magalhães.

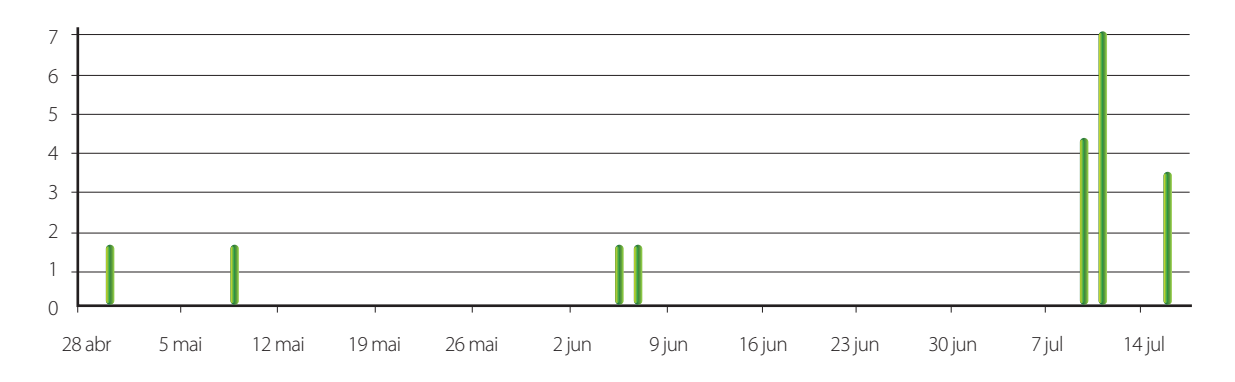

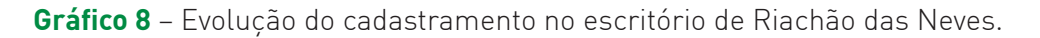

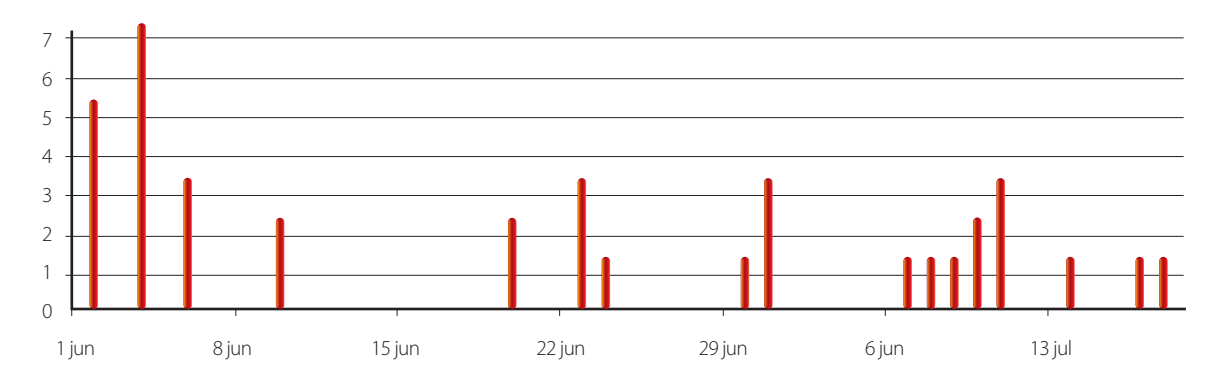
Ao ser levado em consideração o perfil dos proprietários que realizaram o cadastramento, fica caracterizado que o cenário da região tende a seguir um padrão relacionado com as características de cada município. No município de Barreiras, apesar de a maioria dos proprietários cadastrados serem representados por pessoas físicas, totalizando 83%, houve também o comparecimento no cadastro de pessoas jurídicas, representados pelos grupos de produtores presentes na região.

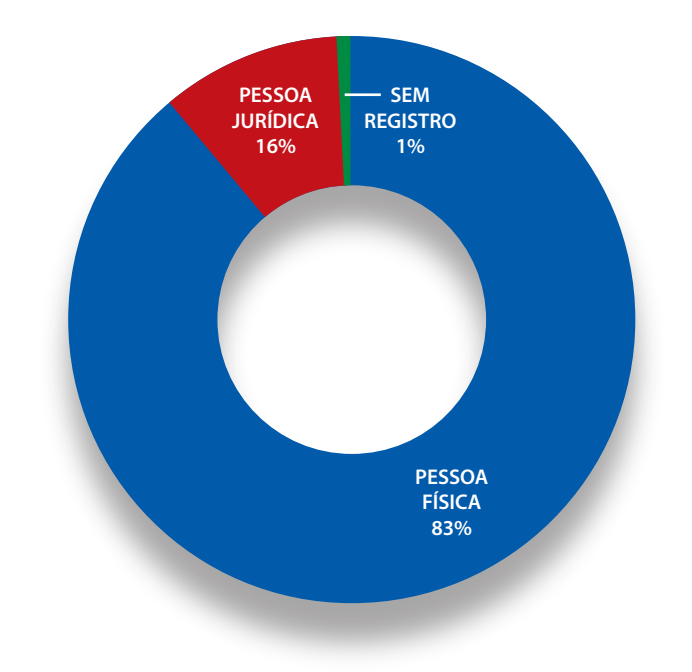

**Gráfico 9** – Perfil dos Proprietários cadastrados no município de Barreiras.

O município de Luís Eduardo Magalhães apresentou um cenário onde estão presentes grandes grupos de produtores e representantes de seguimentos agropecuários. Os resultados obtidos no cadastramentomostram um total de 57% das propriedades cadastradas apresentadas por pessoa jurídica, situação representada a seguir:

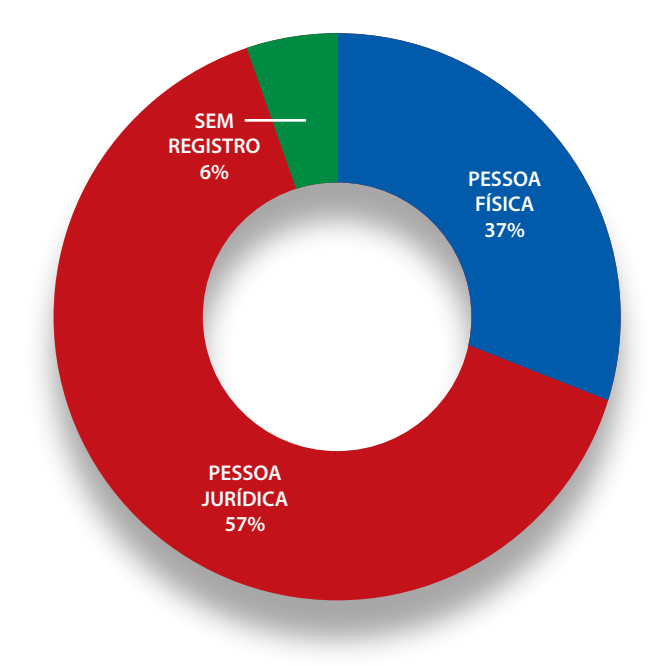

**Gráfico 10** – Perfil dos Proprietários cadastrados no município de Luís Eduardo Magalhães.

No município de Riachão das Neves estão localizadas as propriedades com as menores áreas cadastradas, mesmo estas sendo representadas em maior número, quase que em sua totalidade são declaradas por pessoa física.

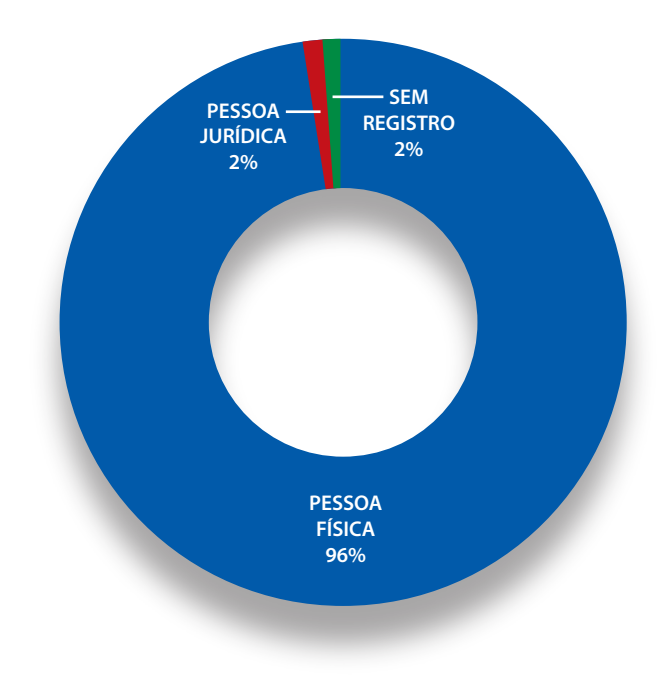

**Gráfico 11** – Perfil dos Proprietários cadastrados no município de Riachão das Neves.

Essas análises são fundamentais para caracterizar o perfil dos proprietários na região estudada e subsidiar estratégias de divulgação e de planejamento das atividades a serem desempenhadas em etapas futuras de cadastramento.

Abaixo, segue o croqui final do cadastramento com as propriedades cadastradas de 13 de abril a 24 de julho de 2009. A localização das propriedades cadastradas encontra-se em vermelho:

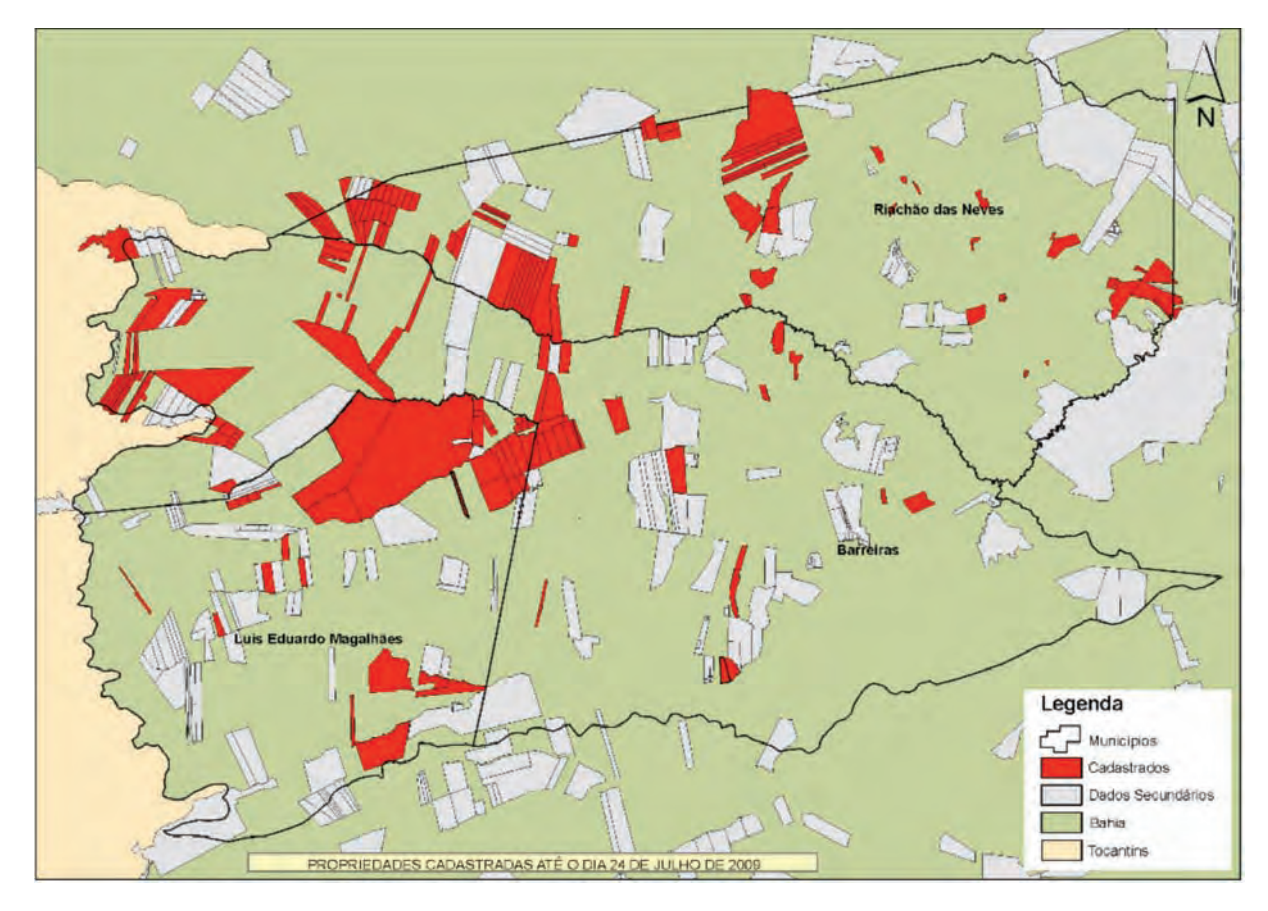

**Figura 37** – Croqui final do cadastramento.

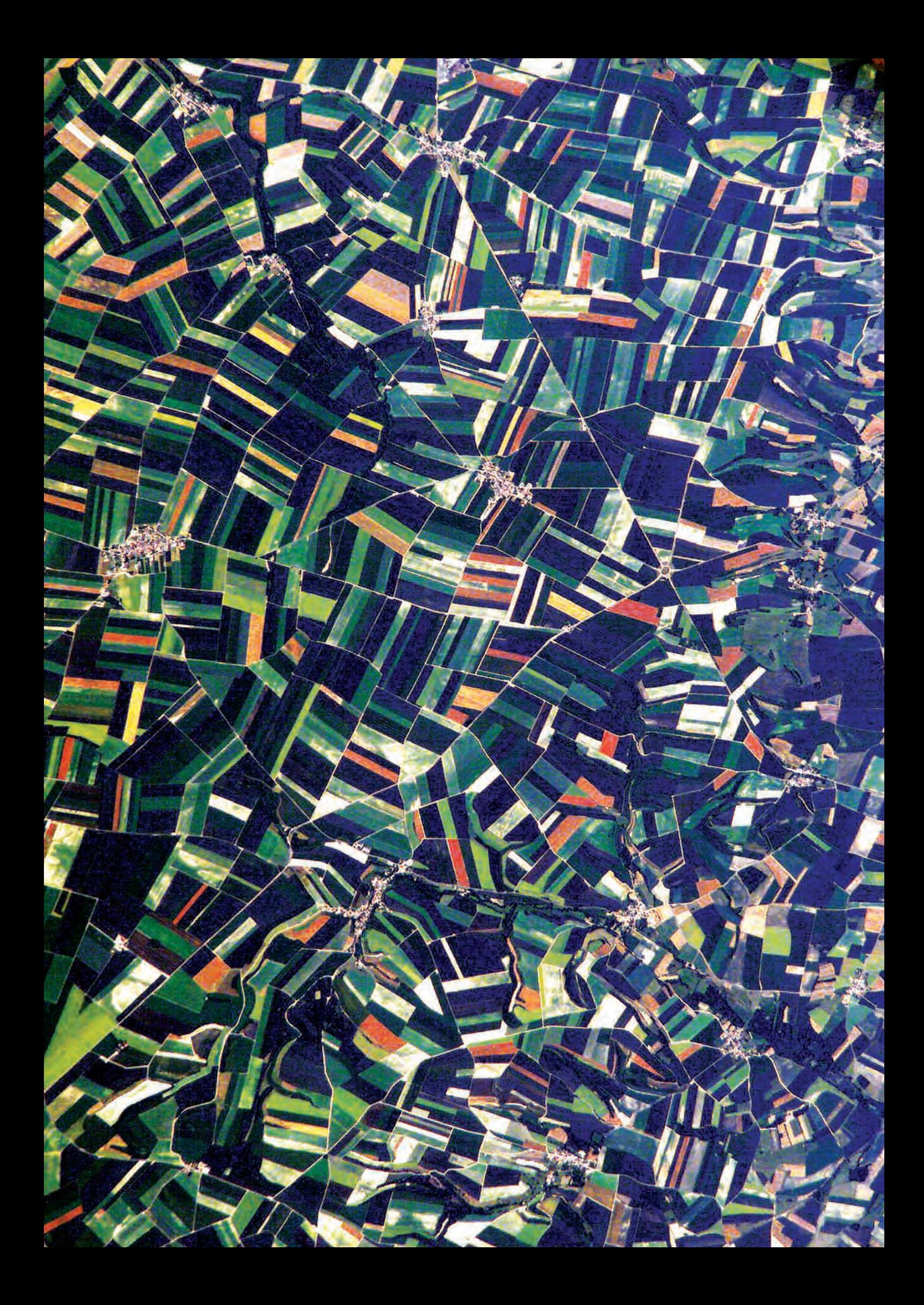

## **7. Conclusões**

Devido à abrangência da área mapeada e dos propósitos levantados, o presente projeto permitiu elaborar uma metodologia de baixo custo para levantar e diagnosticar o uso da terra e os problemas ambientais nas áreas de preservação permanente do oeste da Bahia.

Desta forma, o presente projeto contribui para a consolidação de pesquisas em processamento e análise das informações espaciais na bacia do São Francisco, gerando uma base cartográfica que auxiliará nas pesquisas e serviços que contribuam para o uso racional dos recursos naturais. Portanto, este material conjuga relevantes informações para a execução de trabalhos de levantamentos cadastrais e diagnóstico dos recursos econômicos implantados e indica usos indevidos em áreas de preservação permanente, de forma a orientar trabalhos educacionais junto à população.

Além disso, o projeto possui um relevante papel para a universidade. Durante a realização deste trabalho, houve uma intensificação das relações entre a universidade, a comunidade e os órgãos federais e estaduais competentes nas questões ambientais e sociais. Este vínculo do ensino com a realidade do país fornece um amadurecimento do curso e do papel da universidade como instrumento de mudanças sociais. Portanto, o caráter de pesquisa aplicada dentro de problemas nacionais amplia a capacidade de reflexão das práticas apreendidas em sala de aula e gera profissionais mais conscientes com a realidade do país.

A execução de projetos desta magnitude demonstrou grande viabilidade técnica e econômica, principalmente quando levado em consideração o custo total. O projeto teve duas principais fases: coleta e análise de solos e geoprocessamento e cadastramento de propriedades rurais. Para cada etapa foram utilizados vários insumos, que por meio de parcerias e convênios com instituições parceiras resultou em um baixo custo em comparação com a execução sem as várias instituições participantes.

## **7.1. O trabalho com a universidade**

O projeto consistiu de uma sólida integração de ensino-pesquisa-extensão estando dentro das prerrogativas da indissociabilidade universitária. Como os propósitos do projeto estão direcionados para resolver problemas prementes das instituições federais e da sociedade, os produtos da pesquisa e ensino adquirem um caráter de aplicação imediata em atividades de extensão.

Desta forma, o projeto apresenta importância por estabelecer metodologias para: (a) caracterizar os padrões de desenvolvimento e os mecanismos de evolução, segregação e interação dos agentes sociais, (b) construir e modelar cenários futuros e (c) alterar a realidade existente pela discussão dos atores que estabelecem a política nacional. Estas ações são de extrema importância para ajustar as regiões estudas às diretrizes do planejamento e do desenvolvimento sustentável, melhorando a qualidade de vida da população nos diferentes segmentos produtivos.

Assim, a atividade universitária no presente projeto aparece sob várias perspectivas, favorecendo: (a) a capacitação dos alunos dentro de métodos tecnológicos exigidos no mercado de trabalho, (b) o estreitamento das relações entre a universidade e a comunidade, principalmente, com os órgãos federais que atuam em questões ambientais e sociais, (c) a formação integral dos alunos de graduação e recém-formados, permitindo uma complementação do ensino e pesquisa pela extensão, (c) compensação das falhas do ensino regular, em especial a alienação da realidade social, vinculando o ensino dado em sala de aula à realidade de atuação e (d) instrumento institucional, para manter um reduto de agrupamento de pessoas progressistas dentro das universidades, e de mudanças sociais.

O projeto integra a indissociabilidade de forma a contribuir para uma mudança no processo de ensinar e aprender, considerando os seguintes tópicos: (a) um arsenal metodológico diferenciado, (b) encontros regulares entre alunos, professores, funcionários públicos e comunidades, (c) incorporação de outros saberes, permitindo criar um novo senso comum e (d) desenvolvimento de pesquisas aplicadas dentro de problemas existentes na atividade gerencial do governo, permitindo ampliar a capacidade de reflexão sobre as práticas existentes. As instituições envolvidas mostram-se interessadas não só na informação gerada, mas também na capacitação e estudo continuado de seus técnicos e futuros profissionais que irão compor seus quadros funcionais. Desta forma, o presente projeto congrega diferentes características, como ineditismo, pioneirismo, resgate histórico e extensão.

Esse fórum de ensino-pesquisa-extensão permanente dentro de problemas reais brasileiros permite adicionar aos alunos as seguintes características concordantes com a filosofia universitária: (a) capacidade de trabalhar em equipe, (b) aprendizagem ativa, por meio da vivência, reflexões e discussões num clima de cooperação, participação, exemplificação e testemunho de pessoas que se deparam com problemas e dificuldades sócio–ambientais diariamente em seu trabalho, (c) desenvolvimento de habilidades para resolução de problemas reais e de priorização de ações, (d) estabelecimento de uma aprendizagem segura, ativa, planejada, inde-

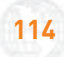

pendente e que propicie o "aprender fazendo e refletindo sobre", e (e) aprofundamento nos problemas éticos, sócio-políticos, científicos e culturais vinculados às principais questões do desenvolvimento nacional

## **7.2. Legislação**

O atual contexto regional instigou a iniciação dos trabalhos na região e os principais problemas ambientais diagnosticados foram: o não cumprimento da legislação referente à Reserva Legal (RL) e a Áreas de Proteção Ambiental (APP), a intensificação do processo de assoreamento, reduzindo significativamente a qualidade e a quantidade de água dos tributários da bacia do São Francisco, o crescimento desordenado do uso de pivôs centrais e a falta de controle no uso de insumos e defensivos agrícolas, os quais podem contaminar o solo e a água. Portanto, diante da importância desta questão, é indispensável a realização de ações que busquem a resolução ou a minimização imediata destes passivos ambientais.

Ao iniciar a etapa de cadastramento, foi diagnosticado pela equipe de campo um certo receio por parte dos proprietário rurais, pois não havia ainda na região um instrumento que atuasse de forma a atenuar a pena aos agricultores dispostos a assumir seu passivo e recuperá-lo. Assim, foram direcionados esforços para estimular a criação da lei estadual para assegurar que os que fizessem o cadastramento não fossem penalizados arbitrariamente.

Nesse contexto, durante a vigência do projeto foi publicada a Lei Estadual Nº 11.478/2009, que aprova o Plano Estadual de Adequação e Regularização Ambiental dos Imóveis Rurais. O projeto teve influência direta na publicação desta lei, pois foi criada uma demanda no sentido de atrair os agricultores para a regularização de suas propriedades. Esta lei foi baseada na legislação ambiental de Mato Grosso, que realizou, principalmente no município de Lucas do Rio Verde, com a ONG TNC, trabalho semelhante ao que realizamos em 3 municípios do oeste da Bahia.

Outra contribuição do projeto foi promover o estreitamento de relações entre entidades dos poderes federal, estadual e municipal com o intuito de reunir esforços para a regularização ambiental de propriedades rurais do estado da Bahia, principalmente as localizadas no oeste do estado e que estão vinculadas ao agronegócio. Também contribuiu para a aproximação de entidades que representam a classe dos agricultores, como a AIBA e o Sindicato Rural, com instituições do governo federal e estadual.

No entanto, outra grande dificuldade encontrada foi a desconfiança dos agricultores em relação aos objetivos do cadastramento. Os proprietários rurais tinham receio de expor os passivos ambientais e posteriormente verem-se sujeitos a ações de fiscalização em suas propriedades, o que gerou um entrave para aumentar o fluxo de cadastros nos escritórios.

Um fator que influiu diretamente na percepção dos proprietários foi a não definição, até o presente momento, da instrução normativa que definirá os critérios, prazos e procedimentos estabelecidos pela Lei Estadual Nº 11.478/2009, que aprova o Plano Estadual de Adequação e Regularização Ambiental dos Imóveis Rurais. A demora na definição destes critérios, principalmente os relacionados às multas, limitam a ação de instituições, como, por exemplo, a AIBA, que não convoca seus associados para a realização do cadastramento, uma vez que não possui confiança quanto à aplicação adequada da legislação.

A equipe contratada pelo IICA, composta de 11 consultores com formação em engenharia ambiental, geografia, gestão ambiental e engenharia agronômica, apresentou um bom desempenho no desenvolvimento das atividades necessárias para a realização do projeto na região.

## **7.3. Recomendações**

Para a continuidade do projeto em sua segunda fase, sugere-se: trabalho em parcerias, promovendo o fortalecimento mútuo e o aumento do poder de mobilização para as atividades de cadastramento; os aspectos da comunicação e diálogo têm que ser sempre bem claros, dinâmicos e eficientes, para não gerar incompreensões e muito menos contradições e incoerências na comunicação; o diálogo e as negociações com gestores públicos governamentais em qualquer nível dependem da participação e força do conjunto, neste aspecto, ter a mídia como parceira é fundamental; por último, mas tão importante quanto as demais, a capacidade de mobilização dos produtores rurais deve ser cada vez mais fortalecida com o envolvimento de agentes políticos com compreensão da importância do processo de cadastramento das propriedades rurais em prol do desenvolvimento territorial.

O cenário observado na região recomenda a continuidade do projeto para permitir a continuidade do ordenamento das ações antrópicas e utilização ambientalmente sustentável do potencial de recursos produtivos existentes, para que se possa evitar a deterioração dos seus ecossistemas, com os subsequentes danos sociais, econômicos, ecológicos e culturais.

Em fases posteriores aos atuais estudos de georreferenciamento, poderão ser incorporados outros Planos de Informação, que poderão subsidiar os sistemas de produção existentes. Temas como sanidade vegetal, saúde animal e inocuidade alimentar poderão ser incorporados à Base de Dados Geográficos e modelados pelo SIG, construindo mapas específicos a serem utilizados para formulação de programas ou de ações de intervenção e de estímulo à produção e incentivo à qualidade de vida e ao contexto socioeconômico das comunidades locais.

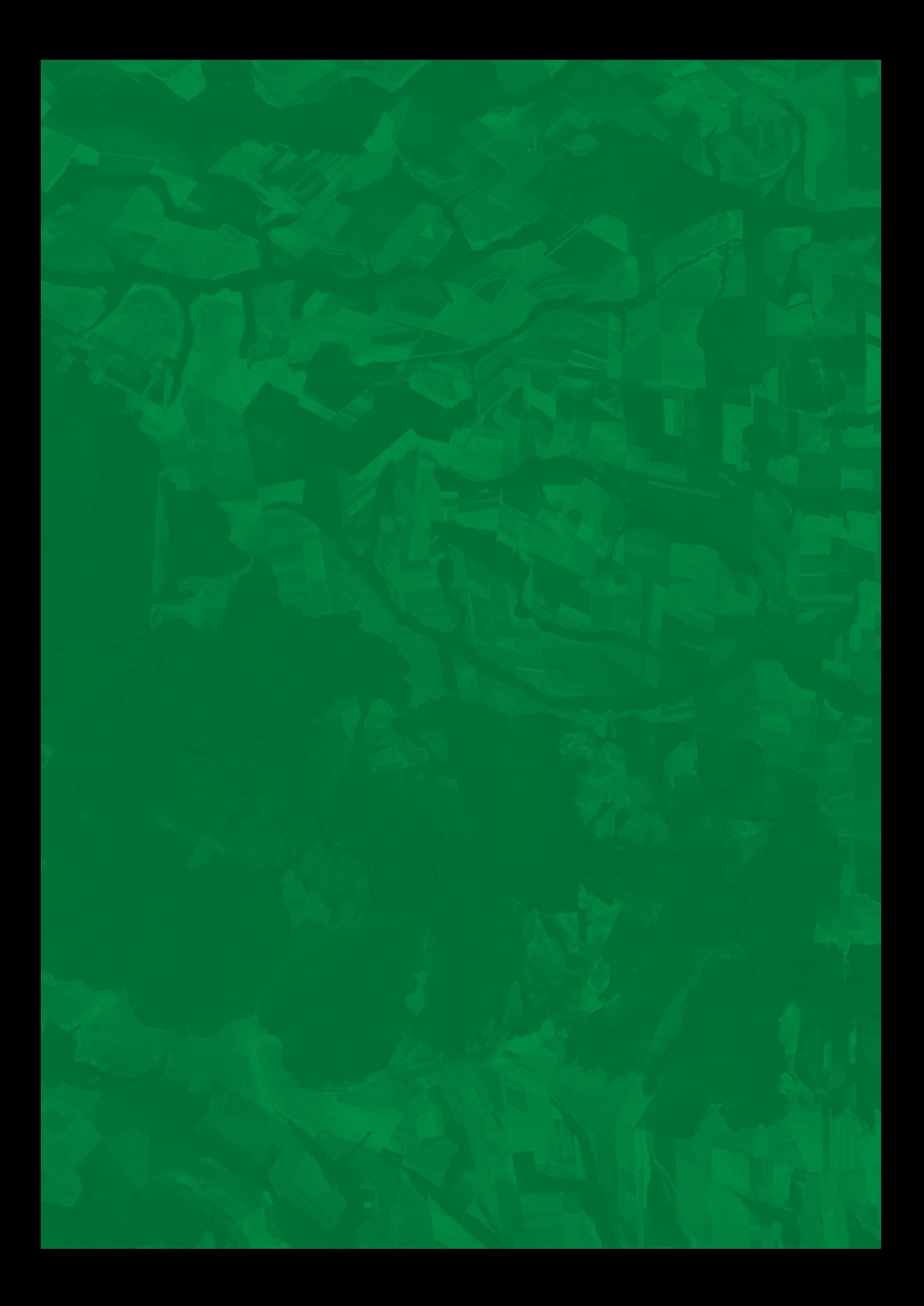

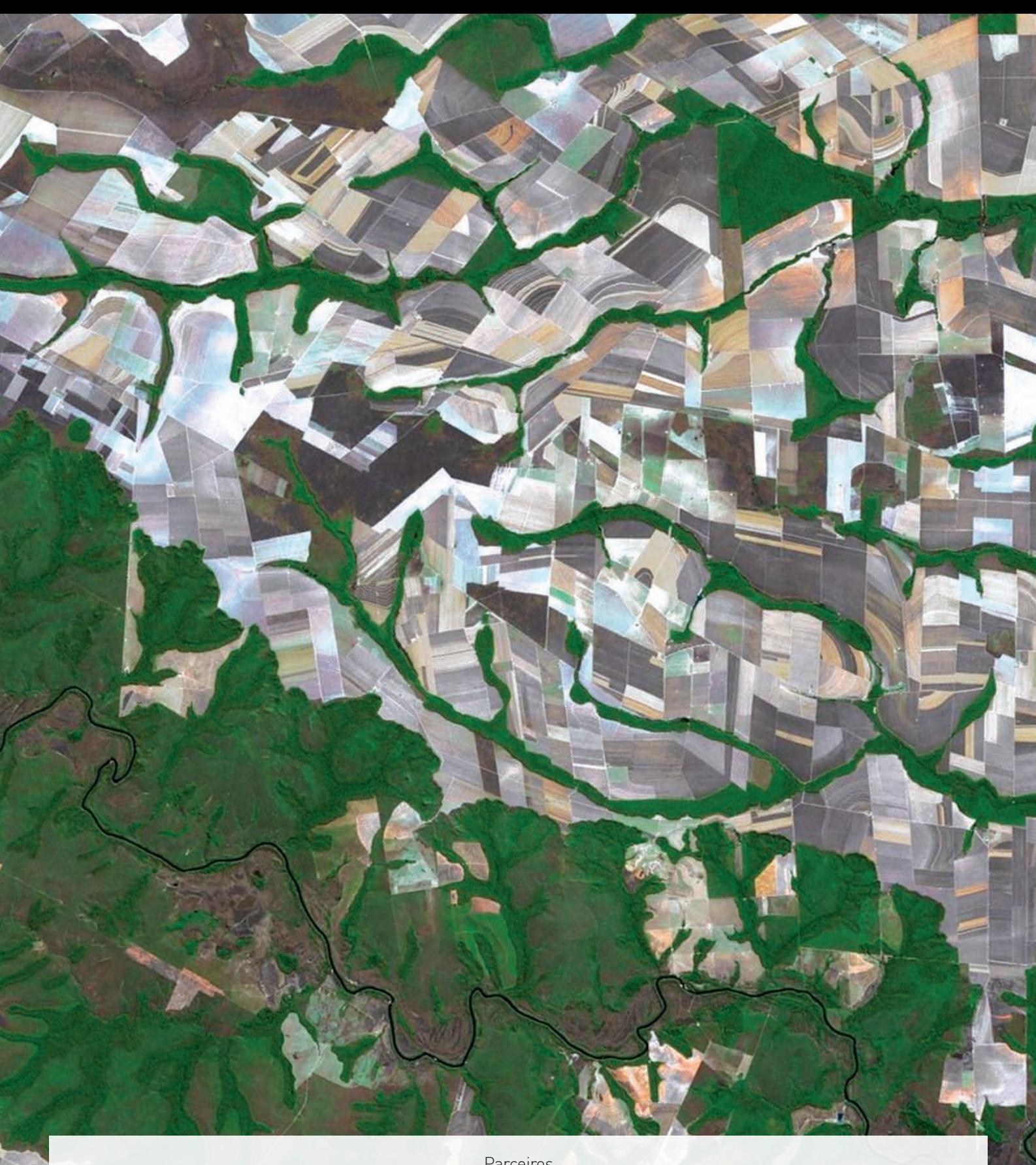

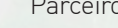

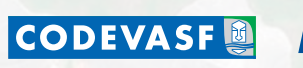

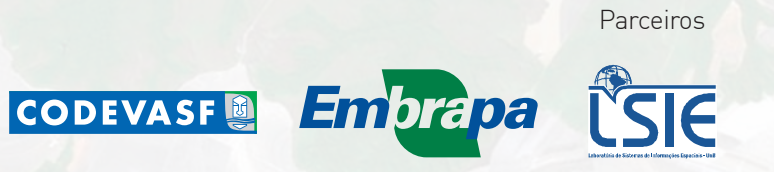

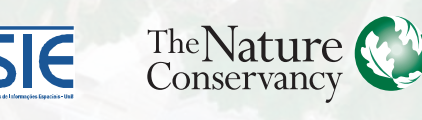

Realização

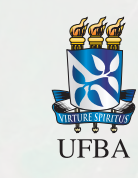

Execução

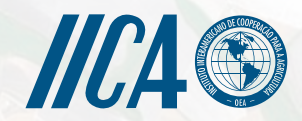

Ministério da<br>**Integração Nacional** 

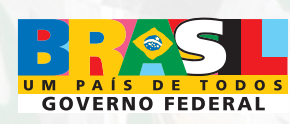